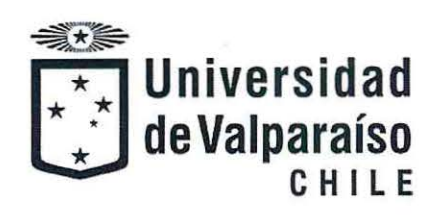

Facultad de Ingeniería

Memoria del proyecto para optar al Título de Ingeniero Civil Oceánico

Alternativas de anclaje para embarcaciones en la Bahía de Hanga Roa, para mitigar la destrucción de los arrecifes de coral

 $\ddot{\phantom{a}}$ 

Pamela Carolina Averill Astroza MAYO 2018

## ALTERNATIVAS DE ANCLAJE DE EMBARCACIONES EN LA BAHÍA DE HANGA ROA, CON EL FIN DE MITIGAR LA DESTRUCCIÓN DE LOS ARRECIFES DE CORAL

### PAMELA CAROLINA AVERILL ASTROZA

COMISIÓN REVISORA NOTA FIRMA

PATRICIO WINCKLER G.

Profesor guía

MAURICIO REYES G.

Profesor sub-guía

FRANCISCO MOLTENI P.

Revisor N°3

 $6.0$  $6.5$ <br> $5.8$ 

## **DECLARACIÓN**

Este trabajo, o alguna de sus partes, no han sido presentados anteriormente en la Universidad de Valparaíso, institución universitaria chilena o extranjera u organismo de carácter estatal, para evaluación, comercialización u otros propósitos. Salvo las referencias citadas en el texto, confirmo que el contenido intelectual de este Proyecto de Título es resultado exclusivamente de mis esfuerzos personales.

La Universidad de Valparaíso reconoce expresamente la propiedad intelectual del autor sobre esta Memoria de Titulación. Sin embargo, en caso de ser sometida a evaluación para los propósitos de obtención del Título Profesional de Ingeniero Civil Oceánico, el autor renuncia a los derechos legales sobre la misma y los cede a la Universidad de Valparaíso, la que estará facultada para utilizarla con fines exclusivamente académicos.

Pamela Averill **Patricio Winckler** 

Alumno Memorista Profesor Guía

## **AGRADECIMIENTOS**

No podría haber terminado este trabajo sin la ayuda de grandes personas. Comenzaré por la gente que me acompañó durante todo el proceso de la carrera. Gracias a los profesores los cuales confiaron en mis capacidades, sobre todo mi profesor guía Patricio Winckler que a pesar de que me encontraba lejos en el período de hacer la tesis me apoyó y ayudó en el desarrollo de ésta. Gracias a mis compañeros que fueron el pilar fundamental en el período académico, gran grupo y grandes amigos Vicente Flores, Sebastián Silva y a mis queridas "Gotitas" Javiera Mora, Constanza Flores y Jair Vidal. Los quiero mucho y siempre estarán presentes.

Agradecer también a mi lugar de trabajo en Isla de Pascua. 'Orca, Centro de Buceo' por comprender y dar los permisos necesarios para finalizar este proceso, y en especial a Angélica Abarca que contribuyó con una gran ayudita.

Quiero agradecer a la Armada de Chile de Isla de Pascua, por brindar apoyo en la campaña de los derivadores reiteradas veces y siempre presentando una buena disposición.

Un abrazo especial a mi compañero Victor lcka, que durante todo el período de desarrollo de la tesis brindó su apoyo incondicional. También a mi familia Rapa Nui, a mi querida tía Hapa Tepano y mi hermana Serafina Moulton siempre ahí presentes, las quiero mucho. Tambien a Mahina Pakarati gran amiga que contribuyó con sus conocimientos en algunos aspectos de la tesis.

Finalmente gracias a mis padres y hermanos por confiar en mis capacidades y nunca dudar que lo lograría, los amo mucho.

¡A todos Ustedes gracias infinitas!

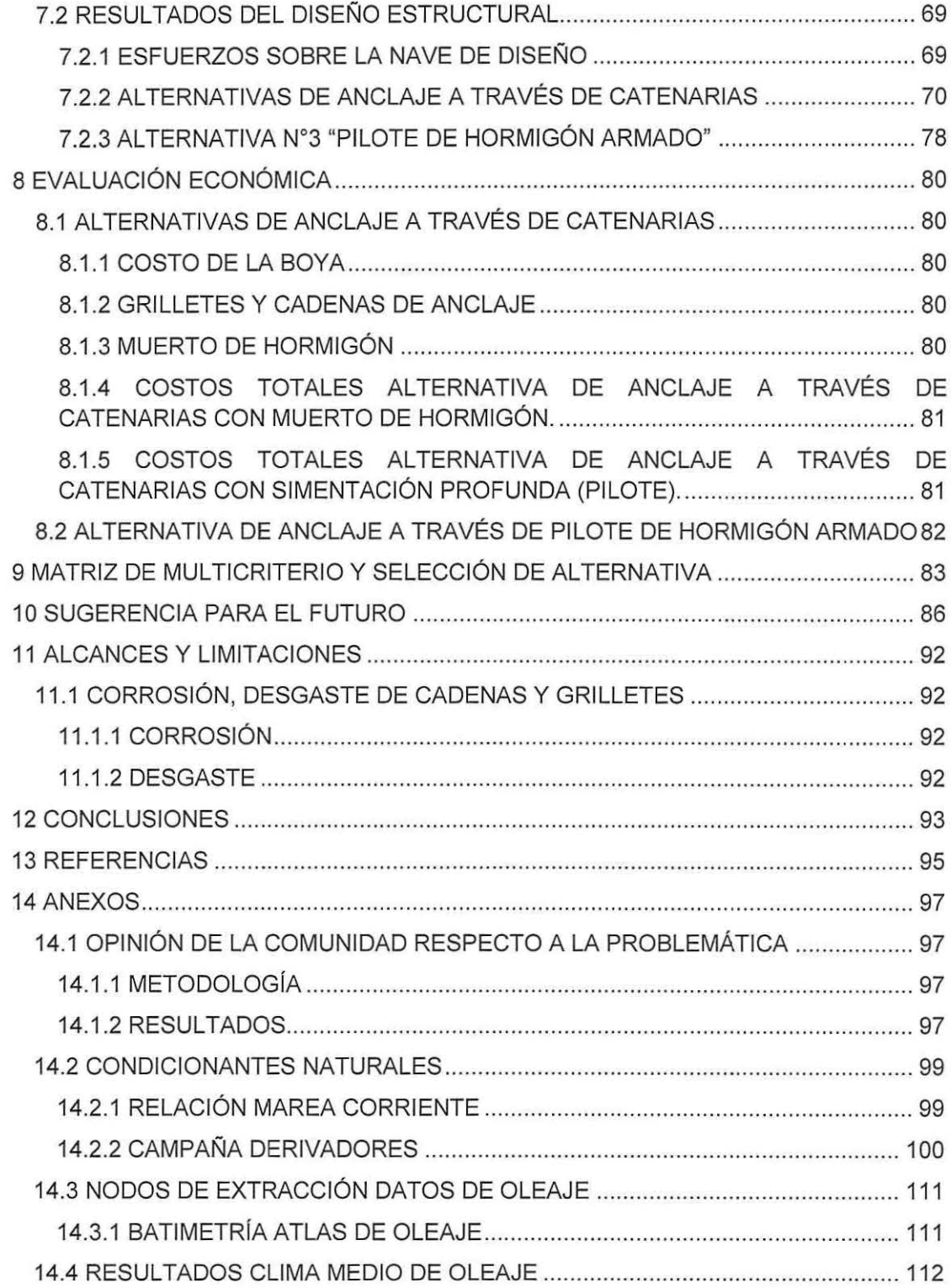

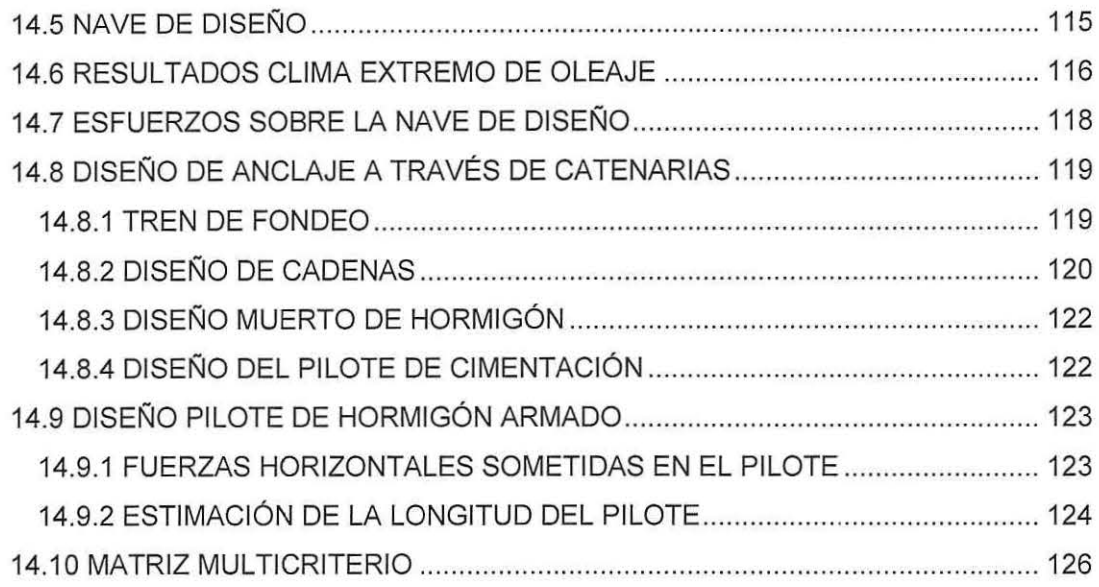

# **Índice de ilustraciones**

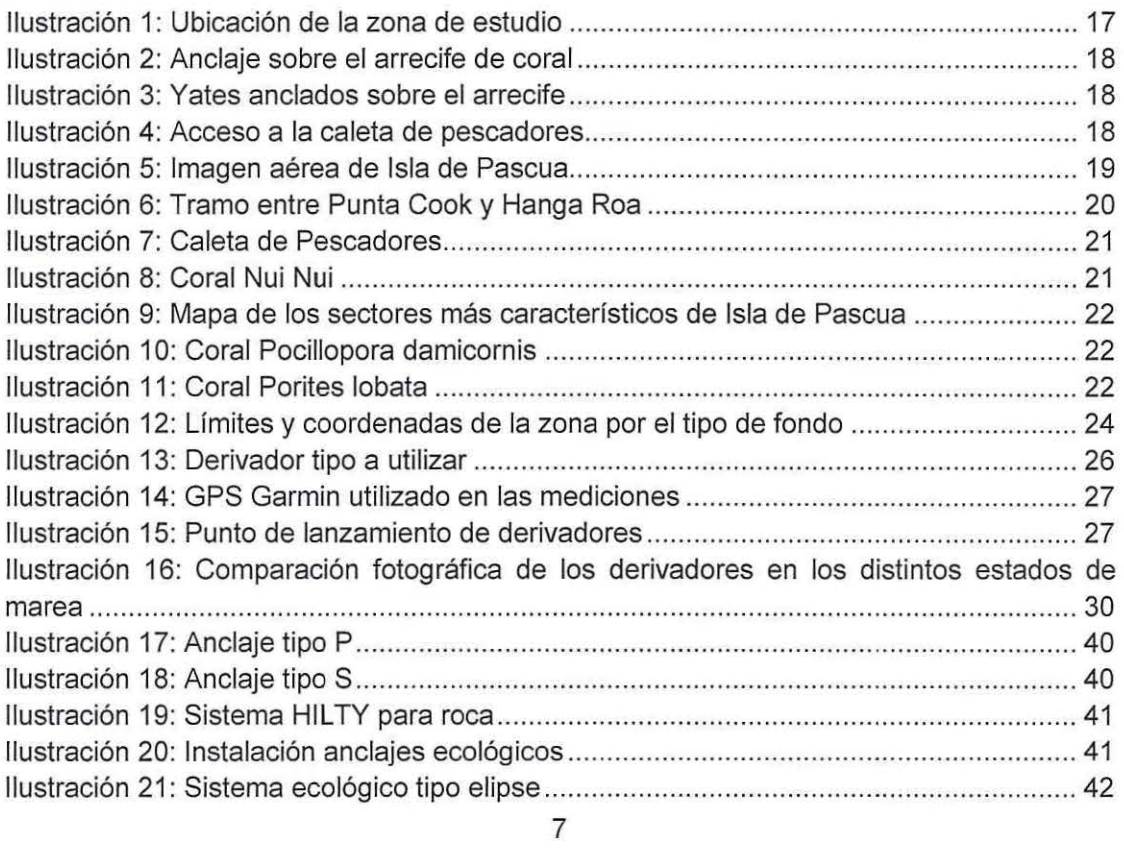

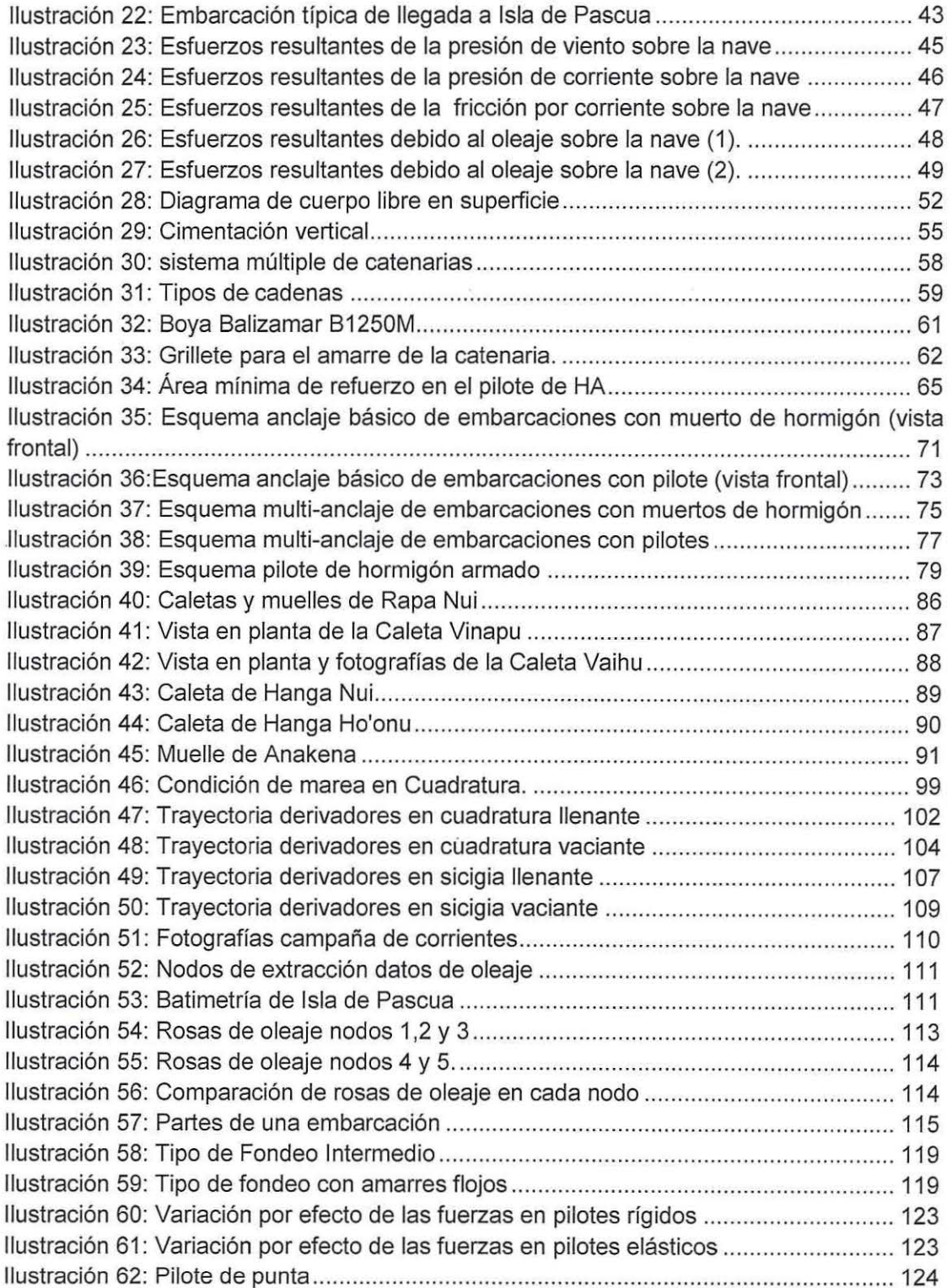

۰,

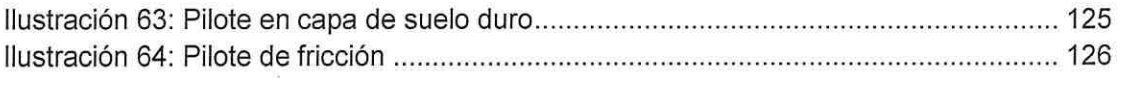

# **Índice de tablas**

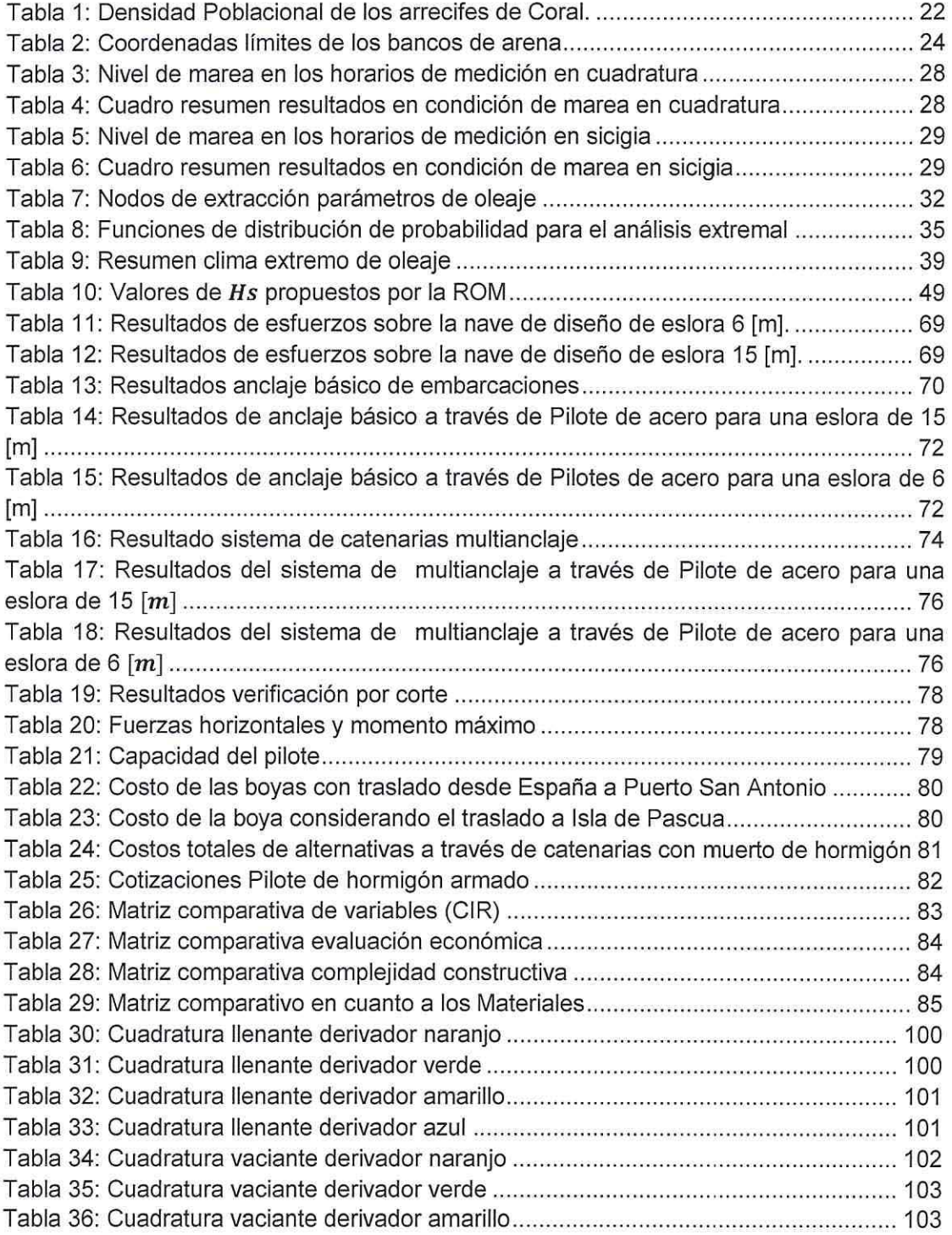

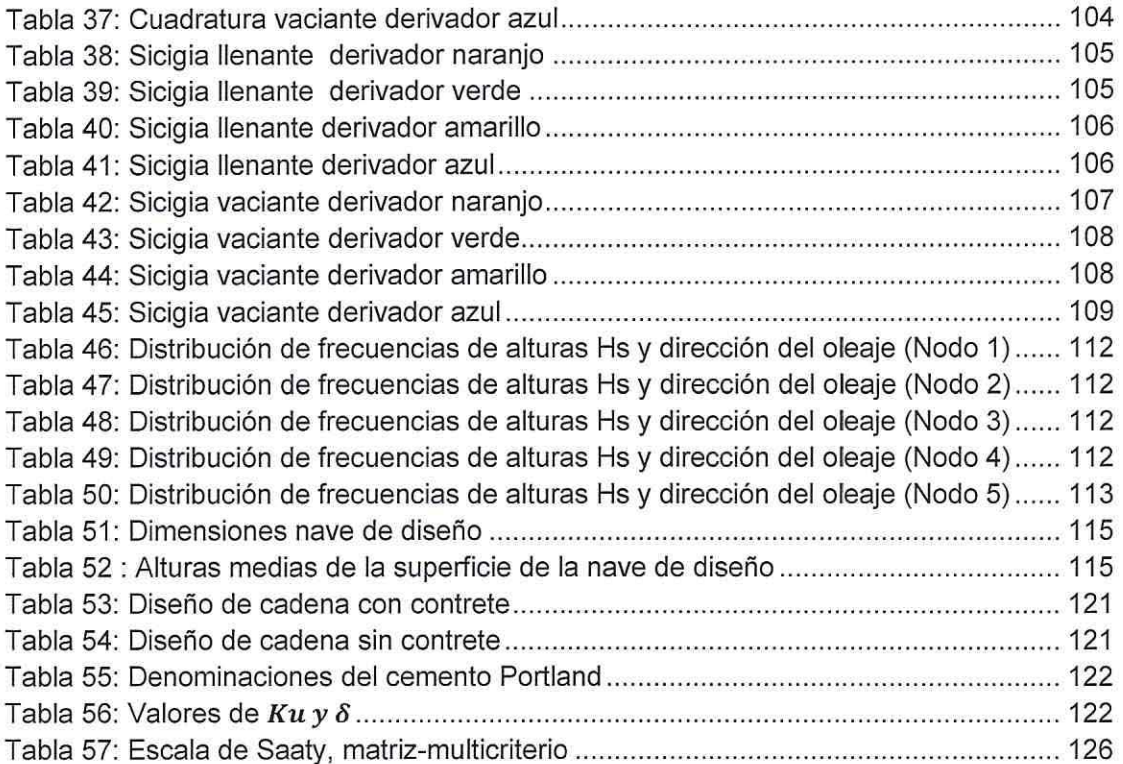

 $\hat{\mathcal{S}}$ 

# **Índice de gráficos**

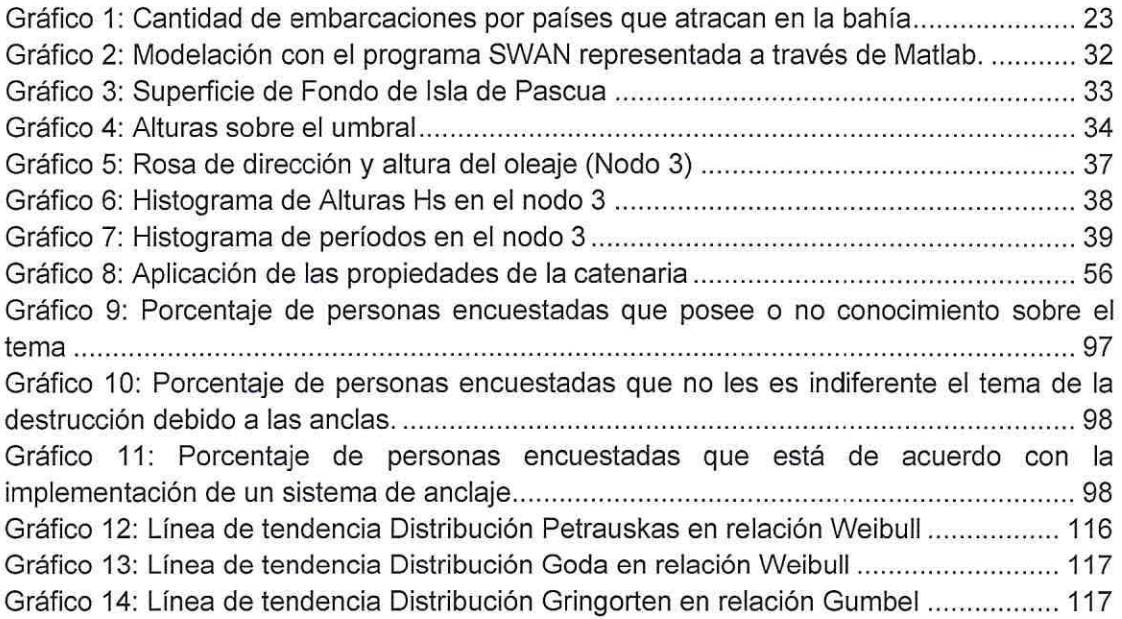

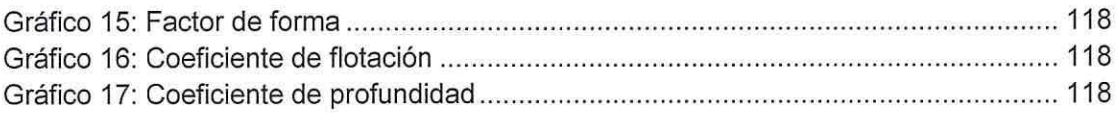

## **RESUMEN**

Esta investigación busca dar a conocer la destrucción de los arrecifes de coral en la Bahía de Hanga Roa, en Isla de Pascua, debido al excesivo anclaje de embarcaciones especialmente yates y veleros. En base a esto, se propone una solución, que consiste en un sistema de anclaje fijo para así mitigar el deterioro del arrecife debido a las anclas. Para hacer posible lo explicado se realizaron varios estudios los cuales se comentan a continuación.

En primera instancia se analizó la correntometría del sector con el fin de saber si las corrientes son causadas principalmente por las mareas o el oleaje. Para realizar dicho estudio fue necesario el uso de derivadores los cuales fueron monitoreados a través de un bote y GPS en los diferentes estados de marea (cuadratura y sicigia).

Posteriormente se estudiaron los datos de oleaje otorgados a través del 'Atlas de Oleaje' de la Universidad de Valparaíso (Beya, 2016) y se complementaron con las cartas náuticas del SHOA y modelaciones realizadas con el programa SWAN.

A partir del estudio de las condicionantes naturales se analizan distintas alternativas de diseño de anclajes de embarcaciones, con el fin de obtener la mejor solución que se ajuste a las condiciones de la Bahía de Hanga Roa.

## **SUMMARY**

This investigation shows the destruction of coral reef in Hang Roa Bay, Easter lsland, due to the excessive anchorage of sailboats and yachts on the coral reef. A solution is proposed, based on this, it consists of the usage of a fixed anchorage system for boats to mitigate the deterioration of the reef. To make this possible, various studies were done, which will be reviewed below.

On a first instance, the current velocity of the sector was measured to know if the currents are caused mainly by the tide or by waves. To realize this study, the use of a derivator, was necessary, which were monitored through a boat and GPS on the different phases of the tide (Square and sicigia).

Posterior to this, the wave data was studied, which was provided by the 'Atlas de Oleaje' from Universidad de Valparaíso (Beya, 2016), and were complemented with nautic cards from SHOA and modelazation realized by the software SWAN.

Subsequently from this study of the natural conditions, different alternative desings, the main purpose of these procedures is to obtain a better solution that fits the conditions of Hanga Roa Bay.

## **1 INTRODUCCIÓN**

Este proyecto nace para reducir la destrucción de los corales en la bahía de Hanga Roa en Isla de Pascua, debido al anclaje desconsiderado de embarcaciones sobre el arrecife de coral. La Isla no es el único lugar del mundo que ha presenciado esta problemática; el Programa de las Naciones Unidas para el Medio Ambiente estima que en los últimos 30 años se ha perdido casi el 70% de los arrecifes de coral en el mundo (Ortiz, 2005).

La flora y fauna submarina fue altamente dañada entre los años 1983 y 1984 por efecto del fenómeno del Niño. Esto no alcanza a recuperarse a tiempo debido a la fuerte actividad pesquera, la cual satisface la alta demanda de la población, que día a día sigue creciendo (Garcia, 2004). Por otro lado, en la Isla de Pascua se ha producido una dramática disminución de ejemplares de peces; del orden de 100 es a 1 en 25 años (Garcia, 2004). Si se suma a esto la destrucción de los corales que conforman los principales hogares de las especies marinas, los daños son aún más significativos. Según los escritos del informe final de la reserva marina en Rapa Nui, la Isla presenta un alto índice de endemismo, cifras cercanas a un 25% en peces y a un 40% en invertebrados (Garcia, 2004), razón preocupante ya que este hermoso recurso natural se está dañando debido a razones tanto naturales, pero principalmente antrópicas.

Existen Organismos Internacionales como PNUMA<sup>1</sup>, que auspician y fomentan proyectos de investigación y educación sobre el tema de los arrecifes de coral. Además de leyes mundiales que promueven la protección del coral en el mundo. Estas son:

Puerto Rico y EEUU, han implementado legislaciones que prohíben la extracción de los corales y las actividades humanas que impactan negativamente los arrecifes. En Puerto Rico la ley 147 declarada en agosto de 1999, especifica la protección de los corales. En EEUU en el año 1997, el presidente Clinton firma una orden ejecutiva para la formación de un grupo de trabajadores que resguarden la protección de los arrecifes de coral.

Actualmente en Rapa Nui no existe ninguna ley que promueva la protección de los arrecifes. En base a esto, es que surge la idea del proyecto, con el fin de contribuir al conocimiento y crear conciencia hacia la comunidad.

La solución propuesta consta de una obra de anclaje sumergida con el fin de mitigar con la destrucción de este recurso marino.

<sup>&</sup>lt;sup>1</sup> Programa de naciones unidas para el medio ambiente.

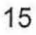

## **2 OBJETIVOS**

## **2.1 OBJETIVO GENERAL**

Proponer alternativas de diseño preliminar de obras sumergidas, para reducir el impacto por anclaje de embarcaciones sobre los arrecifes de coral en Isla de Pascua.

## 2.2 **OBJETIVOS ESPECÍFICOS**

- Determinar y caracterizar la demanda de uso de la bahía, de acuerdo a tipos de embarcaciones que llegan a la Isla.
- Limitar la zona de anclaje de acuerdo a los bancos de arena.
- Estudiar las condiciones de  $\widehat{0}$  de la bahía con información existente y complementarla con estudios pròpios.
- Realizar estudios de marea en terreno con el fin de determinar si las corrientes se forman por la variación de marea u oleaje.
- Analizar distintas alternativas de anclaje de embarcaciones en cuanto a su diseño preliminar y costos.
- Seleccionar una de las alternativas que resulte compatible con los requerimientos de Isla de Pascua.

## **3 ANTECEDENTES DE LA ZONA DE ESTUDIO**

## 3.1 **UBICACIÓN DE LA ZONA DE ESTUDIO**

El proyecto se basa en la problemática existente en la Bahía de Hanga Roa, Isla de Pascua. En este sector se encuentra una extensa barrera de coral, que contribuye con la vida de las especies y otorga protección a la costa de la acción constante del oleaje. En el mismo lugar que se encuentra el arrecife continuamente atracan embarcaciones generalmente yates y veleros, las cuales se anclan al fondo marino provocando significativos daños a los corales y a la vida que en ellos habita. Las embarcaciones se concentran en esa zona, debido al fácil acceso a la caleta de pescadores que se encuentra en la cercanía del centro de Isla de Pascua (Ilustración 1).

Es sustancial mencionar que arrecifes de coral se encuentran en todos los alrededores de la isla, razón por la cual cambiar de zona de anclaje no es una solución factible. Ya que el daño se produciría de todas formas.

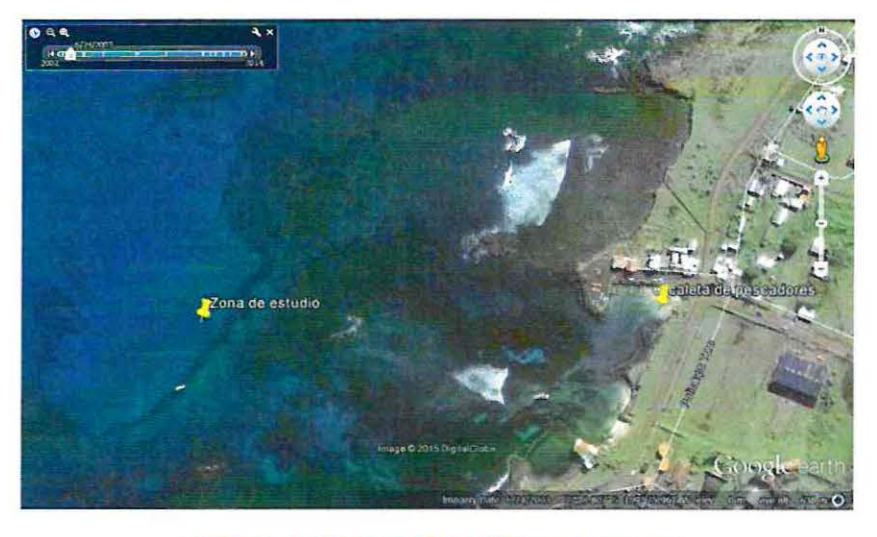

Ilustración 1: Ubicación de la zona de estudio

Fuente: Elaboración propia a través de Google Earth.

## 3.2 **DESCRIPCIÓN DE LA PROBLEMÁTICA**

Como se menciona anteriormente el problema radica en el anclaje desconsiderado de embarcaciones sobre el arrecife de coral, el cual produce severos daños. En la Ilustración 2 se aprecia el ancla de un yate que cae directamente sobre el arrecife de coral.

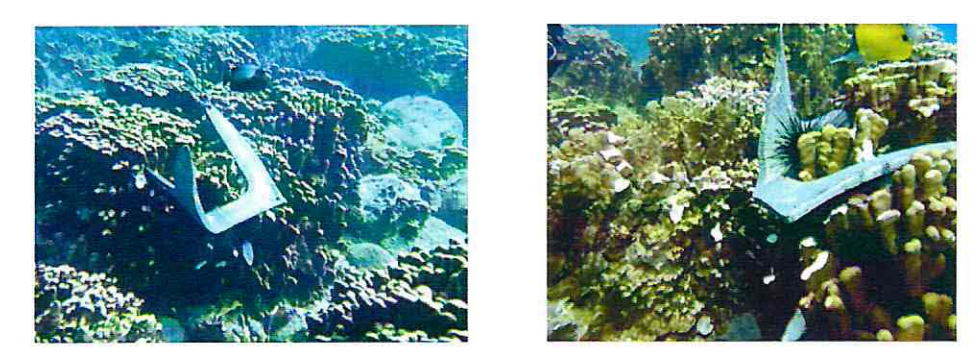

Ilustración 2: Anclaje sobre el arrecife de coral

Fuente: Fotografías centro de Buceo Orca.

La Ilustración 3 es el sector frente a la Bahía de Hanga Roa, lugar en el cual es común visualizar embarcaciones del tipo yates y veleros. La Ilustración 4 es el acceso a la caleta de pescadores.

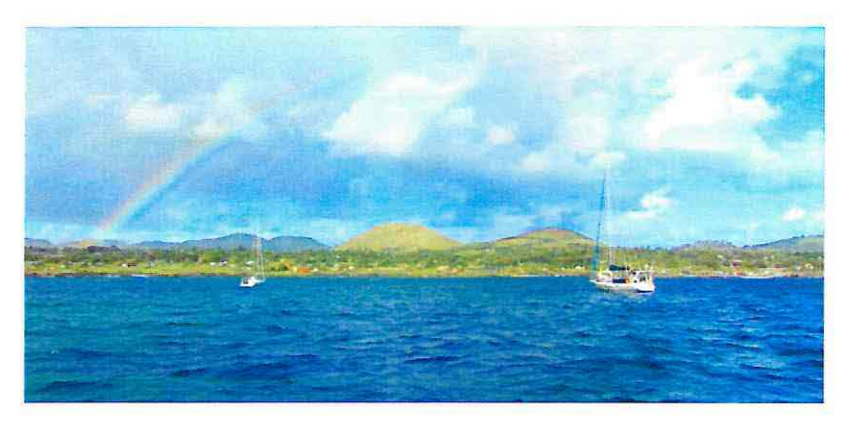

Ilustración 3: Yates anclados sobre el arrecife

Fuente: Elaboración propia.

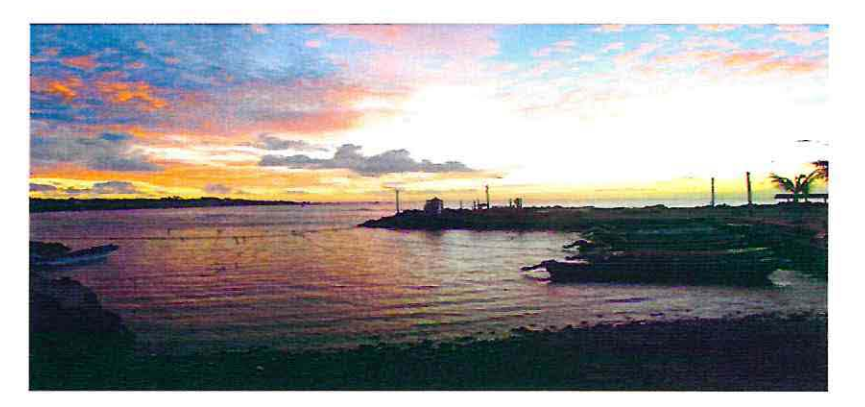

Ilustración 4: Acceso a la caleta de pescadores

Fuente: Elaboración propia.

## 3.3 **DESCRIPCIÓN DEL ÁREA ESPECÍFICA DE ESTUDIO**

La Isla de Pascua es la más oriental de las Islas, constituyendo así la esquina derecha del triángulo de la Polinesia, cuyos otros dos vértices lo comprenden Hawaii y Nueva Zelanda. La Isla se encuentra ubicada en el Océano Pacifico con latitud 27°9' Sur y longitud 109°27' Oeste.

La forma de la Isla tiene una particularidad de ser un triángulo isósceles con 24  $[km]$  de hipotenusa y catetos de 16 y 18  $[km]$  aproximadamente. Su máximo ancho alcanza los  $12$  [ $km$ ]. En cada uno de sus vértices se encuentran tres volcanes inactivos. En la punta norte el Maunga Terevaka con 539  $[m]$  de altitud, al noreste el Poike con 377  $[m]$  de altitud y al surweste el cráter Rano Kau con 324  $[m]$  de altitud. Este último se muestra en la Ilustración 5.

Al ser de origen volcánico, la isla presenta suaves pendientes las cuales siguen el sentido del derrame de lava. La plataforma que la conforma no supera los 600  $\lceil m \rceil$  de altura (Consorcio DNA y CHIAS Marketing, 2014).

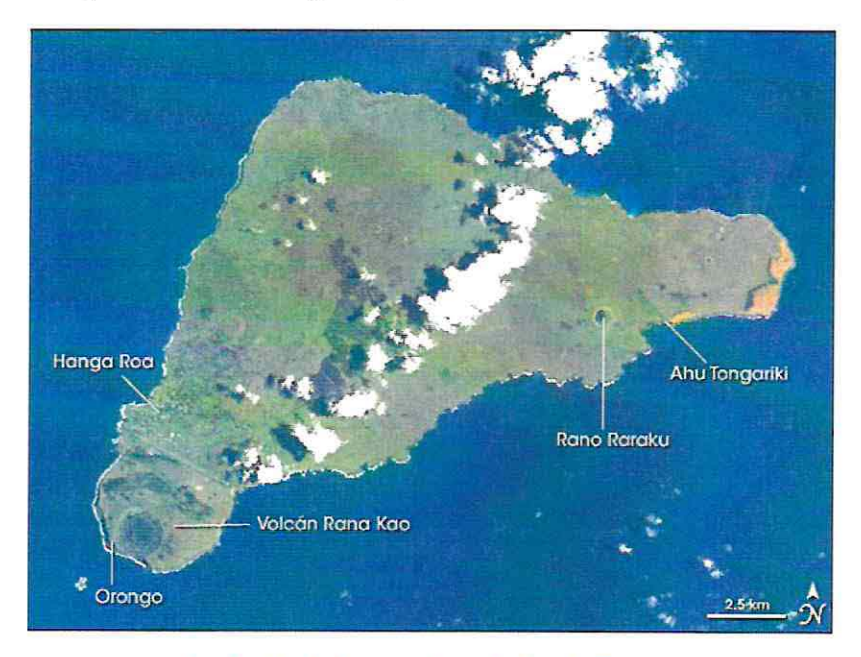

Ilustración 5: Imagen aérea de Isla de Pascua Fuente: (Earth Observatory, 2001).

### 3.3.1 DESCRIPCIÓN DE LA COSTA ENTRE HANGA ROA Y PUNTA COOK

Este tramo de estudio comprende a la Bahía de Hanga Roa, Sector Tahai y Punta Cook, (Ver Ilustración 6).

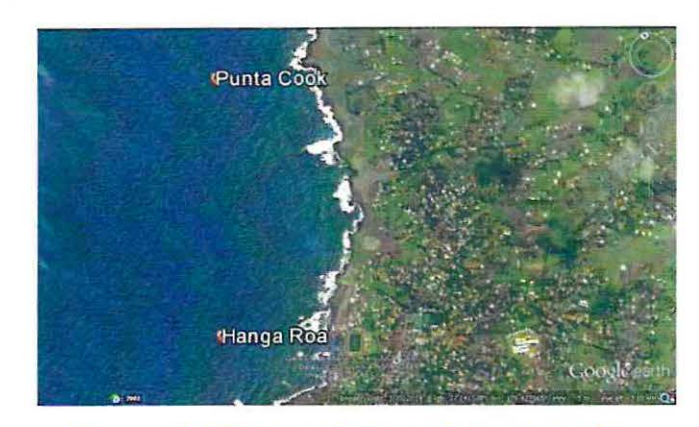

Ilustración 6: Tramo entre Punta Cook y Hanga Roa Fuente: Elaboración propia a través de Google Earth.

Este trecho es interesante en cuanto a riquezas de hábitat y biodiversidad. El sustrato se encuentra conformado por plataformas y muros de lava, los cuales se extienden hacia el mar y se van derrumbando. Estos restos de lava se convierten en bolones en el fondo marino los cuales están cubiertos de corales y vida subacuática. A unos 200 [m] de la costa y a unos 30  $[m]$  de profundidad se desarrolla un fondo arenoso el cual es provechoso para el fondeo de buques (Consorcio DNA y CHIAS Marketing, 2014).

En un punto de la Bahía de Hanga Roa se localiza la caleta de pescadores más importante de Isla de Pascua. Esta se encuentra bajo el control de la Armada de Chile. Según el testimonio de los mismos pescadores, la caleta no da abasto para fondear todos los botes y es por este motivo que algunos botes permanecen en tierra por la grave falta de espacio (Consorcio DNA y CHIAS Marketing, 2014). En la Ilustración 7 se visualiza la actual caleta de pescadores.

Frente a la Bahía de Hanga Roa y a continuación hacia el norte (Sector Tahai) existe una formación submarina que favorece la práctica del surf. En esta zona hay grandes corales (Perites Lovata), destacando en el sector el coral Nui Nui el cual ha sido declarado Parque Submarino, (ver Ilustración 8).

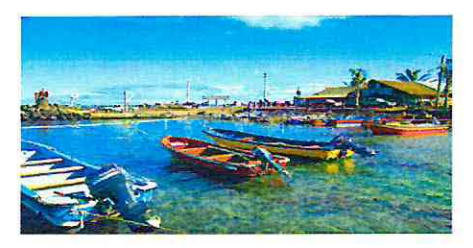

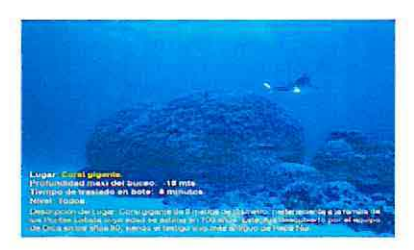

Ilustración 7: Caleta de Pescadores **Ilustración 8: Coral Nui Nui** 

Fuente: Fotografías Centro de Buceo Orca.

 $\triangleright$  Tipos de sustratos del fondo marino

En el borde costero de la isla se puede diferenciar sustratos rocosos, arenosos, acantilados y muros. Entre los sustratos rocosos se distinguen tres tipos de formaciones, todas de origen volcánico. Luego se distinguen los acantilados y el sustrato arenoso, de este último se diferencian las arenas sedimentarias con fuerte componente de carbonato de calcio y arenas del tipo coralinas y foraminíferas (Consorcio DNA y CHIAS Marketing, 2014).

## **3.4 DESCRIPCIÓN DE LOS CORALES DE ISLA DE PASCUA**

A continuación se describirá sobre los arrecifes de coral en Isla de Pascua, con el fin de introducir en el tema en cuanto a la problemática a tratar.

Los arrecifes de coral son estructuras subacuáticas conformadas por el carbonato de calcio secretados por los mismos corales. Estos conforman un tipo de arrecife biótico<sup>2</sup> formado por colonias de corales pétreos<sup>3</sup>, que por lo general viven en aguas marinas que contienen pocos nutrientes.

La distribución de los corales en Isla de Pascua es bastante particular. Los corales se presentan como grupos de diversas dimensiones y formas en los cuales brindan un refugio para centenares de especies marítimas.

La especie de coral más común en Isla de Pascua es la Pocillopora damicornis (Ilustración 10), la cual se encuentra distribuida en toda la Isla hasta aproximadamente los 15 [m] de profundidad. La sigue en abundancia Porites lobata (Ilustración 11) esta puede alcanzar grandes tamaños (Consorcio DNA y CHIAS Marketing, 2014).

En cuanto a la presencia de corales en Isla de Pascua, la Tabla 1 refleja la densidad de arrecifes de coral según la ubicación de distintos puntos característicos en Isla de Pascua.

 $\frac{2}{3}$ Organismos vivos, los corales pertenecen a este grupo.<br> $\frac{3}{3}$  Animales exclusivamente marinos, son generalmente de esqueleto duro y su número de tentáculos es seis o múltiplo de seis, pueden encontrarse de diferentes formas o tamaños.

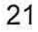

### Tabla 1: Densidad Poblacional de los arrecifes de Coral.

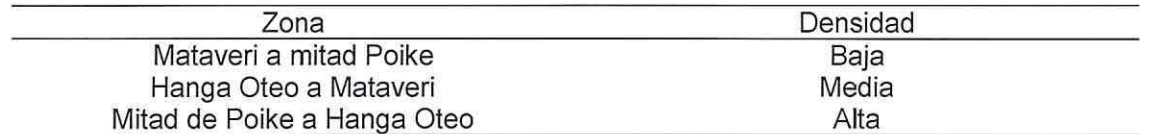

Fuente: (Revista Latinoámericana de Investigación Acuática, 2014)

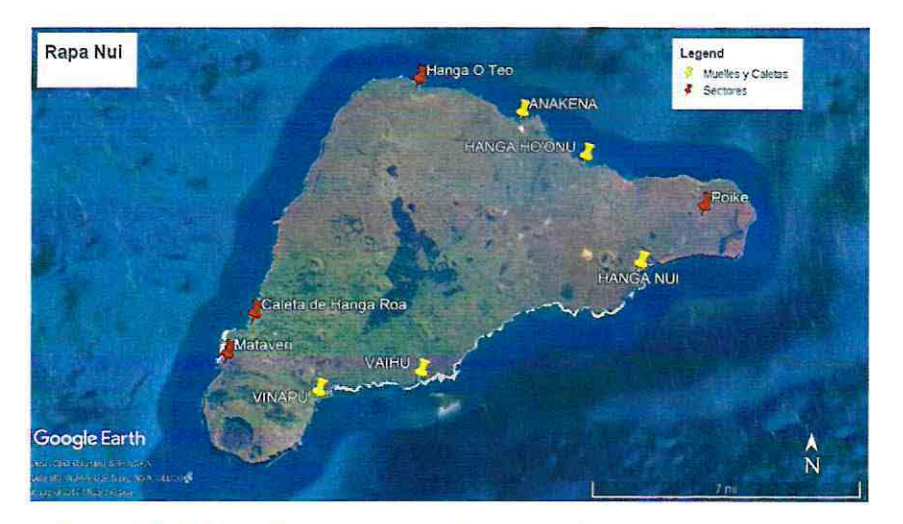

Ilustración 9: Mapa de los sectores más característicos de Isla de Pascua

Fuete: Elaboración propia a través de Google Earth.

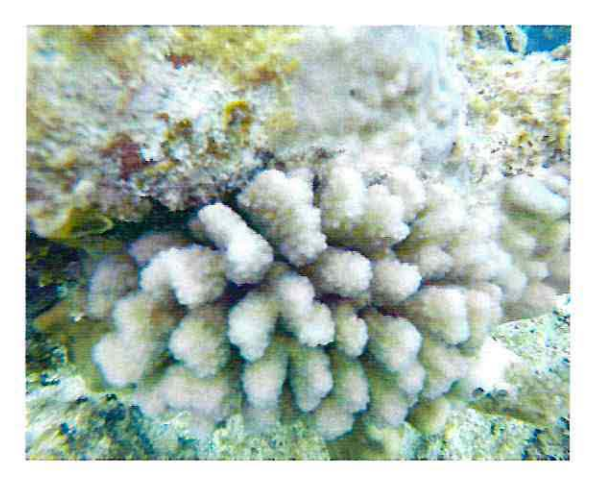

Ilustración 10: Coral Pocillopora damicornis Ilustración 11: Coral Porites lobata

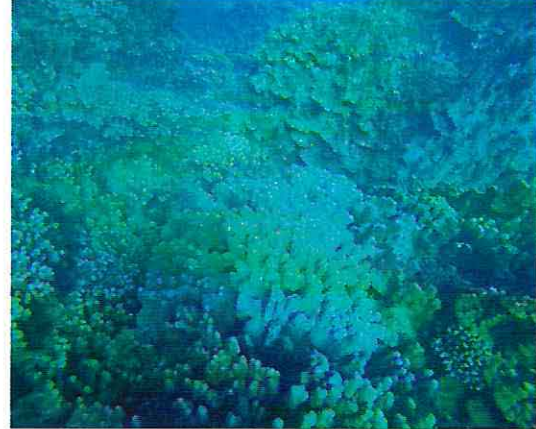

Fuente: Elaboración propia.

## **4 CARACTERIZACIÓN DE DEMANDA DE ATRAQUE**

Para determinar la cantidad de sistemas de anclajes en la bahía de Hanga Roa se debe:

- Conocer la demanda histórica de uso de la bahía a través de los años.
- Delimitar el sector en el cual se puede realizar los anclajes.

## **4.1 DEMANDA HISTÓRICA DE LA BAHÍA**

La información histórica del uso de la bahía es proporcionada por la Armada de Chile en Isla de Pascua, la cual brinda acceso al libro de recepción y despacho de naves menores de la Gobernación Marítima. Este contiene la información de la llegada y salida de todas las naves menores que anclan en la bahía, desde el año 2012 hasta el 5 de noviembre del 2016.

Procesando la información de los libros se obtienen los siguientes resultados:

- Cantidad de naves arribadas: 167 embarcaciones.
- Mayor demanda de la bahía registrada: 7 naves ancladas.
- De acuerdo a los registros el promedio de las eventualidades de naves ancladas es: 2 embarcaciones.

El Gráfico 1 visualiza la cantidad de embarcaciones y su país de origen que atracan en la bahía en el intervalo de tiempo estudiado.

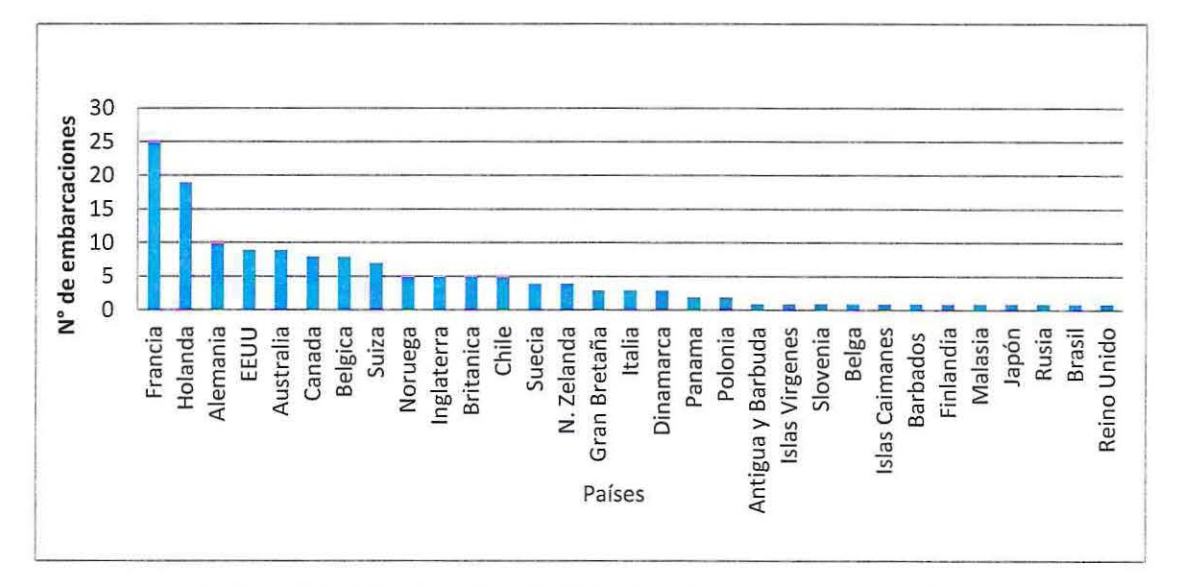

Gráfico 1: Cantidad de embarcaciones por paises que atracan en la bahía

Fuente: Elaboración propia.

## 4.2 **LÍMITE DEL SECTOR PARA REALIZAR LOS ANCLAJES**

Utilizando el programa Google Earth y del reconocimiento del fondo a través de inmersiones de buceo, es posible delimitar la bahía según el tipo de fondo. Se distinguen tres tipos, estos son:

- Arrecife de coral
- Bancos de arena
- Zona de rocas con corales

La Ilustración 12 muestra las zonas mencionadas, distinguiendo en color gris los bancos de arenas limitados por las coordenadas especificadas en la Tabla 2, sector en el cual se puede posicionar los anclajes para así no destruir los arrecifes.

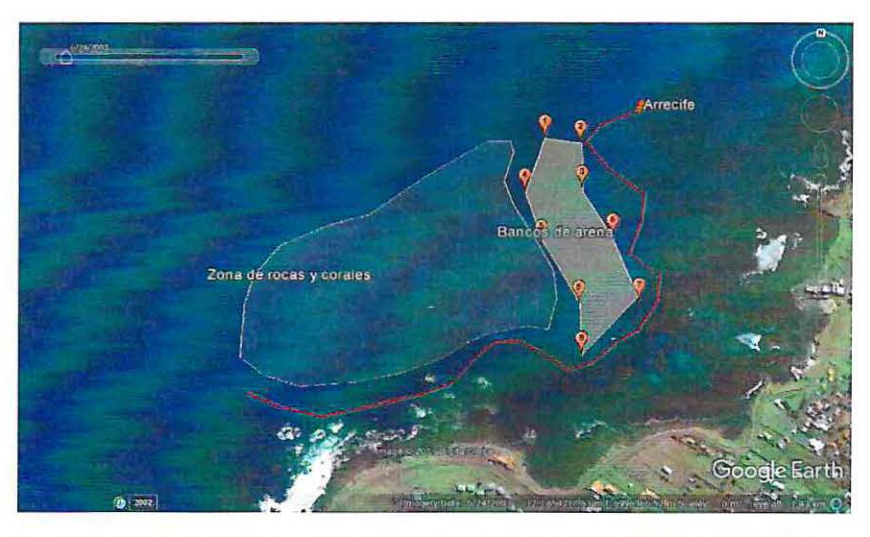

Ilustración 12: Limites y coordenadas de la zona por el tipo de fondo

Fuente: Elaboración propia a través de Google Earth.

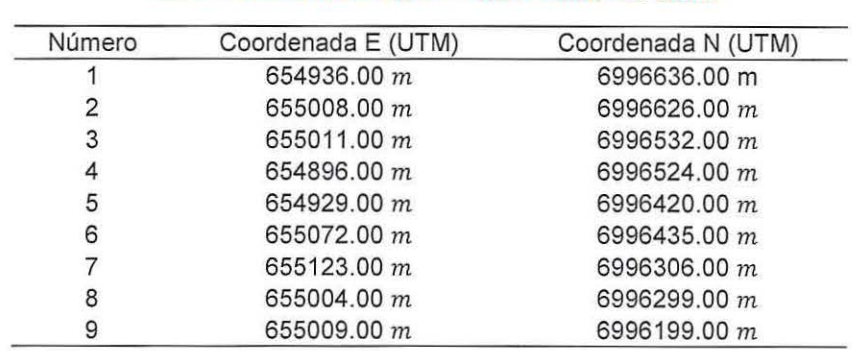

#### Tabla 2: Coordenadas limites de los bancos de arena

Fuente: Elaboración propia.

El área total de la zona de anclaje es de 40222  $\lceil m^2 \rceil$ .

## **5 ESTUDIO DE CONDICIONANTES NATURALES**

Al momento de diseñar cualquier sistema de anclaje es primordial que contengan resistencia y durabilidad durante toda su vida útil. Para esto hay que analizar cada uno de los agentes naturales los cuales establecen las solicitaciones externas de la estructura. En este capítulo se detalla dichas condicionantes.

## **5.1 MAREAS Y CORRIENTES**

### 5.1 .1 FUNDAMENTOS TEÓRICOS RELACIÓN MAREA CORRIENTE

5.1.1.1 Condición de mareas

En este estudio se busca saber si en la Bahía de Hanga Roa las principales condicionantes en la formación de corrientes son el oleaje o la marea. Para esto se debe estudiar cómo es el comportamiento de las corrientes en las distintas etapas de la luna (cuadratura y sicigia). Para lograrlo se realiza el lanzamiento de derivadores en la zona de estudios con el fin de estudiar su trayectoria y velocidad.

#### 5.1.1.2 Velocidad de la corriente

A través de los datos obtenidos en las campañas de corrientes con derivadores se puede calcular la velocidad de la corriente.

El procedimiento consiste en adquirir las coordenadas geográficas de un derivador a través de un GPS cada cierto intervalo de tiempo, y con esos datos se estimar la velocidad a la que viajan los derivadores. Se utiliza la formulación de distancia entre dos puntos, para esto las coordenadas geográficas se trabajan en UTM con el fin de facilitar el cálculo.

> Punto 1:  $(x_1, y_1)$  Punto 2:  $(x_2, y_2)$ Distancia =  $\sqrt{(x_2 - x_1)^2 + (y_2 - y_1)^2}$

En cada punto se registra el instante de la medición, por lo que se puede estimar la velocidad de la corriente a través de la ecuación:

velocidad *distancia int ervalo de t iempo reco1Tido* 

### 5.1.2 METODOLOGÍA CAMPAÑA DE CORRIENTES

Para saber si las corrientes son forzadas por oleaje o mareas, se procede a utilizar derivadores los cuales serán lanzados en dos puntos diferentes dentro de la bahía y a distintas profundidades en condiciones de marea en sicigia y cuadratura.

#### 5.1.2.1 Características físicas de los derivadores

Se utilizan cuatro derivadores posicionados en dos puntos diferentes dentro de la bahía, uno a una profundidad de 1  $[m]$  para ver las corrientes superficiales y otro a 5  $[m]$  para tener un mayor conocimiento de que ocurre más a fondo.

Los derivadores son estructuras unidas de tubos de poly vynil chloride (PVC) de diámetro (20 x 1.5 [mm]). En ellos se extiende una tela gruesa la cual será desplazada por la corriente. En la Ilustración 13 se visualiza en detalle las características físicas de los derivadores.

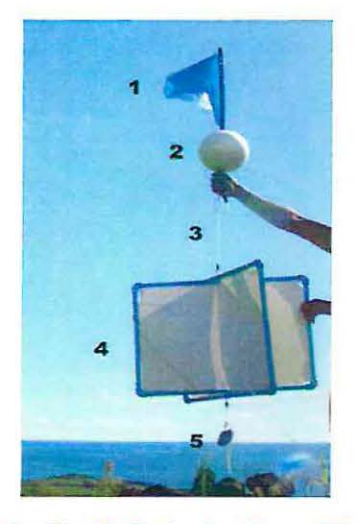

Ilustración 13: Derivador tipo a utilizar

Fuente: Elaboración propia.

1= Banderín de color para identificar al derivador en superficie

- 2= Boya de poliestireno expandido la cual otorga flotabilidad a la estructura
- 3= Cabo de 1  $[m]$  y 5  $[m]$  dependiendo del derivador, este brinda la profundidad al derivador
- 4= Derivador de PVC y tela, es el elemento desplazado por la corriente
- 5= Peso muerto (plomo) de un 1 [kg], su función es mantener la estructura es posición vertical bajo el agua.

5.1.2.2 Instrumento de medición

Para obtener el posicionamiento cada cierto intervalo de tiempo es necesario del uso de un dispositivo GPS, para el caso se utiliza el modelo Garmin Etrex. (Se trabaja con dos dispositivos para obtener menos margen de error).

Los datos obtenidos por el GPS serán procesados con el programa MapSource a partir del cual se visualiza la trayectoria realizada por los derivadores.

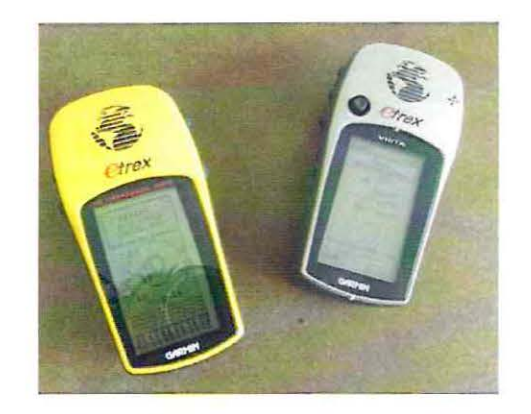

Ilustración 14: GPS Garmin utilizado en las mediciones

Fuente: Elaboración propia.

#### 5.1.2.3 Procedimiento en terreno

Los derivadores son lanzados en dos puntos diferentes dentro de la Bahía de Hanga Roa. El Punto 1 se sitúa en el banco de arena más cercano a la costa y el Punto 2 más lejano, lugar donde comúnmente se produce el anclaje de diversas embarcaciones. En la Ilustración 15 se observa los puntos de inicio donde serán lanzados los derivadores.

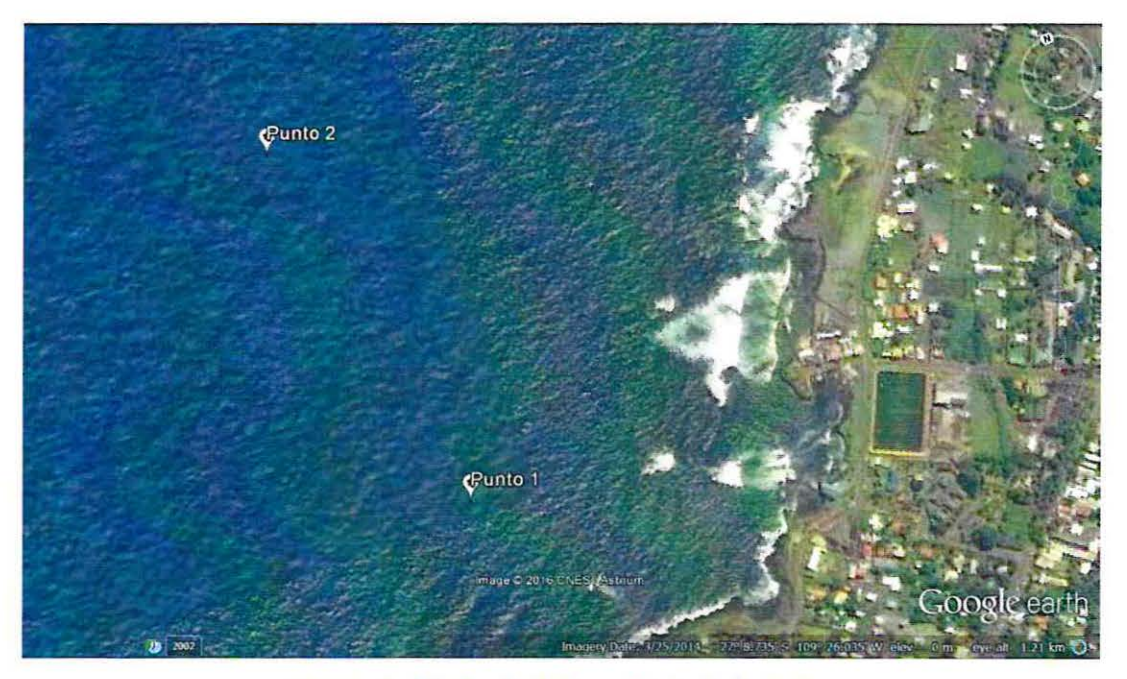

Ilustración 15: Punto de lanzamiento de derivadores

Fuente: Elaboración propia.

## 5.1.3 RESULTADOS DE LA CAMPAÑA DE CORRIENTES

#### 5.1 .3.1 Condición de marea en cuadratura

El día 31 de marzo del2016 se encuentra la luna en estado de cuarto menguante. Según las tablas de marea del SHOA para dicho día, las pleas y las bajas de obtienen en los siguientes horarios expuestos en la Tabla 3:

#### Tabla 3: Nivel de marea en los horarios de medición en cuadratura

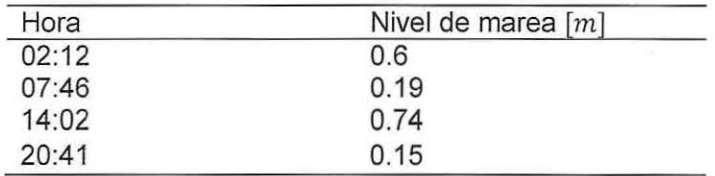

Fuente: Información tablas de marea del SHOA.

Para asegurar la condición de marea llenante se trabaja entre las 11:00 am y 12:00 pm del día 31 de marzo. Para realizar las mediciones con cuadratura vaciante se ejecutan el mismo día pero entre las 18:20 pm y 19:30 pm, obteniéndose finalmente lo expuesto en la Tabla 4:

#### Tabla 4: Cuadro resumen resultados en condición de marea en cuadratura

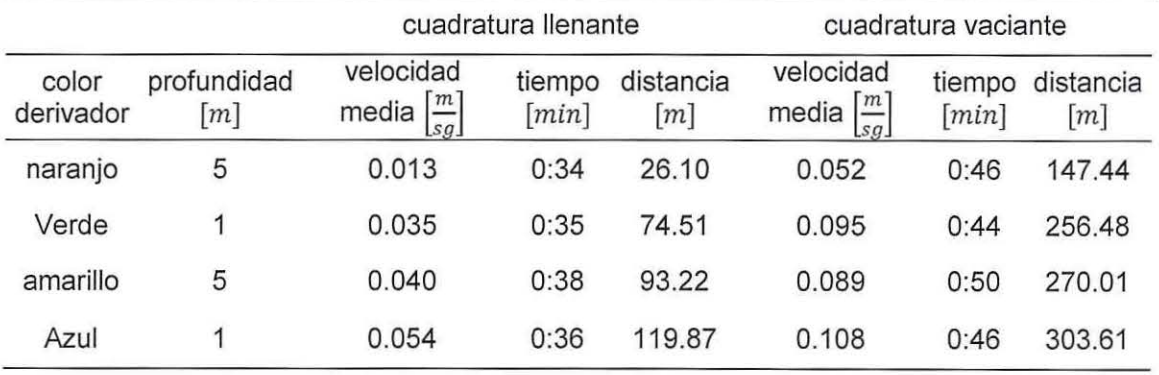

Fuente: Elaboración propia.

#### 5.1 .3.2 Condición de marea en sicigia

El día 7 de abril del 2016 se encontraba la luna en estado de luna nueva. Según las tablas de marea del SHOA para dicho día las pleas y las bajas de obtienen en los siguientes horarios expuestos en la Tabla 5 :

Tabla 5: Nivel de marea en los horarios de medición en sicigia

| Hora  | Nivel de marea $[m]$ |
|-------|----------------------|
| 06:53 | 0.73                 |
| 13:10 | 0.21                 |
| 19:09 | 0.68                 |

Fuente: Información tablas de marea del SHOA.

Con el fin de asegurar la condición de marea vaciante se trabaja entre las 11 :00 am y 12:30 pm del día 7 de abril. Para realizar las mediciones con sicigia llenante se ejecutan el mismo día pero entre las 17:20 pm y 18:50 pm. Los resultados se exponen en la Tabla 6.

Tabla 6: Cuadro resumen resultados en condición de marea en sicigia

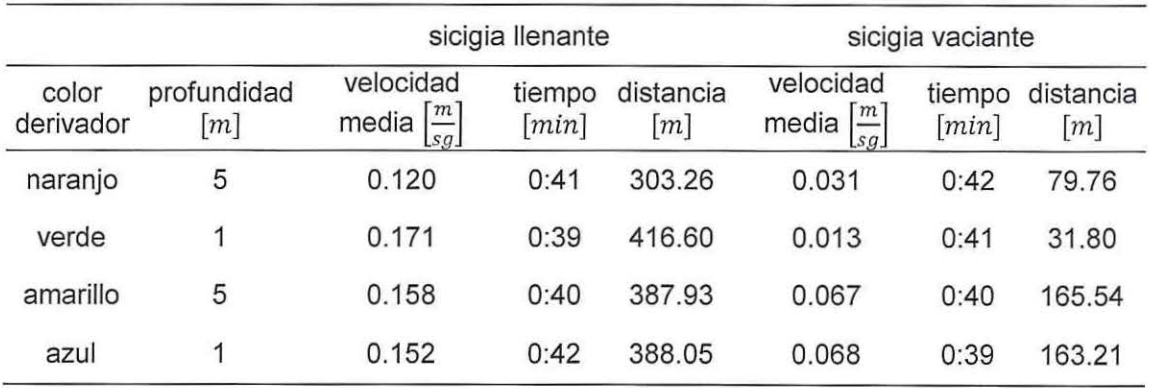

Fuente: Elaboración propia.

5.1.3.3 Comparación de trayectoria de los derivadores en los distintos estados de marea

En la Ilustración 16 se aprecia los distintos comportamientos de los derivadores con cada estado de la marea. Las fotografías superiores son en condición de marea en cuadratura llenante y vaciante (izquierda a derecha) y las fotografías inferiores corresponden a la condición de sicigia llenante y vaciante (izquierda a derecha).

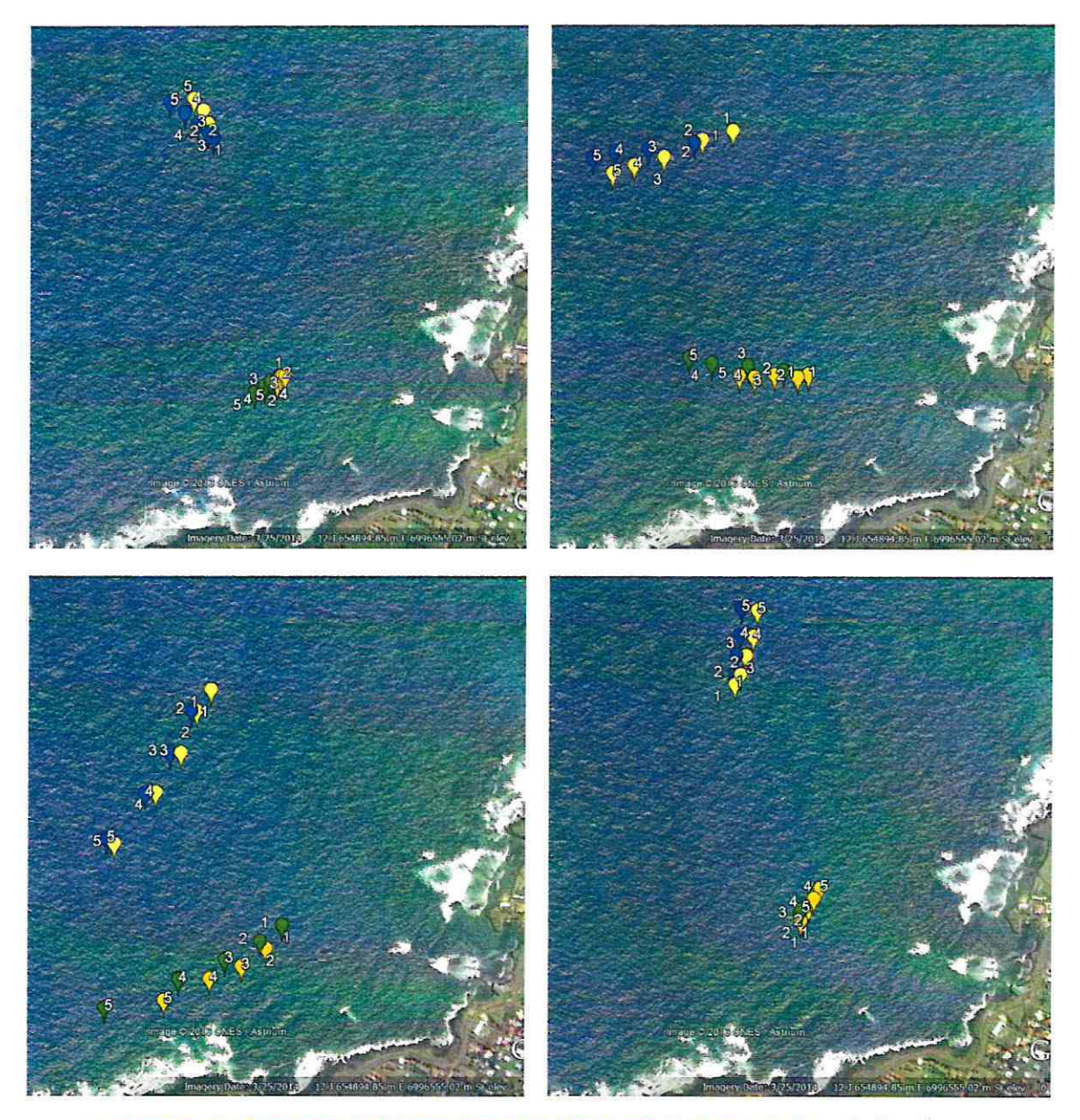

Ilustración 16: Comparación fotográfica de los derivadores en los distintos estados de marea

Fuente: Elaboración propia a través de Google Earth.

En el titulo 14.2.2 de anexos, se visualiza más a detalle los resultados obtenidos con cada uno de los derivadores en los distintos estado de marea.

En base a los resultados expuestos se concluye que la marea no es el principal factor en la formación de corrientes. Esto se comprueba por las bajas velocidades de los derivadores, por lo tanto el oleaje es el principal influyente en la formación de corrientes.

### 5.2 **OLEAJE**

### 5.2.1 FUNDAMENTOS TEÓRICOS DEL OLEAJE

#### 5.2.1.1 Modelación de oleaje

Para la caracterización del oleaje en la zona de interés se utiliza el programa de simulación de oleaje SWAN (Simulating Waves Nearshore). Este modelo de propagación de oleaje en tercera generación desarrollado por la Delft University of Technology (Holanda) permite la estimación de parámetros de oleaje dentro la de la Bahía de Hanga Roa, a partir de la batimetría y las condiciones de oleaje en el contorno del modelo (Ruiz, 2013).

Físicamente SWAN se basa en la resolución de la ecuación de balance de acción, la que se especifica a continuación.

$$
\frac{\delta}{\delta t}N + \frac{\delta}{\delta x}c_xN + \frac{\delta}{\delta y}y_xN + \frac{\delta}{\delta \sigma}c_{\sigma}N + \frac{\delta}{\delta \theta}C_{\theta}N = \frac{S}{\sigma}
$$

 $\frac{\delta}{\delta t}N$  = Cambio en el tiempo

 $\frac{\delta}{\delta x} c_x N y \frac{\delta}{\delta y} y_x N$  = Cambio en el espacio

 $\frac{\delta}{\delta \sigma} c_{\sigma} N$  = Cambio de frecuencia relativa por corrientes y variaciones de la profundidad

 $\frac{\delta}{\delta \theta} C_{\theta} N$  = Refracción por fondo y/o corrientes

S=  $S(\sigma,\theta)$  = Términos fuentes en densidad de energía

Donde N es la densidad de acción, equivalente a la densidad de energía sobre la frecuencia relativa,  $t$  es el tiempo,  $x e y$  son coordenadas geográficas,  $\sigma$  es la frecuencia relativa y 8 la dirección. Los procesos de propagación que representa SWAN son:

- 1) Fenómenos de asomeramiento, refracción y difracción.
- 2) Disipación por fondo.
- 3) Rotura.
- 4) Generación de oleaje por viento
- 5) Interacción de oleaje por corriente, entre otros.

El Gráfico 2 presenta un ejemplo de una corrida de los datos con el programa de modelación SWAN, graficada a través de Matlab con oleaje proveniente del sur con un período de 8 [s] para la bahía de Hanga Roa.

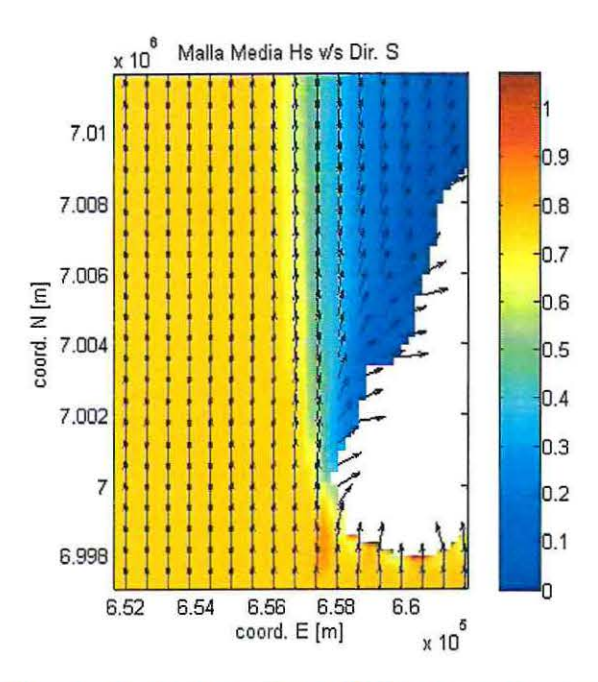

Gráfico 2: Modelación con el programa SWAN representada a través de Matlab.

Fuente: Elaboración propia a través de Matlab.

## 5.2.2 METODOLOGÍA EN LA OBTENCIÓN DE PARÁMETROS DE OLEAJE

#### 5.2.2.1 Datos de información complementaria

Para complementar los resultados obtenidos a través de las modelaciones, se utilizan los datos proporcionados por el Atlas de Oleaje de la Universidad de Valparaíso. Estos datos consisten en la altura significativa con su respectivo periodo y dirección para cada estado de mar, cada 3 horas desde 1990 hasta el 2013.

En la Ilustración 52 de anexos se aprecia la ubicación geográfica de los nodos de extracción de datos de oleaje. Las coordenadas se presentan en la Tabla 7.

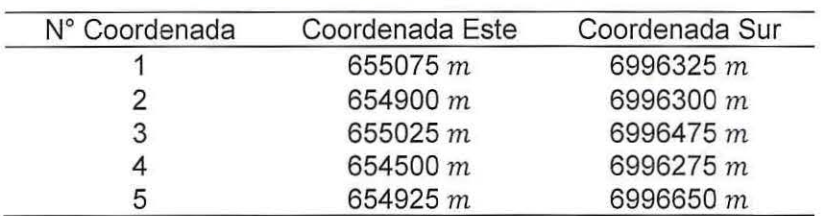

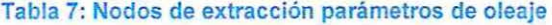

Fuente: Elaboración propia.

#### 5.2.2.2 Batimetría

Isla de Pascua no cuenta con información batimétrica electrónica. Debido a esto se realiza un proceso de digitalización de las cartas a papel del SHOA, a través del programa DIDGER 4. Las cartas a utilizar son la N°2510 y la N°2512 con mayor resolución del área de interés. De la interpolación batimétrica mediante la utilización de Matlab se obtiene el Gráfico 3, en este se visualiza la superficie de fondo de Isla de Pascua.

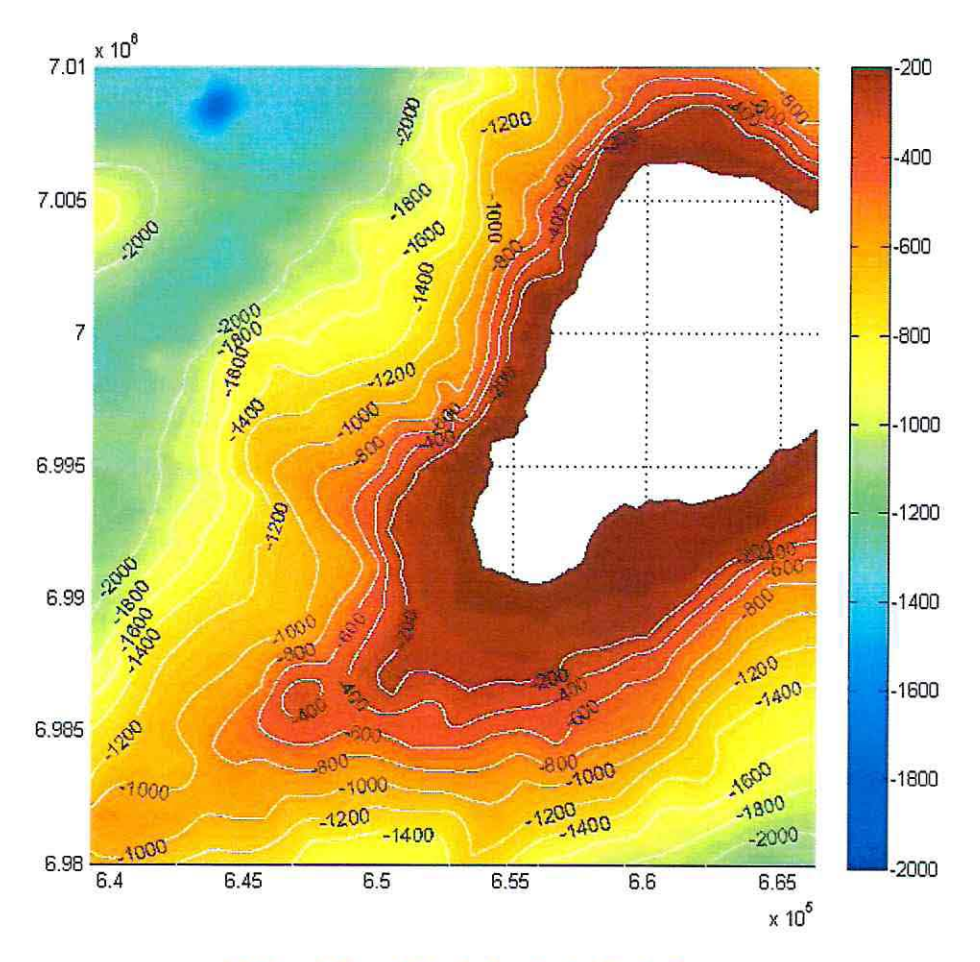

Gráfico 3: Superficie de Fondo de Isla de Pascua

Fuente: Elaboración propia a través del programa Matlab.

Para obtener una mayor precisión se complementan los resultados obtenidos con los datos del "Atlas de Oleaje", proyecto en el cual se encuentran trabajando en la carrera de Ingeniería Civil Oceánica de la Universidad de Valparaíso.

A diferencia del trabajo realizado personalmente, en el Atlas se utilizan cuatro cartas náuticas, factor con el cual se logra mayor precisión. En la Ilustración 53 de anexos, se visualiza la batimetría completa de Isla de Pascua.

#### 5.2.2.3 Análisis de clima medio de oleaje

El objetivo principal del análisis de clima medio es reproducir el oleaje en las condiciones reinantes o más frecuentes dentro de una escala de tiempo. Los resultados de este análisis constan de rosas de oleaje, las que representan la dirección predominante de la olas, histogramas de periodos y altura de oleaje. De esta manera se caracteriza el comportamiento de cada estado de mar.

#### 5.2.2.4 Análisis de clima extremo de oleaje

El análisis de clima extremo estudia la ocurrencia de tormentas (asociado a valores de alturas significativas). Estas tormentas se obtienen mediante los máximos anuales o valores sobre el umbral. Para el caso, se trabajó con valores sobre el umbral.

El método de valores sobre el umbral busca disminuir el volumen de data inicial, dejando solo las tormentas de mayor importancia. Así del total de 70128 datos, se disminuye la data a 134. El umbral utilizado es de Hs mayores a 3,5  $[m]$ , según se visualiza en el Gráfico 4:

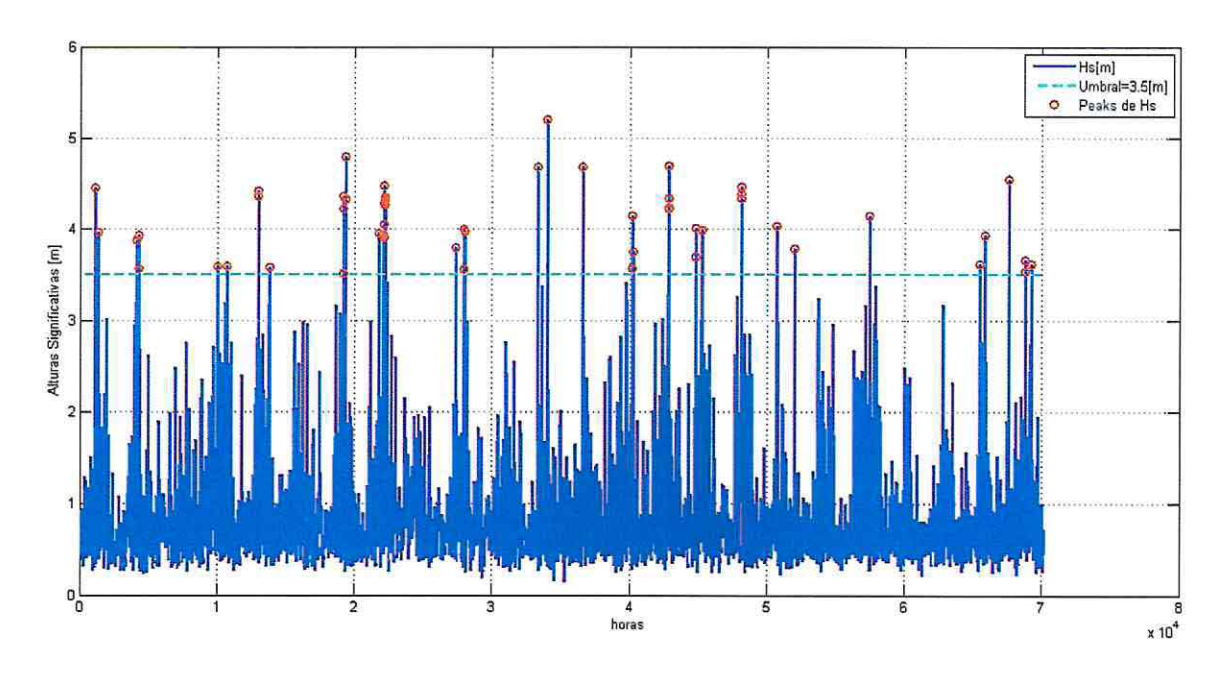

#### Gráfico 4: Alturas sobre el umbral

Fuente: Elaboración propia a través de Matlab.

• Función de distribución de probabilidad para el análisis de clima extremo

Cuando se tiene definido el conjunto de datos se ajusta la función de distribución de probabilidad.

No existe una única función, por lo que el análisis se realiza sobre un conjunto de ellas, y se escoge la que mejor represente los datos. En la Tabla 8 se presentan las funciones de distribuciones utilizadas en el análisis extrema!.

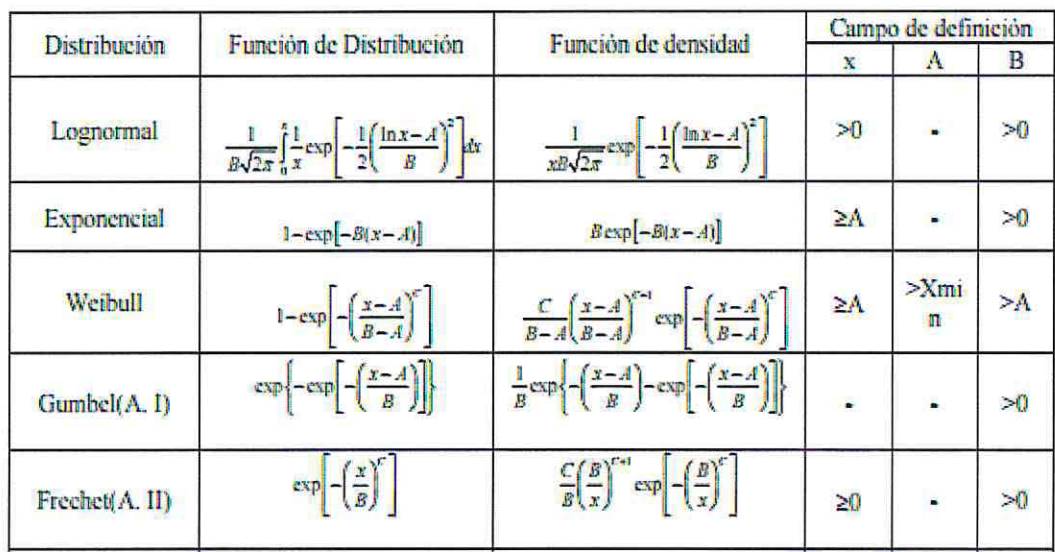

#### Tabla 8: Funciones de distribución de probabilidad para el análisis extrema!

#### Fuente: (Villaverde, 2009)

Donde x corresponde a la altura significativa en metros y la función es la probabilidad de no excedencia, A, B y K son parámetros de posición escala y forma y e es constante.

Posteriormente utilizando la probabilidad de ploteo las ecuaciones a utilizar son las siguientes:

<sup>~</sup>Petrauskas en relación a la distribución Weibull

$$
F_i = 1 - \frac{i - 0.3 - 0.18/K}{n + 0.21 + 0.32/K}
$$

 $\triangleright$  Goda en relación a la distribución Weibull

$$
F_i = 1 - \frac{1 + 0.2 - 0.27/\sqrt{K}}{n + 0.2 + 0.23/\sqrt{K}}
$$

$$
^{35}
$$

)> Gringorten en relación a la distribución Gumbel

$$
F_i = 1 - \frac{i - 0.44}{n + 0.12}
$$

Dónde:

 $i$ = Número de dato a analizar.

 $n=$  Número total de datos.

Con las ecuaciones de ploteo y los datos de alturas significativas se realiza un gráfico de dispersión y se agrega la línea de tendencia, la cual es calculada con la ecuación de la recta y su coeficiente de correlación R*<sup>2</sup> .* Para el caso de la distribución Weibull se utiliza el coeficiente K que obtenga mayor coeficiente de correlación.

Posteriormente se obtienen los valores de A y B de la ecuación de la recta, los que son reemplazados en la función de distribución seleccionada (Weibull, Gumbel, Goda).

Se define el periodo de retorno el cual corresponde al tiempo aproximado en que el evento pueda volver a ocurrir.

$$
T_r = \frac{1}{\lambda(1 - F)}
$$

$$
\lambda = \frac{N \text{úmero de datos}}{N \text{úmero de años}}
$$

5.2.3 RESULTADOS ESTADÍSTICOS DE OLEAJE

5.2.3.1 RESULTADOS CLIMA MEDIO DE OLEAJE

Se tomará como resultado lo obtenido en el nodo 3 de la zona de estudio (ver Ilustración 52 de anexos).

El Gráfico 5 corresponde a la rosa que representa la dirección y altura del oleaje en el nodo 3. La dirección predominante del oleaje se presenta desde el noreste. Sin embargo, la dirección cambia en los otros nodos a estudiar. Otros nodos de estudio se visualizan en la sección N°14.4 de anexos.

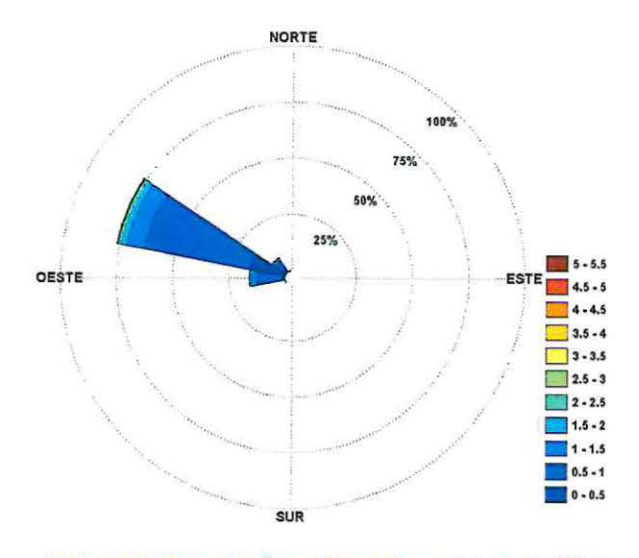

Gráfico 5: Rosa de dirección y altura del oleaje (Nodo 3)

Fuente: Elaboración propia.
El Gráfico 6 presenta el histograma de alturas significativas, estas fluctúan entre los 0,5 y 1,5 [m]. El Gráfico 7 presenta los períodos estos fluctúan mayoritariamente entre los 10 y 12 [ $sg$ ].

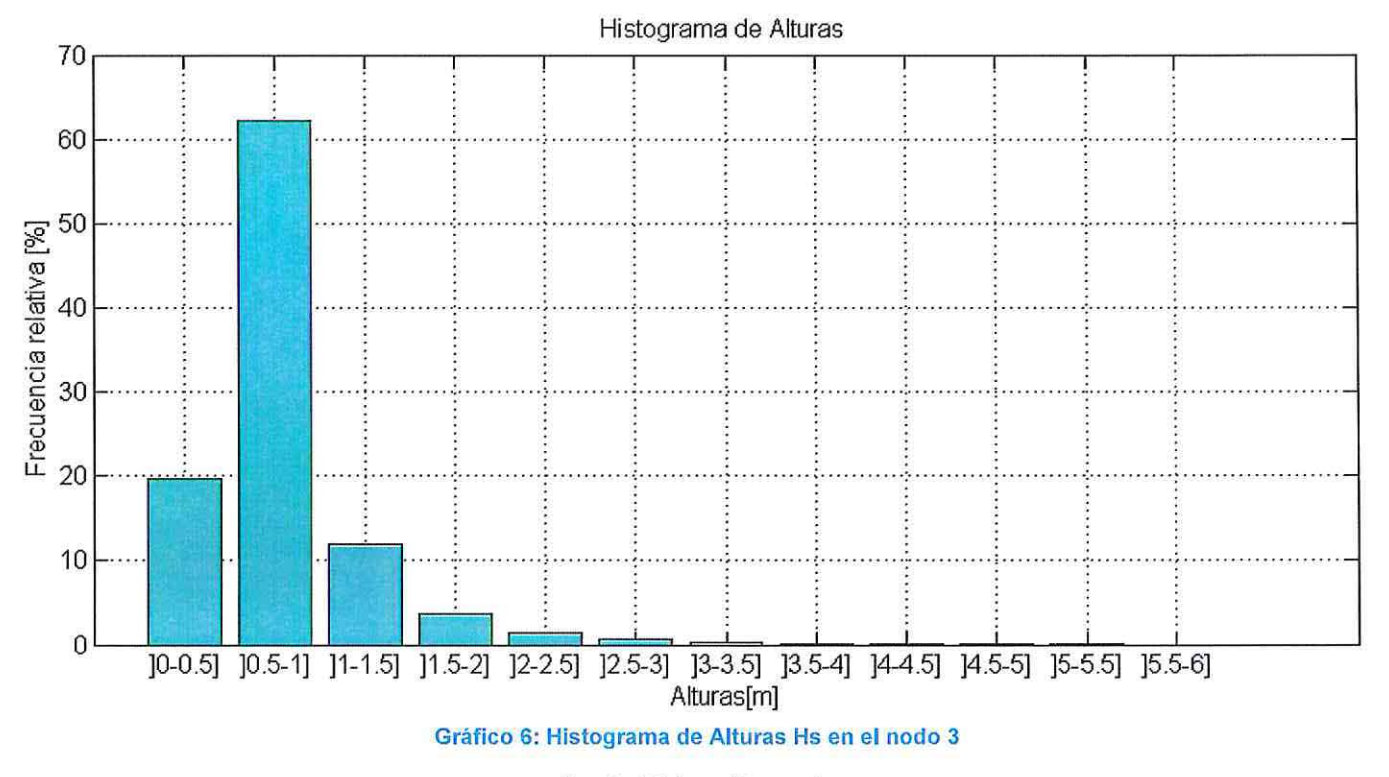

Fuente: Elaboración propia.

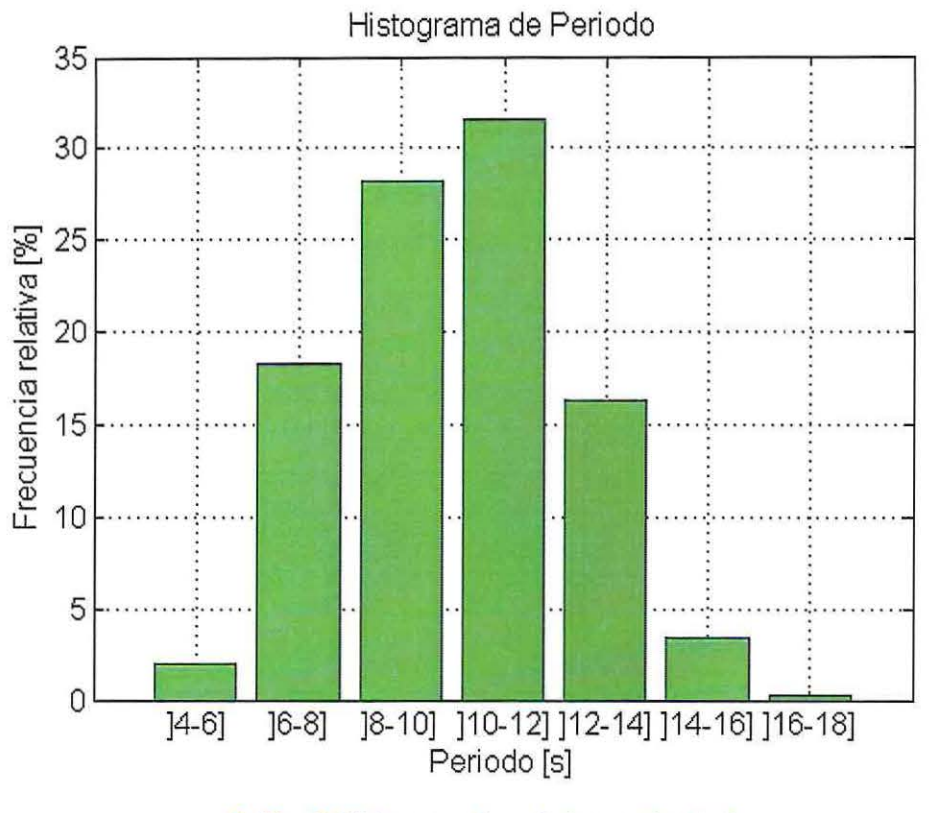

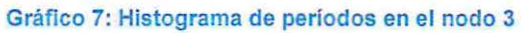

Fuente: Elaboración propia.

# 5.2.3.2 RESULTADOS CLIMA EXTREMO DE OLEAJE

Del análisis de clima extremo se obtienen las alturas visualizadas en la Tabla 9, con las diferentes funciones de distribución para cada periodo de retorno.

### Tabla 9: Resumen clima extremo de oleaje

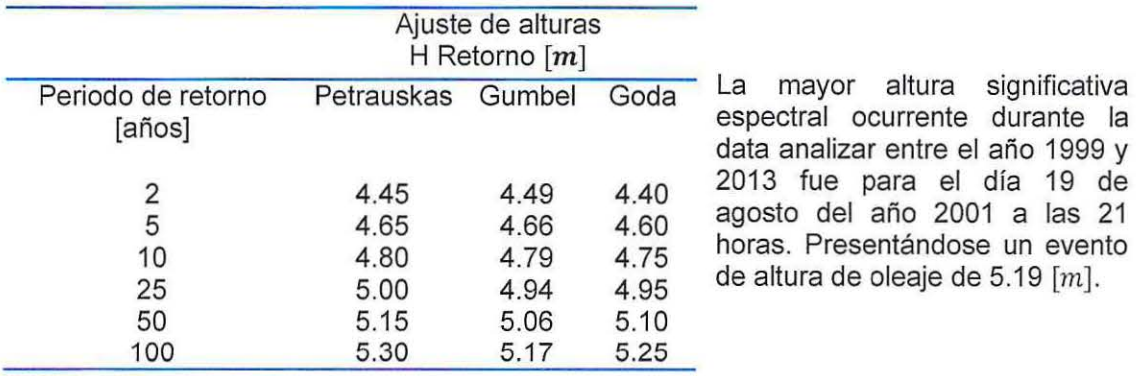

Fuente: Elaboración propia.

# **6 ALTERNATIVAS DE ANCLAJE EXISTENTES EN EL MUNDO**

Existen diversos sistemas de anclajes en el mundo, en este capítulo se realizará un alcance a los más conocidos.

Sistemas de anclajes Españoles:

La empresa HARMONI realiza sistemas de sujeción de boyas con el fin de amarrar embarcaciones en fondos protegidos. Los diferentes tipos de fondeos se adecuan a las condiciones de cada espacio a proteger, creando así tres tipos de modelos:

Tipo P:

Es la opción ideal para praderas vegetales, consiste en un espiral que penetra en la arena sin cortar la raíz de las matas, pueden ser individuales o triples dependiendo de la fuerza que ejerce la embarcación, ver Ilustración 17.

Tipo S:

Diseñadas para praderas de arena, consiste en dos o más hélices que penetran fácilmente en el fondo, soportando así grandes tensiones. Esta opción es apta para soportar cualquier condición ecológica, ver Ilustración 18.

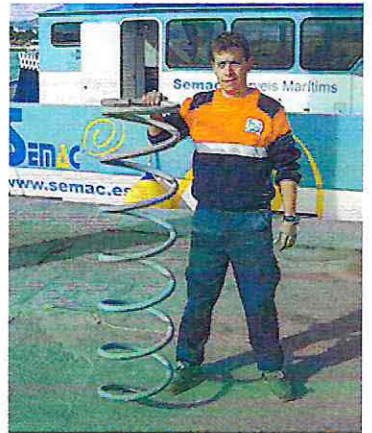

Ilustración 17: Anclaje tipo P

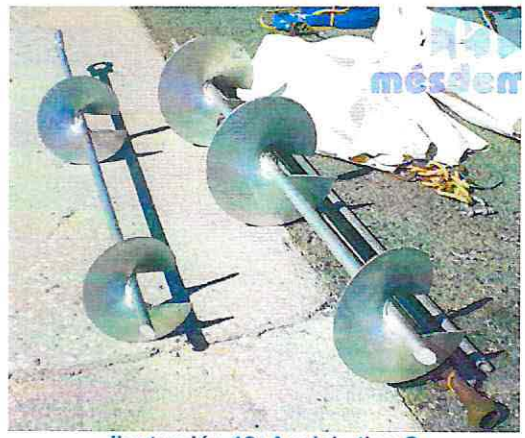

Ilustración 18: Anclaje tipo S

Fuente: www.semac.es

Sistema HILTY para roca:

Este sistema depende de la calidad de la roca, en su instalación utiliza un taco químico<sup>4</sup>. La resistencia del sistema depende de la consistencia de la roca en la cual se realiza el anclaje, ver Ilustración 19.

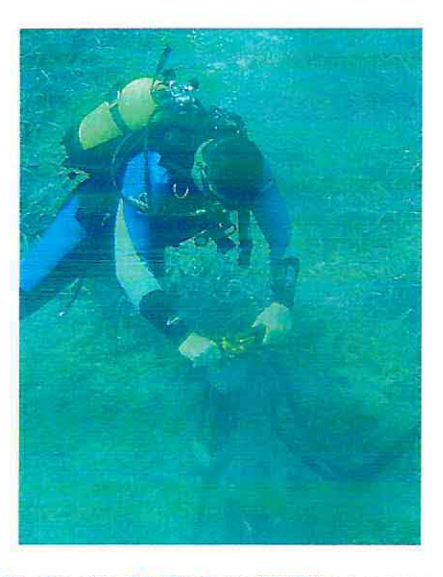

Ilustración 19: Sistema HILTY para roca Fuente: www.semac.es

La instalación de los anclajes ecológicos se realiza mediante maquinaria hidráulica, esto ofrece gran fiabilidad y mayor resistencia al anclaje.

En la Ilustración 20 se aprecia la maniobra de instalación de estos sistemas.

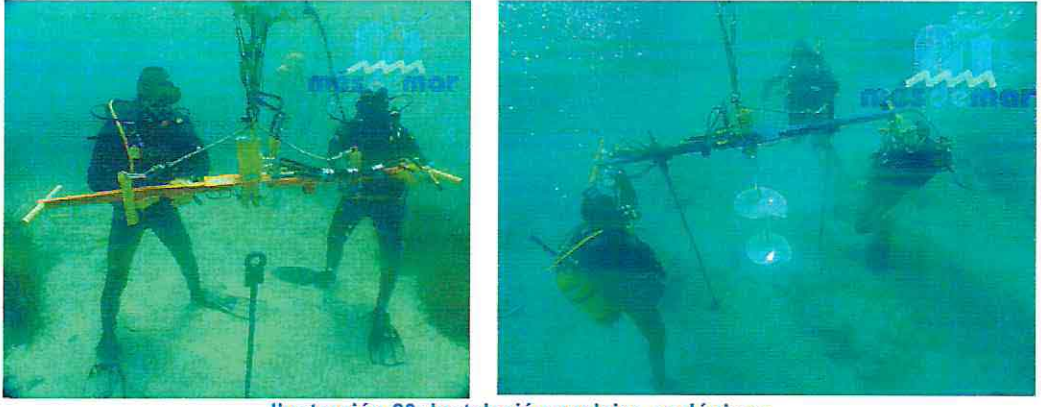

Ilustración 20: Instalación anclajes ecológicos

Fuente: www.mesdemar.cat

4 Adhesivo híbrido de metacrilato uretano.

Existen otros tipos de sistemas ecológicos pero todos se basan en la misma idea presentada anteriormente, un ejemplo es el anclaje tipo elipse. Consiste en dos palas las cuales se atornillan al fondo marino, sus ventajas son las siguientes:

- Sistema respetuoso con el medio ambiente.
- Elimina el fenómeno de desgaste de las cadenas.
- No es desplazado por las corrientes marinas gracias al diseño de pala.
- Gran coeficiente de agarre.

La Ilustración 21 muestra el esquema del sistema ecológico tipo elipse.

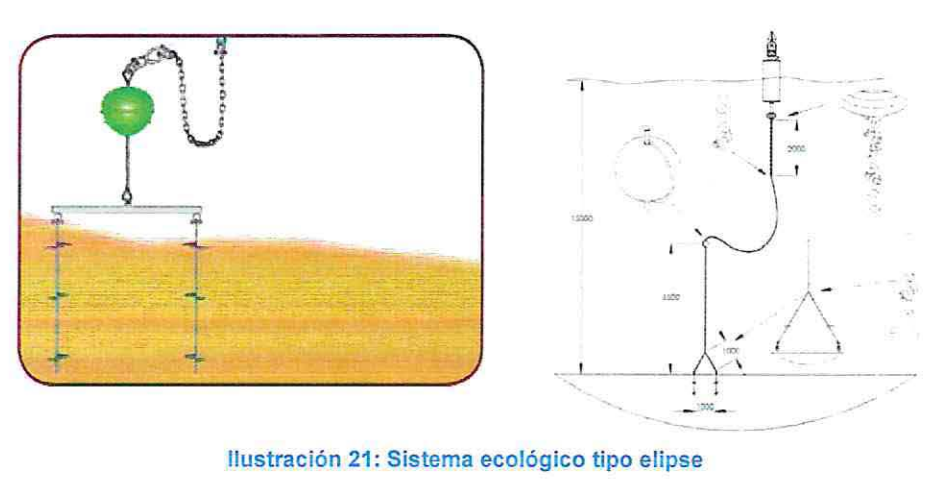

Ilustración 21 : Sistema ecológico tipo elipse Fuente: www.mesdemar.cat

Los sistemas recién presentados son totalmente diferentes a los diseñados en la memoria, se realiza el alcance para dar a conocer que existen otros mecanismos de anclajes al fondo marino.

# **7 DISEÑO ESTRUCTURAL**

# **7.1 FUNDAMENTOS TEÓRICOS**

# 7.1.1 NAVE DE DISEÑO

La "Guía para el diseño, Construcción, Operación y Conservación de Obras Marítimas y Costeras" (DOP, 2015) establece en cuanto a las dimensiones de la nave de diseño, lo siguiente:

- "En el caso donde la embarcación de diseño es identificable se debe usar las dimensiones de esta".
- "En el caso de que la embarcación de diseño no es conocida, las dimensiones deben ser establecidas en el análisis estadístico de los barcos en operación".

Para el diseño estructural de la zona de anclaje se utilizarán dos tipos de naves de diseño, una con 15 metros de eslora y otra de 6 metros de eslora. La Ilustración 22 presenta una fotografía de la zona de anclaje de Isla de Pascua, en la cual se aprecia un prototipo de embarcación que llega comúnmente a la Bahía de Hanga Roa.

Las especificaciones técnicas de la nave de diseño se encuentran en la Tabla 51 y Tabla 52 de anexos.

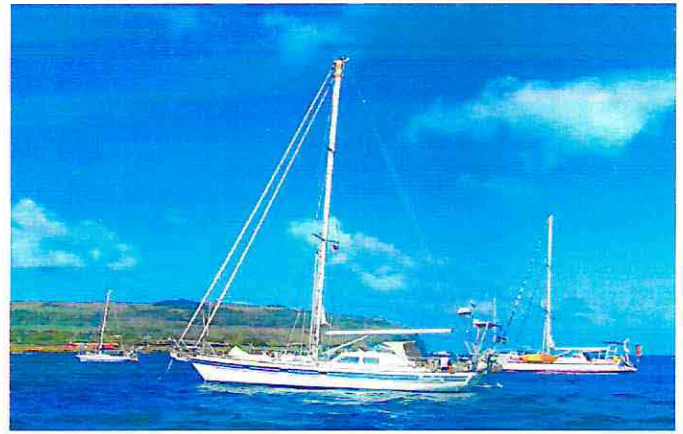

Ilustración 22: Embarcación típica de llegada a Isla de Pascua

Fuente: Elaboración propia.

# 7.1.2 ESFUERZOS SOBRE LA NAVE DE DISEÑO

### 7.1 .2.1 ESFUERZOS RESULTANTES DE LA PRESIÓN DE VIENTO

Los esfuerzos correspondientes a la acción del viento se pueden simplificar en una fuerza horizontal en sentido longitudinal del buque, otra en sentido transversal y un momento en el eje vertical, todos estos se aplican en el centro de gravedad de la nave.

Estos esfuerzos se obtienen siguiendo las recomendaciones de la ROM 02-90, expresadas en la Ilustración 23.

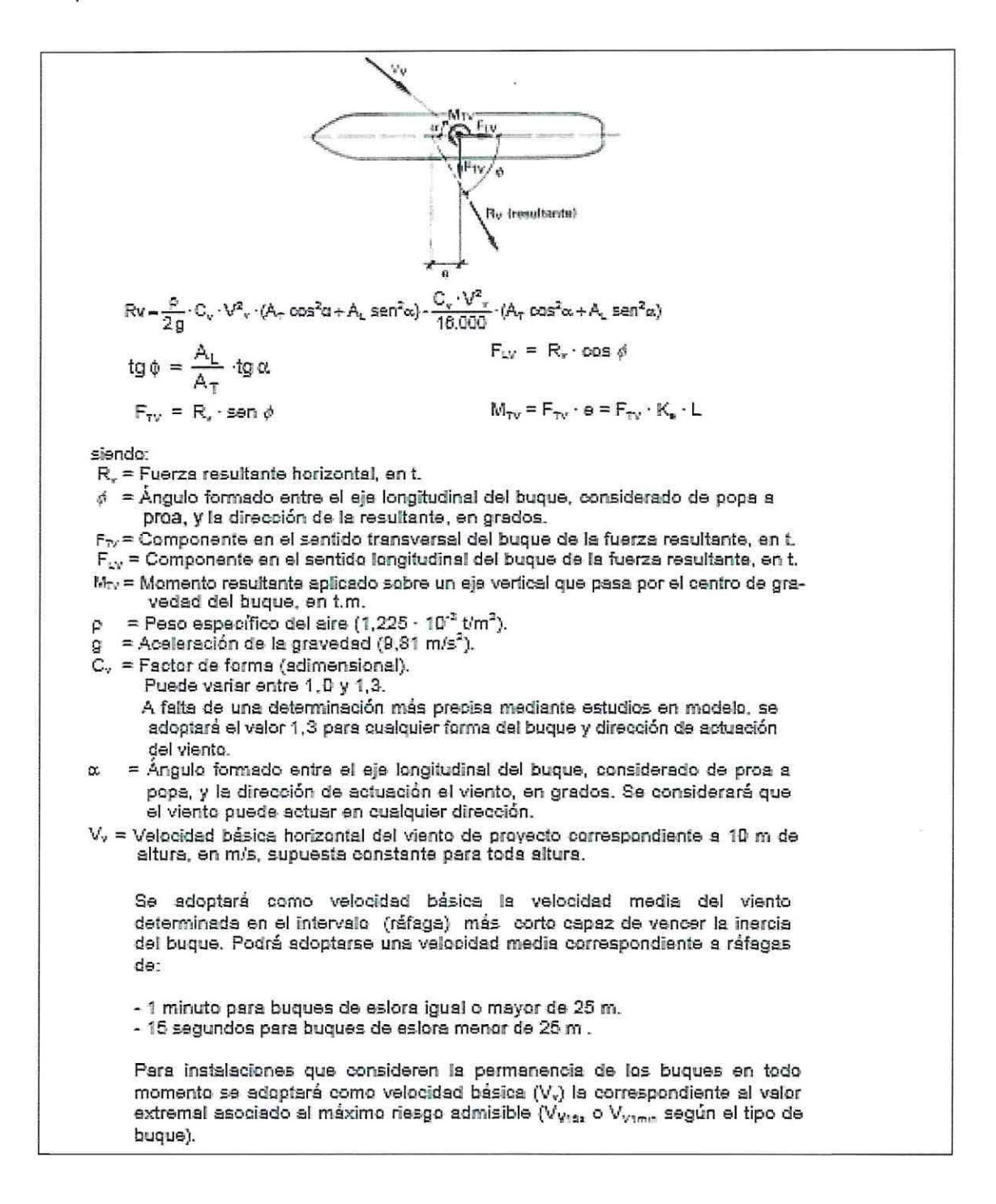

 $A_{\tau} = \hat{A}$ rea de la proyección transversal del buque expuesta a la acción del viento, en m<sup>2</sup>. AL = Área de la proyección longitudinal del buque expuesta a la acción del viento, en  $m^2$ . A falta de valores conocidos dichas áreas podrán aproximarse mediante las expresiones siguientes:  $A_T = B \cdot (G + h_T)$  $A_L = L_{pp} \cdot (G + h_L)$ siendo:  $B =$  Manga del buque. G = Francobordo del buque = Puntal - Calado.  $L_{op}$  = Eslora entre perpendiculares del buque.  $h_T$  = Altura media de la superficie de la superestructura del buque por encima de la cubierta, proyectada sobre un plano transversal. h. = Altura media de la superficie de la superestructura del buque por encima de la cubierta, proyectada sobre un plano longitudinal.

## llustración 23: Esfuerzos resultantes de la presión de viento sobre la nave

#### Fuente: (ROM 02-90, 1990).

Los valores usuales de B, G y L<sub>PP</sub> para la nave del diseño se obtienen a partir de la tabla 3.4.2.3.5.1 y para los valores de  $h_T$  y  $h_L$  de la tabla 3.4.2.3.5.9., ambas obtenidas de la ROM 02-90. (Tabla 51 y Tabla 52 de anexos)

### 7.1.2.2 ESFUERZOS RESULTANTES DE LA PRESIÓN DE CORRIENTES

Los esfuerzos que resultan por las fuerzas de presión y fricción producidas debido a la acción de las corrientes sobre las embarcaciones se pueden simplificar en una fuerza horizontal en el sentido longitudinal de la nave, otra en sentido transversal y un momento de eje vertical, todos aplicados en el centro de gravedad del buque.

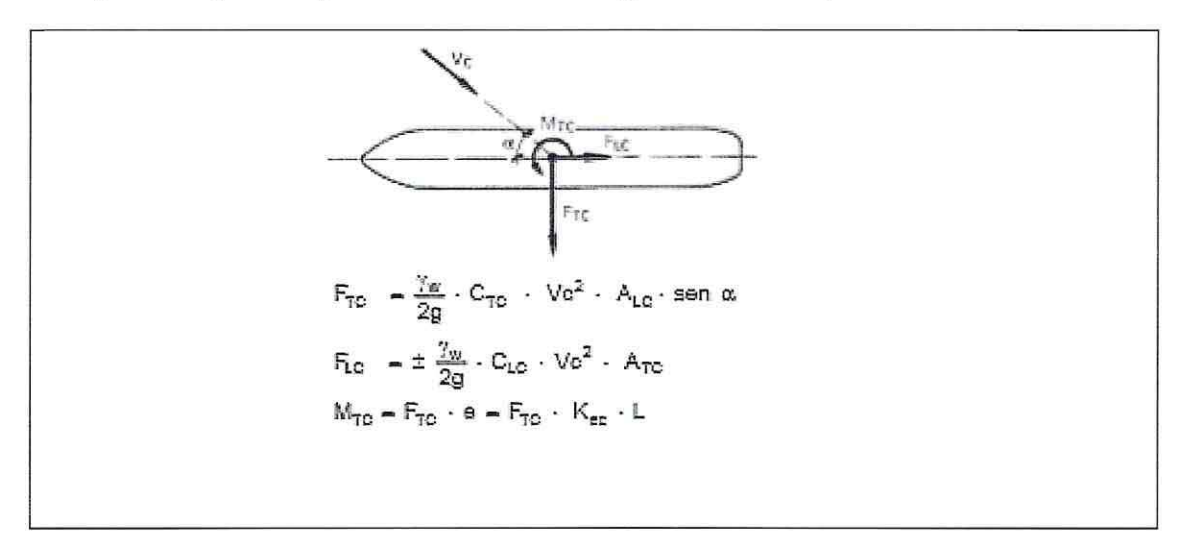

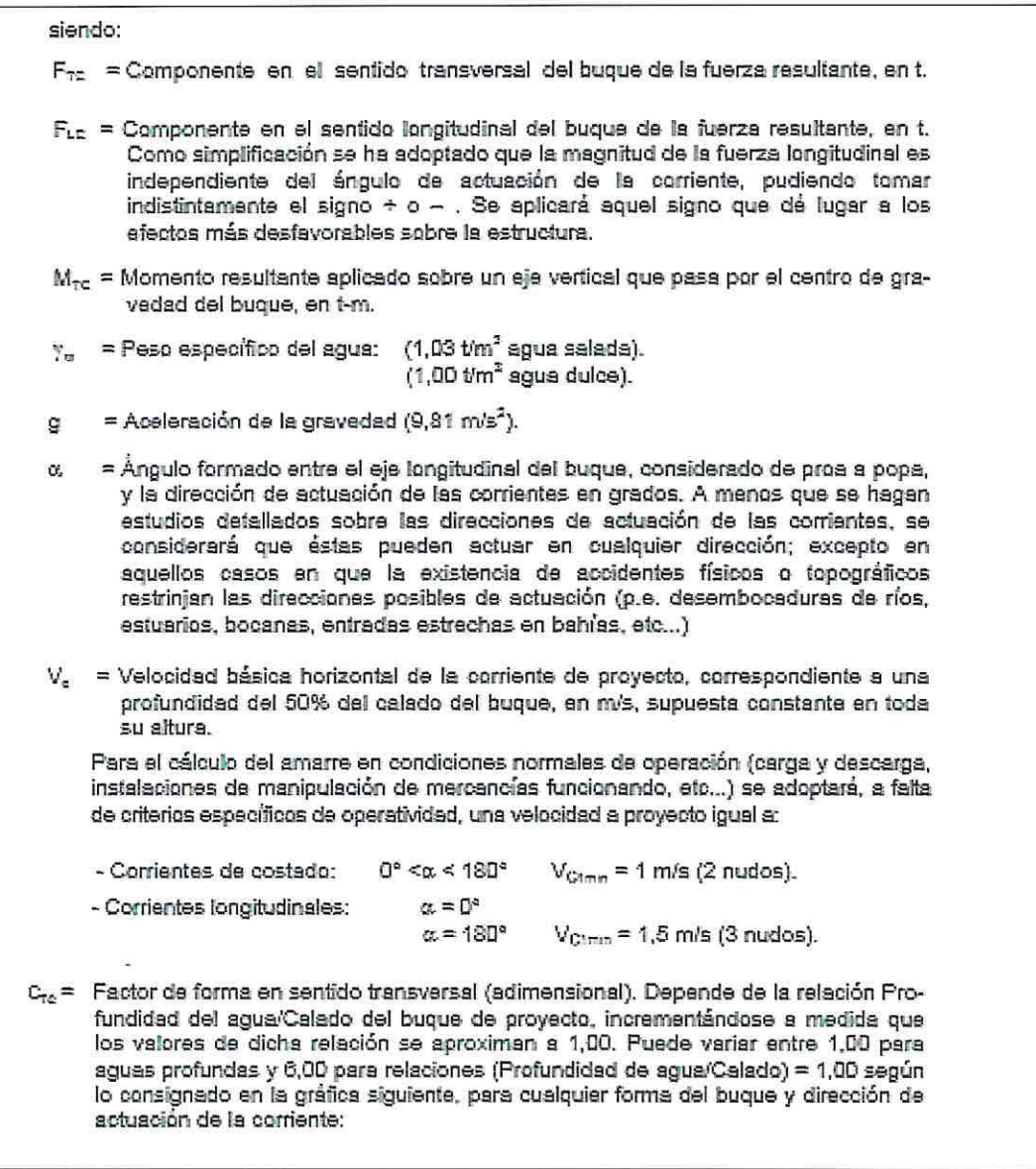

Ilustración 24: Esfuerzos resultantes de la presión de corriente sobre la nave

Fuente: (ROM 02-90, 1990).

El factor de forma  $c_{TC}$  se obtiene del Gráfico 15 de anexos.

# 7.1.2.3 ESFUERZOS RESULTANTES DE LA FRICCIÓN POR CORRIENTES

A continuación en la Ilustración 25 se presentan las formulaciones para el cálculo de los esfuerzos producto de la fricción por corrientes.

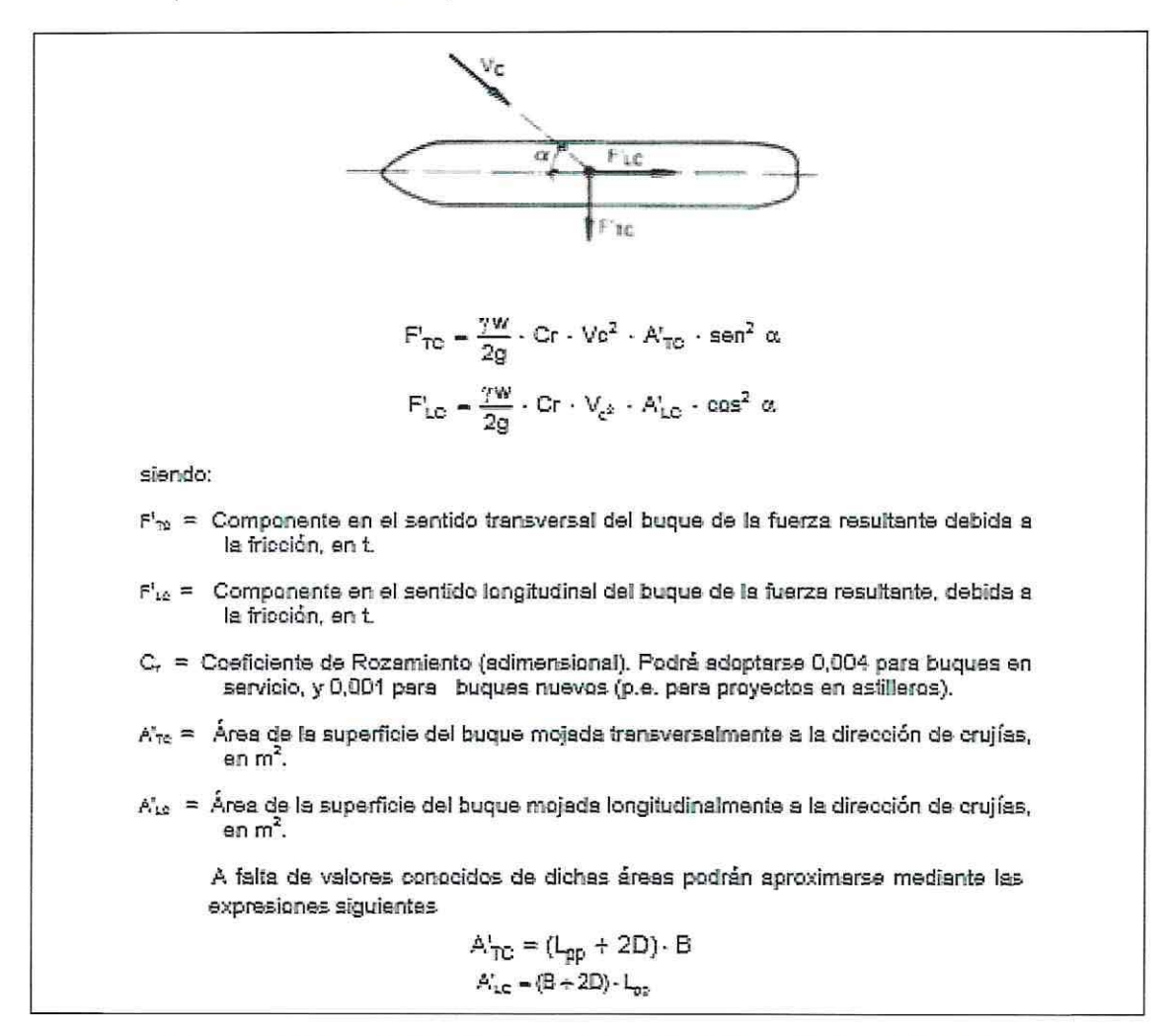

Ilustración 25: Esfuerzos resultantes de la fricción por corriente sobre la nave

Fuente: (ROM 02-90, 1990).

### 7.1.2.4 ESFUERZOS RESULTANTES POR FUERZAS DE OLEAJE

En la llustración 26 se presentan las formulaciones de los esfuerzos resultantes por oleaje.

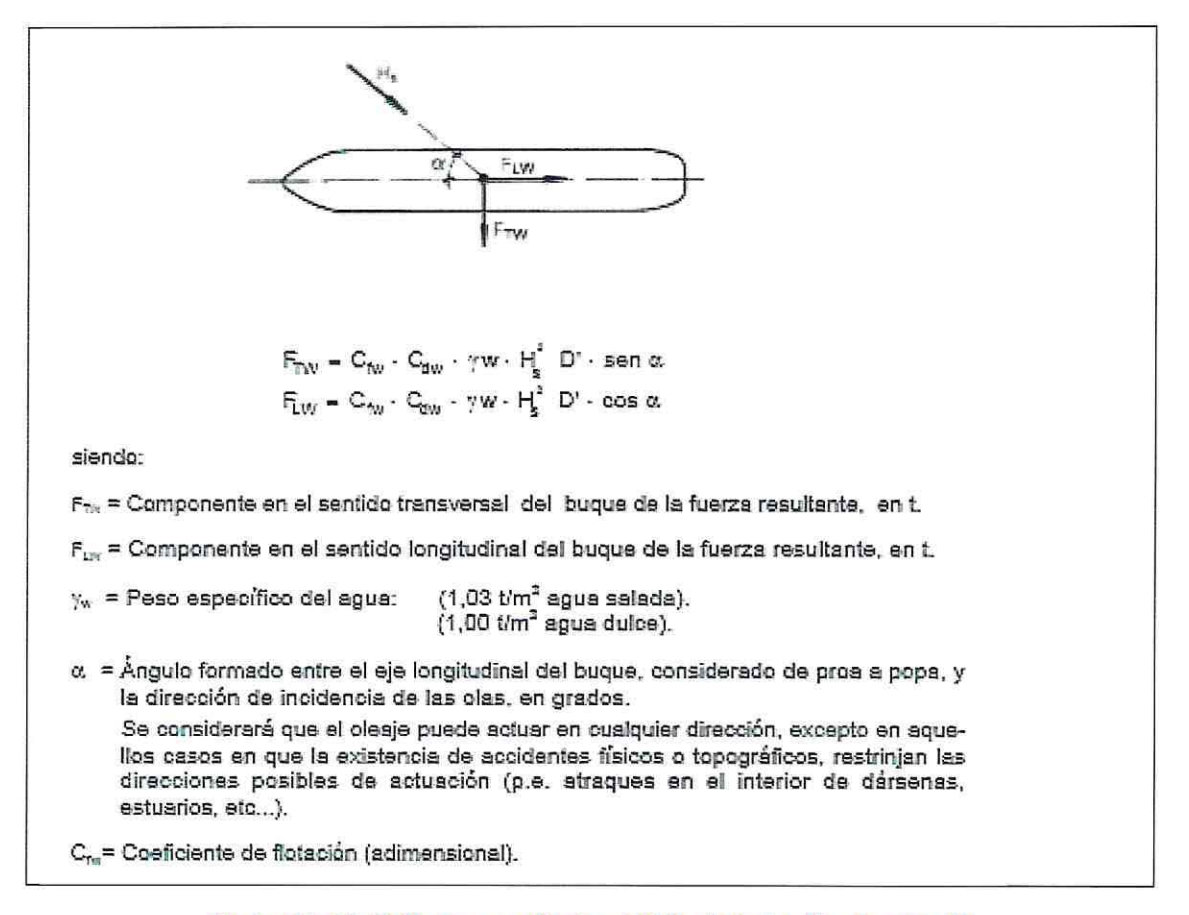

Ilustración 26: Esfuerzos resultantes debido al oleaje sobre la nave (1).

Fuente: (ROM 02-90, 1990)

El valor de coeficiente de flotación  $C_{fw}$  se obtiene del Gráfico 16 de anexos. Este coeficiente se encuentra en función de la longitud de la ola a la profundidad de emplazamiento  $L_w$  y del calado del buque D.

Cdw = Coeficiente de Profundidad (adimensional).

D' = Longitud de la proyección del buque en la dirección del oleaje incidente, en m. A falta de valores conocidos podrá aproximare mediante la expresión siquiente:

 $D' = L_m$  -sen  $\alpha - B \cos \alpha$ 

siendo:

Lte = Eslora entre perpendiculares del buque, en m

- $\mathbf{p}$ = Manga del buque, en mi
- $\alpha$ = Dirección del glesje incidente, en grados.
- H<sub>2</sub> = Altura de la ola significante de proyecto para la dirección determinada y a la profundidad del emplazamiento (h), en m.

#### Ilustración 27: Esfuerzos resultantes debido al oleaje sobre la nave (2).

Fuente: (ROM 02-90, 1990)

Los valores para el coeficiente de profundidad  $C_{dw}$  se obtienen del Gráfico 17 de anexos cuyos valores están en función de la longitud de ola a la profundidad de emplazamiento  $(L_w)$  y de la profundidad de agua existente en el emplazamiento (h).

La ROM propone distintos valores de  $H_s$  a falta de criterios de operatividad, según los requerimientos de la nave de diseño.

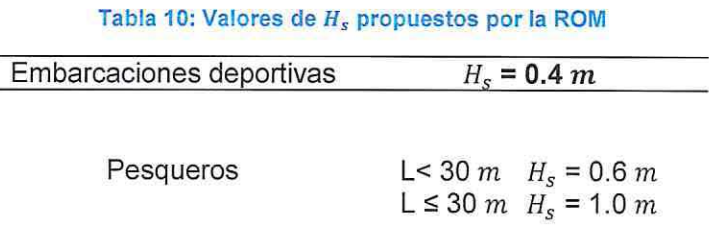

#### Fuente: (ROM 02-90, 1990)

Independiente de este criterio para el desarrollo de la memoria se tomarán los parámetros de oleaje otorgados por el "Atlas de Oleaje" Proporcionado por la Universidad de<br>Valparaíso. A estos parámetros se realiza un análisis de clima extremo y clima medio para así obtener los valores de Hs utilizar.

# 7.1.3 ALTERNATIVAS DE ANCLAJE A TRAVÉS DE CATENARIAS

### 7.1.3.1 PARTES DE UN SISTEMA CONSTITUIDO POR CATENARIAS

Para el diseño de atraque de embarcaciones se utilizan las especificaciones de la  $IALA<sup>5</sup>$ en la directriz N°1 066, sobre el diseño de fondeo para ayudas flotantes a la navegación  $(IASM, 2010)$ .

El diseño de amarre de embarcaciones depende de los siguientes factores:

- La profundidad del agua en donde se realizarán los fondeos.
- Las condicionantes naturales del lugar.
- Tipo de fondo.
- Las cargas a las que se somete la estructura por la acción del oleaje, viento, mareas y corrientes.
- Las cargas de corrientes a las que se ve sometida la catenaria.
- Las condiciones del entorno, las cuales provocan desgaste y corrosión.
- Los medios de mantenimiento disponibles.
- La vida útil.
- Los costos.

El diseño de amarre del sistema de anclaje posee los siguientes componentes:

#### 1) Una cadena de cola

La cadena de cola es el tramo de cadena que se conecta directamente a la boya, esta absorbe gran cantidad de energía ya que la boya gira sobre su eje.

#### 2) Cadena suspendida

Este tramo de cadena corresponde a la unión de la cadena de cola con la cadena de borneo.

3) Cadena de borneo o de roce

La cadena de borneo es la que se posiciona en el fondo del mar y se encuentra en constante movimiento debido a las corrientes y mareas. Generalmente esta parte es la primera en sustituirse sobre todo si el fondo es arenoso pues así sufre mucho desgaste.

4) Cadena durmiente o de fondo

Este tramo se encuentra en reposo en el fondo del mar y es la que une a la cadena de borneo con el peso muerto.

#### 5) Muerto

La función del muerto es fijar el sistema de amarres. Se diseñan para resistir las cargas ejercidas en cualquier dirección.

<sup>&</sup>lt;sup>5</sup> Asociación Internacional de señalización marítima.

<sup>50</sup> 

Otro factor importante a considerar en el sistema de anclaje es el radio de borneo. Este consiste en el movimiento circular de la boya y el sistema de cadenas alrededor del peso muerto.

Para realizar los cálculos se considera lo siguiente:

- 1) "El eje de la boya debe permanecer vertical ante cualquier condición de corriente y viento".
- 2) "El arrastre de cadena en el fondo del mar no debe ser significativo pese a cualquier condición de corriente, se debe tener en cuenta este factor sobre todo para profundidades menores a los 40 [m]" (IALA, Junio 1975).

### 7.1.3.2 ALTERNATIVA N°1 "ANCLAJE BÁSICO DE CATENARIA"

El siguiente esquema muestra los pasos a seguir para el cálculo de anclaje básico de embarcaciones.

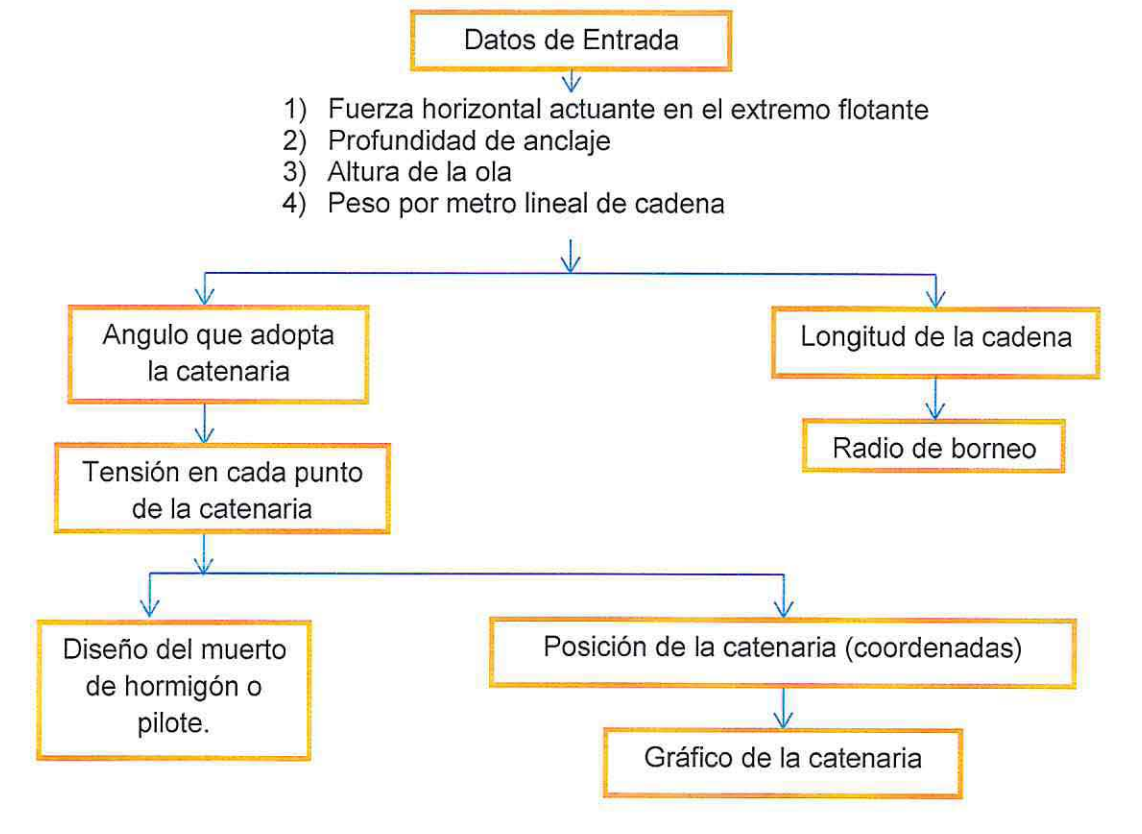

• Longitud de la cadena

$$
H\sqrt{\left(1+\frac{2F}{P_c*H}\right)}=L
$$

Dónde:

 $L =$  Longitud de la cadena [m].

 $F =$  Fuerza horizontal

*Pe=* Peso sumergido de la cadena por metro lineal

 $H =$  Profundidad de la zona de anclaje

• Radio de borneo

Posterior al cálculo de la longitud de la cadena se obtiene el radio de borneo bajo la siguiente expresión:

$$
R_m = \sqrt{L^2 - H^2}
$$

• Ángulos en los extremos de la catenaria

Con el fin de obtener el peso y las dimensiones del muerto, se deben descomponer las fuerzas en todos los tramos del sistema de anclaje para saber así cual es la fuerza ejercida sobre el muerto.

Primero se realiza un diagrama de cuerpo libre para obtener el ángulo que irá adoptando la catenaria a medida que aumenta la profundidad. Ver Ilustración 28.

Luego se aplican las ecuaciones de estática al sistema inicial al cual se somete la catenaria (sobre la línea de flotación).

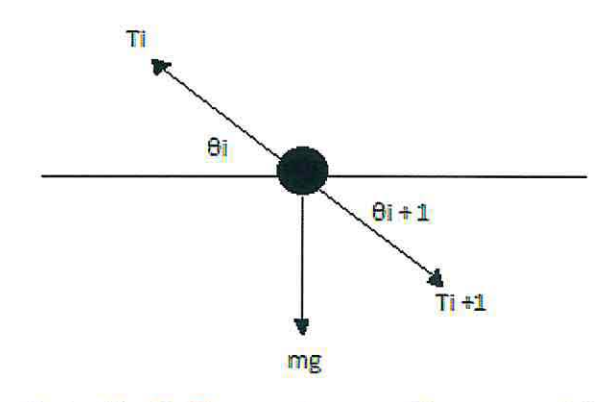

Ilustración 28: Diagrama de cuerpo libre en superficie

Fuente: Elaboración propia.

Descomponiendo las fuerzas en ambos ejes se obtiene:

 $\Sigma$  Fh =0

$$
Ti\cos(\theta_i) = T_{i+1}\cos(\theta_{i+1}) = T_H = T\cos(\theta_{N+1})
$$
 (A)

 $\Sigma$  Fv=0

$$
Ti \operatorname{sen}(\theta_i) = T_{i+1} \operatorname{sen}(\theta_{i+1}) = mg \tag{B}
$$

Dividiendo la ecuación (8) por TH

$$
\frac{r i \operatorname{sen}(\theta_i)}{r H} - \frac{r_{i+1} \operatorname{sen}(\theta_{i+1})}{r H} = \frac{m g}{r H} \tag{C}
$$

Como los componentes horizontales se mantienen constante durante toda la catenaria:

$$
TH = T0 \cos \phi_{\theta 0} = Ti \cos \phi_{\theta i} = T_{i+1} \cos \phi_{\theta i+1} = T_{n+1} \cos \phi_{\theta n+1}
$$
\n(D)

Reemplazando la ecuación (D) en (C) tenemos:

$$
\frac{r i \operatorname{sen}(\theta_i)}{r i \cos \phi_{\theta i}} - \frac{r_{i+1} \operatorname{sen}(\theta_{i+1})}{r_{i+1} \cos \phi_{\theta i+1}} = \frac{mg}{rH}
$$
(E)

Por lo que finalmente queda:

$$
\tan \theta_{i+1} = \tan \theta_i - \frac{mg}{TH}
$$
 (F)

Si definimos  $\lambda = \frac{mg}{T_H}$ , como el cociente entre el peso en la boya y la componente horizontal de la tensión, la relación de recurrencia a partir de la formulación (F) se expresa de la siguiente manera:

$$
\tan \theta_1 = \tan \theta_0 - \lambda
$$
  
\n
$$
\tan \theta_2 = \tan \theta_1 - \lambda
$$
  
\n
$$
\tan \theta_n = \tan \theta_{n-1} - \lambda
$$
 (G)

Dónde:

 $θ<sub>o</sub>$ = Ángulo al inicio de la catenaria

*en=* Ángulo al final de la catenaria

Posteriormente, sumando término a término los componentes de la ecuación (G) se obtiene el ángulo *en* en función del ángulo inicial *eo.* quedando la expresión de la siguiente manera:

$$
\tan \theta_n = \tan \theta_0 - N\lambda
$$

53

Si se aplica simetría al sistema, los extremos del cable se encuentran a la misma altura, esto quiere decir  $\tan \theta_0 = \tan \theta_n$ , por lo que la ecuación anterior se escribe:

$$
tan \theta_0 = \frac{1}{2} N\lambda
$$
 (H)

Al sumar cada miembro de la relación de la ecuación (G) hasta los término N=i y utilizando la expresión (H) se obtiene la relación entre los ángulos  $\theta_i$  *y*  $\theta_n$ .

$$
\tan \theta i = \tan \theta_0 - i\lambda = \frac{(N - 2i)\lambda}{2}
$$

Por lo que finalmente los ángulos  $\theta_0$  y  $\theta_n$  se determinan a través de la siguiente expresión:

$$
\theta_i = \arctan\left(\frac{(N-2i)\lambda}{2}\right) \qquad i = 0, 1, 2, 3, \dots, N
$$

• Cálculo de las tensiones

Una vez obtenidos los ángulos en los distintos tramos del sistema, se procede a obtener la fuerza horizontal cada cierta distancia en la catenaria. De esta manera se adquiere la fuerza al final de la cadena, la que resistirá el muerto del anclaje.

Para calcular la tensión en cada tramo de la catenaria se utiliza la ecuación D del apartado anterior, la cual se expresa de la siguiente manera:

$$
TH = Tcos\theta_0 = Tcos\theta_i = Tcos\theta_{i+1} = Tcos\theta_{n+1}
$$

Siendo TH la tensión horizontal calculada sobre la nave de diseño.

Con la fuerza ejercida al final del sistema (sobre el lecho marino) se calcula el peso y las dimensiones del peso muerto necesario para la catenaria a diseñar.

• Diseño del muerto

De las formulaciones propuestas por la !ALA se calcula el peso del muerto a través de la siguiente expresión (IASM, 2010).

$$
K\frac{T_{h0}\varphi}{g(\varphi - \rho_w)\tan\phi} \le M
$$

Dónde:

 $M$  = Masa del cuerpo en [ $kg$ ].

 $K =$  Coeficiente de seguridad, generalmente igual a 1,5.

 $T_{h0}$  = Tensión Horizontal de amarre en el punto de unión con el muerto en [NW].

54

 $\varphi$ = Densidad media del muerto [ $Kg/m^2$ ].

 $g =$ Aceleración de gravedad  $[m/s^2]$ .

 $\rho_w$ = Densidad del agua de mar, es igual a 1024 [ $Kg/m^2$ ].

 $\phi$ = Ángulo de rozamiento interno en el fondo del mar (depende del tipo de suelo en el lugar de fondeo). Generalmente se utiliza 45°, siendo una buena aproximación para todos los casos.

• Diseño del anclaje a través de pilote

Otra alternativa de diseño es reemplazar el muerto de hormigón por un anclaje mediante un pilote cilíndrico de acero. Para el diseño de la cimentación se utilizará el método de la tracción.

La resistencia de arranque del pilote viene dada por la siguiente expresión (autores, 2002):

$$
F_u = F_f + W_c
$$

Dónde:

 $F_u$ = fuerza máxima para un esfuerzo a tracción.  $F_f$  = fuerza de fricción generada en la superficie de rotura.  $W_c$  Peso del pilote.

Ilustración 29: Cimentación vertical

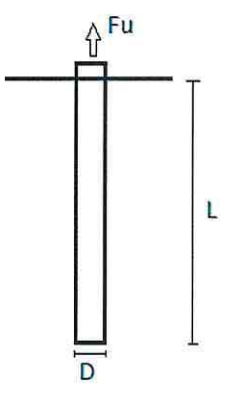

Fuente: Elaboración propia.

$$
F_f = \frac{1}{2} * \gamma * L^2 * \pi * D * K_u * tg(\delta)
$$

 $y =$  peso específico del suelo.

L= Profundidad de enterramiento del pilote.

D= diámetro del pilote

 $K_u$ = coeficiente de presión lateral de tierra al arranque.

$$
55\,
$$

*o=* ángulo del rozamiento interno entre el pilar y el suelo.

Los valores para  $K_u$  y  $\delta$  se obtienen de la Tabla 56 en anexos.

En el diseño de la cimentación se debe cumplir la siguiente condición:

 $F_c \leq F_u$ 

*Fe=* Fuerza resultante que ejerce la catenaria sobre el sistema.

• Gráfica de la catenaria

Siguiendo las recomendaciones de la IALA (1975) se propone un método de cálculo simplificado el que evita el uso de un programa de ordenador. Éste método consiste en asimilar la forma que va adoptando la catenaria bajo los siguientes supuestos, para todas las condiciones de corriente marina y viento:

- La cadena es tangente al fondo.
- La reserva de flotabilidad de la boya es suficiente.

El Gráfico 8 muestra los componentes a utilizar en el cálculo de la catenaria.

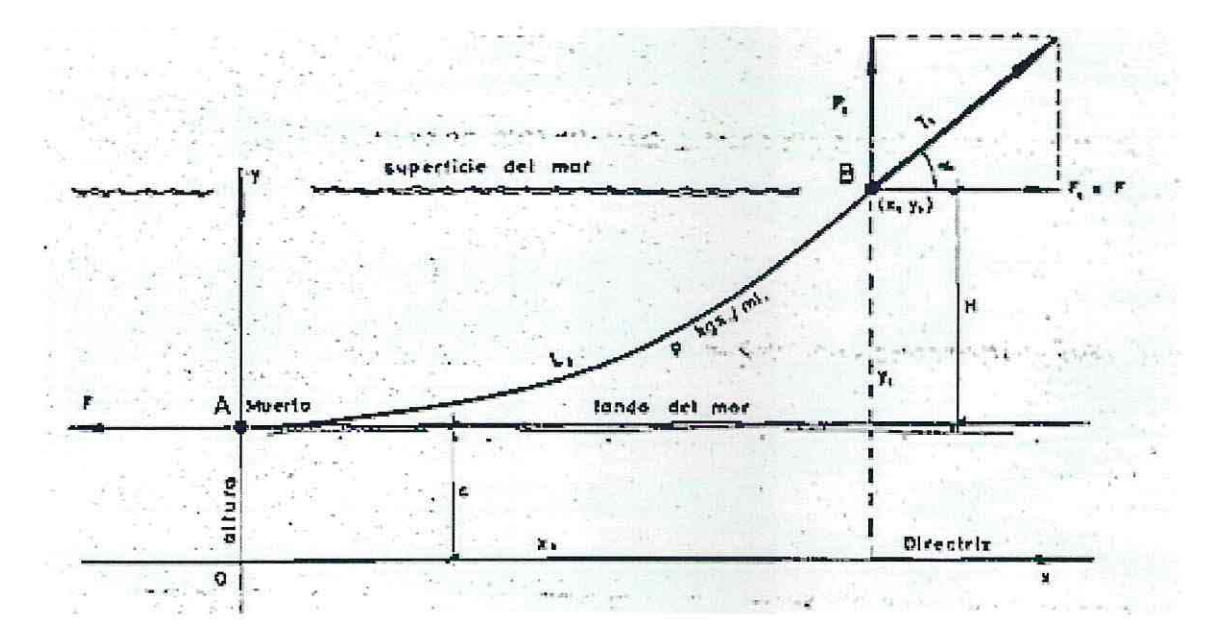

Gráfico 8: Aplicación de las propiedades de la catenaria

Fuente: (IALA, Junio 1975)

Dónde:

*e=* Altura de la catenaria con respecto al fondo del mar

*p* =Peso por unidad de longitud

 $T$ = Tensión de la catenaria

 $F$  = Componente horizontal de la fuerza en el sistema flotante

 $P=$  Componente vertical de la fuerza en el sistema flotante

 $L =$  Desarrollo del tramo AB

 $H$ = Profundidad total del sistema

 $\geq$  Considerando un punto cualquiera  $x_1, y_1$ :

Tensión ( $x_1, y_1$ ):  $T_1 = p * y_1$ 

Tensión horizontal:  $F = p * c = F_1$ 

Para que el sistema de coordenadas se origine en la boya, se debe tomar la catenaria tangente horizontalmente al muerto del fondo. De esta manera las coordenadas (x, y) del vector tensión de la cadena se define a través de las siguientes razones:

$$
x = \frac{F_x}{pH}
$$

$$
y = \frac{F_y}{pH}
$$

Dónde:

*Fx=* Fuerza componente horizontal

*Fy=* Fuerza componente vertical

# 7.1.3.3 ALTERNATIVA N"2 "ANCLAJE MÚLTIPLE DE CATENARIAS"

Se pueden utilizar dos o más líneas de anclaje con el fin de minimizar el movimiento de la estructura y aumentar la fiabilidad del sistema. Para estos casos las tensiones son inferiores a las existentes en una única línea de anclaje, tal como se visualiza en la Ilustración 30.

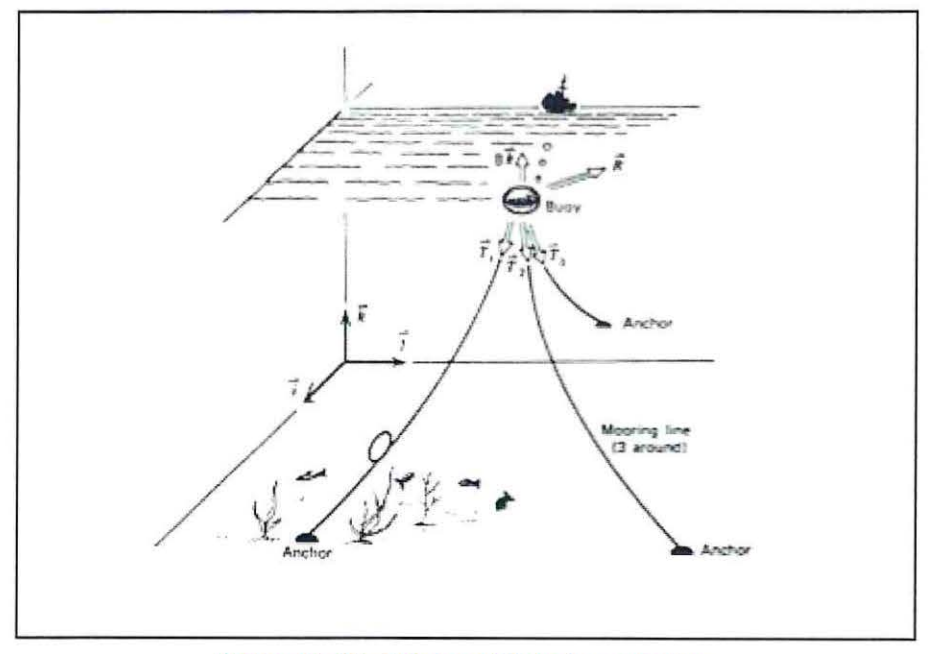

Ilustración 30: sistema múltiple de catenarias

Fuente: (Gárate, s.f)

Para simplificar los cálculos se toma como criterio distribuir el esfuerzo tensional total en cada una de las líneas de anclaje, el cual será un tercio de la tensión total más el 1 O% de la tensión total como se expresa en la siguiente ecuación:

$$
T_t = \frac{T_t}{3} + 0.1 * T_t
$$

Dónde:

 $T_i$ = Tensión en el extremo superior de una de las líneas de anclaje

 $T_t$ = Tensión total en el extremo superior del sistema

Posteriormente la línea de anclaje se calcula de la misma forma que el anclaje básico de catenarias.

## 7.1.3.4 ELEMENTOS DEL SISTEMA DE CATENARIAS

· DISEÑO DE CADENAS

Existen dos tipos de cadenas con contrete y sin contrete, tal como se ve en la Ilustración 31.

Cadenas sin contrete 4 350 3.50  $-160$  $400$ 6.750  $+120$ Cadenas con contrete  $4.4\odot$ 4.00  $1.4\%$  $130$ 3.60 3960 6.00 5.60  $\overline{\mathbf{1}}$  $\overline{\mathbb{D}}$ 

**Hustración 31: Tipos de cadenas** 

Fuente: PowerPort 'Equipamiento Portuario'

Las dimensiones dependen del esfuerzo al cual serán sometidas. En la Tabla 53 y Tabla 54 de anexos se obtiene el tipo de cadena a utilizar de acuerdo a los requerimientos del diseño.

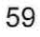

## • DISEÑO DE BOYAS

Previo a escoger un modelo de boya para el sistema, se calcula la reserva de flotabilidad del elemento. Para así, al momento de escoger la boya se procura que cumpla con las demandad que ejerce la estructura.

Los datos de entrada a utilizar son:

 $\rho_w$ = densidad del agua  $\left[\frac{kg}{m^3}\right]$ 

 $\rho_{boya}$ = densidad de la boya  $\left[\frac{kg}{m^3}\right]$ 

 $V_{\text{boya}}$ = volumen de la boya  $[m^3]$ 

 $g$  = fuerza de gravedad  $\left[\frac{m}{s^2}\right]$ 

 $T =$ tensión en la boya  $[N_w]$ 

Lo primero a calcular es la fuerza de empuje que ejerce la boya en el sistema.

$$
F_e = W + T
$$

$$
W = (\rho_{boya} * V_{boya} * g) - T
$$

$$
m=\frac{W}{g}
$$

Con:

 $F_e$ = fuerza de empuje  $[N_w]$ 

 $W =$  peso de la boya  $[N_w]$ 

 $m =$  masa de la esfera

Para saber si la boya cumple las condiciones óptimas se calcula el porcentaje de volumen sumergido del flotador.

$$
V_s = \frac{m}{\rho_w}
$$
  
% 
$$
V_s = \left(100 - \frac{V_s}{\rho_{boya}}\right) * 100
$$

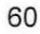

La boya de amarre la cual cumple con la reserva de flotabilidad, corresponde al modelo Balizamar B1250M, esta es fabricada por la Empresa Almarín<sup>6</sup> de España.

El elemento boyante debe cumplir los requerimientos que exige el sistema de fondeo de acuerdo a los diseños previos propuestos en las alternativas de anclaje. La Ilustración 32 especifica las características técnicas de la boya.

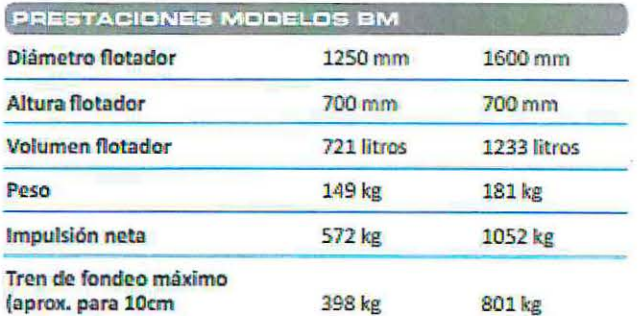

de francobordol

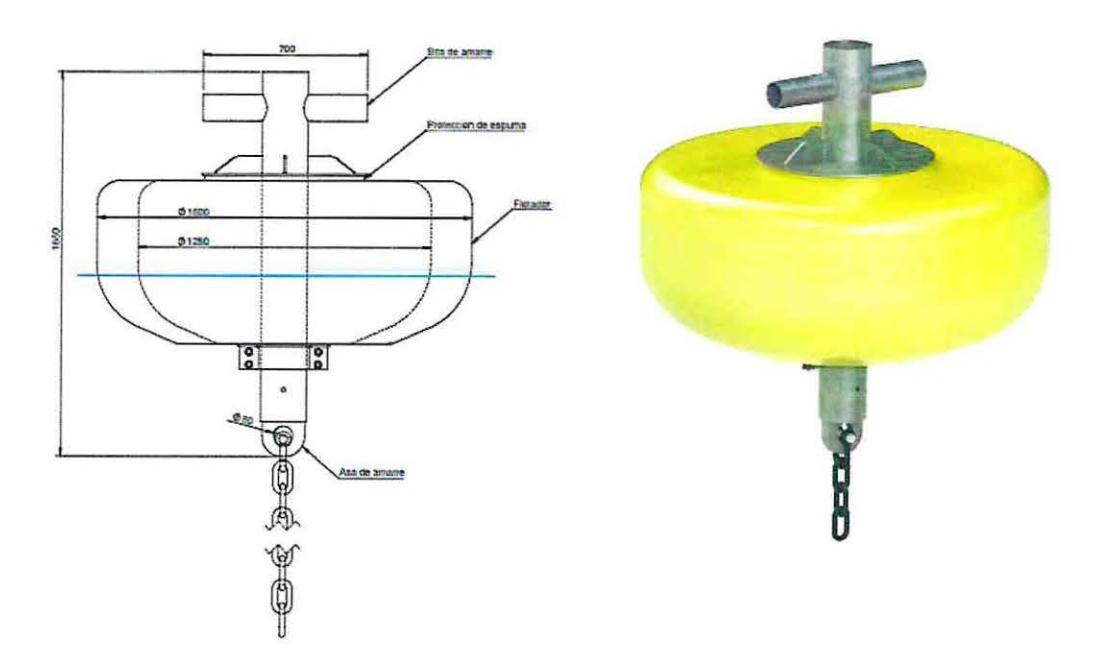

Ilustración 32: Boya Balizamar B1250M

Fuente: www. almarin.es

 $6$  www.almarin.es

### • GRILLETES PARA EL AMARRE DE BOYAS Y MUERTO

Los grilletes son utilizados para las uniones de las cadenas en el muerto de hormigón y en la boya. Estos requieren de una cierta movilidad ya que deben soportar grandes esfuerzos. En la Ilustración 33 se presenta un grillete giratorio.

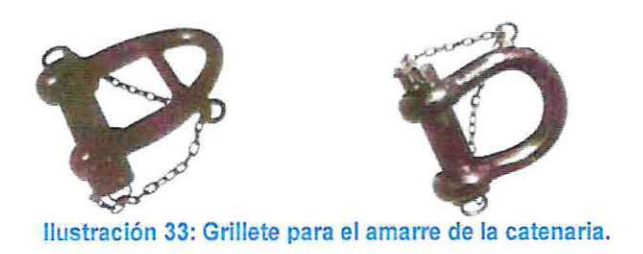

Fuente: www.powerport.es

• MUERTO DE HORMIGÓN

El muerto de hormigón se encuentra en un ambiente marino por lo que está sometido a diferentes acciones ambientales. Estas serán descritas a continuación:

1) Composición del agua de mar

El agua de mar contiene muchas sales disueltas, que afectan a la durabilidad del hormigón. Algunas de estas sales son el cloruro de sodio, sulfato cálcico, cloruro potásico y sulfato potásico.

#### 2) Organismos marinos

Algunos de los organismos marinos que interactúan con la estructura son las algas, moluscos, erizos y bacterias.

Las algas y los moluscos causan problemas cuando la superficie del hormigón es porosa, lo cual genera pérdidas en la alcalinidad del hormigón. Por otro lado los erizos y moluscos generan ácidos orgánicos los que causan agujeros, provocando así el inicio a la corrosión.

#### 3) Temperatura

La temperatura del agua es un factor importante en las reacciones químicas y electroquímicas de las estructuras de hormigón. En los climas cálidos aceleran los procesos de inicio y progresión de los mecanismos de deterioro del hormigón.

### 4) Presión hidrostática

Es la fuerza de agua de mar que intenta entrar en cualquier estructura marítima, a mayor profundidad mayor es la presión hidrostática (lECA, 2013).

### **Características del hormigón**

El hormigón para ambiente marino generalmente se compone de cemento, agua, arena, áridos reductores de agua y aditivos contra la sal.

El hormigón se presenta en dos estados, fresco y endurecido. En estado fresco las propiedades más características son la consistencia, la docilidad y la homogeneidad. En estado endurecido la característica más frecuente es la resistencia a la compresión y la permeabilidad.

Si la permeabilidad es muy baja disminuye la probabilidad de que el hormigón se comporte adecuadamente durante la vida útil del proyecto.

La permeabilidad del hormigón no es fácil de medir. Esta no solo depende de una buena dosificación y del proceso de fabricación, sino que también de un buen vibrado, buen curado y buena práctica de hormigonado (lECA, 2013).

#### **Materias primas y dosificación del hormigón**

Los cementos más adecuados para el ambiente marino, son los denominados con el nombre de escoria de alto horno, cenizas volantes y los cementos Portland con contenidos de aluminato tricálcico C*3*A bajos o moderados. En la Tabla 55 de anexos se puede apreciar las denominaciones del cemento Portland.

Los áridos deben cumplir las disposiciones que exigen la Instrucción EHE-08 o la normativa UNE-CEN sobre áridos para la fabricación de hormigones.

Los aditivos reductores de agua deberán cumplir la normativa UNE-CEN sobre aditivos para la fabricación de hormigones (lECA, 2013).

#### **Dosificación del hormigón**

En la dosificación del hormigón influyen los siguientes factores:

- La relación de agua cemento
- La cantidad de cemento
- El tipo de cemento
- El tamaño máximo de los áridos a utilizar
- La consistencia del hormigón en la obra
- Los aditivos a emplear (reductores de agua, aireantes, etcétera)

# 7.1.4 ALTERNATIVA W3 "PILOTE DE HORMIGÓN ARMADO"

La principal característica del hormigón armado es su alta resistencia a esfuerzos de compresión. Lo contrario ocurre con otros esfuerzos como la tracción, la flexión, y el esfuerzo cortante, entre otros.

Para efectuar el diseño estructural de los pilotes de hormigón armado se utiliza el método de la rotura. Para esto se realizan dos procedimientos de diseño; la verificación por corte según el capítulo 11 del código (Comite ACI 318, 2005) para solicitaciones no sísmicas (caso de Isla de Pascua) y el análisis del momento máximo del pilote en cuanto a la acción de las fuerzas horizontales.

#### 7.1.4.1 Verificación por corte

Lo primero es calcular la armadura de refuerzo del pilote con los siguientes datos de entrada:

 $\sqrt{f'c}$  = raíz cuadrada de la resistencia especificada a la compresión del concreto, su valor no debe superar los 8.3 *[MPa ].* se adopta el valor 5.3 *[MPal·* 

 $b_w$  = diámetro de la sección circular [mm] igual a 25 [cm]

rec= recubrimiento

*W* de enfierraduras= 6

 $s$ = espaciamiento medido centro a centro de unidades tales como refuerzo longitudinal, refuerzo transversal, alambres, o anclajes, [mm].

 $F'y =$  calidad del de acero de refuerzo igual a 2,8 [kg/cm<sup>2</sup>]

El área mínima de refuerzo se obtiene de la siguiente expresión:

$$
Av, min = \left(\frac{1}{16}\right) * \sqrt{f'c} * \left[\frac{b_w * s}{F'y}\right]
$$

Con el área mínima de refuerzo se procede a realizar la verificación por corte, la Ilustración 34 muestra las dimensiones del mínimo de refuerzo a utilizar.

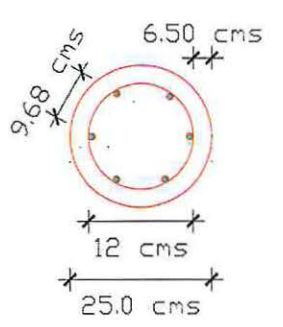

Ilustración 34: Área minima de refuerzo en el pilote de HA

Fuente: Elaboración propia.

El diseño de secciones transversales sometidas al corte considera la siguiente condición:

$$
V_u \leq \phi V_n
$$

Donde *Vu* es la fuerza cortante mayorada en la sección y *Vn* es la resistencia nominal al cortante la que se calcula bajo las siguientes ecuaciones.

$$
V_n = V_c + V_s
$$

Para elementos sometidos a corte y flexión  $V_c$  y  $V_s$  se calculan a con las siguientes expresiones:

$$
V_c = \left(\frac{\sqrt{f'c}}{6}\right) b_w d
$$

$$
V_s = \frac{A_v f_{yt} d}{s}
$$

Dónde:

 $d=$  distancia desde la fibra extrema en compresión, hasta el centroide del refuerzo longitudinal en tracción.

*Av=* área del refuerzo cortante con un espaciamiento s.

*/yt=* resistencia especificada a la fluencia */y* del refuerzo transversal.

*/y=* resistencia especificada a la fluencia del refuerzo [M *Pa].* 

### 7.1.4.2 Formulaciones para el estribo en espiral

El refuerzo transversal cumple diversas funciones, la más importante es mantener las barras longitudinales en su posición dentro de la estructura mientras se vacía el concreto. Para este propósito el acero longitudinal y transversal se unen mediante alambres formando una estructura la que se ubica antes del concreto. Por otro lado, el refuerzo transversal impide que las barras longitudinales esbeltas sometidas a los esfuerzos presenten pandeo hacia afuera.

El diseño del espiral debe cumplir ciertas reglas, estas son; los espirales deben constar de una cuantía no menor de 3/8 [pulg] de diámetro y el espacio libre entre cada vuelta no debe exceder las 3 [pulg] sin ser menor que 1 [pulg].

El esfuerzo de confinamiento  $f'_2$  se calcula suponiendo que el espiral de acero llega a su esfuerzo de fluencia  $f_y$  cuando se alcanza eventualmente la falla de la columna, esto se demuestra bajo la siguiente expresión:

$$
f_2' = \frac{2 * A_{sp} * f_y}{d_c * s'}
$$

 $A_{sp}$ = área de la sección transversal del alambre en espiral  $[m^2]$ 

 $d_c$ = diámetro exterior de la espiral [cm]

 $s'$  = espaciamiento o paso del alambre en espiral  $\lceil cm \rceil$ 

Para saber la cantidad de acero a utilizar es necesario calcular la cuantía volumétrica *Ps* la cual se define como la relación entre el volumen del acero en espiral y el volumen del núcleo de concreto.

$$
\rho_s = 0.425 * \left[\frac{A_g}{A_c} - 1\right] * \frac{f_c'}{f_y}
$$

Con:

 $A_q$ = área bruta del pilote  $[m^2]$ *Ac=* área del núcleo de concreto [m2]

7.1.4.3 Fuerzas horizontales y momento máximo del pilote.

El pilote se encuentra sometido a la fuerza horizontal que ejerce la embarcación producto del viento, corriente, entre otros agentes naturales. En la sección 14.9.1 de anexos se explica teóricamente este fenómeno.

La formulación para obtener la carga horizontal máxima que soporta el terreno se rige en la siguiente expresión para suelos granulares (caso Isla de Pascua).

$$
H_{rot}=1.5*\gamma*L^2*D*K_p
$$

Dónde:

H*1·ot* = Carga horizontal máxima que aguanta el terreno.

 $\gamma$  = Peso específico efectivo del suelo  $\left[\frac{kN}{m^3}\right]$ 

 $L =$  Longitud del pilote  $[m]$ 

 $D =$  Diámetro  $[m]$ 

 $K_p$  = Coeficiente de empuje pasivo de Rankine, con  $\phi$  el ángulo de fricción interna del suelo.

$$
K_p = Tg^2(45 + \frac{\phi}{2})
$$

Finalmente con la carga horizontal máxima se procede a realizar el cálculo del momento máximo en el pilote para suelos granulares:

$$
M_{m\acute{a}x} = \frac{2}{3} * H_{rot} * L
$$

67

### 7.1.4.4 Estimación de la longitud del pilote

Estimar la longitud del pilote es tarea bastante difícil, se requiere del buen criterio del ingeniero ejecutor de la obra. Principalmente los pilotes se dividen en tres grupos, los cuales dependen de la longitud y el mecanismo de transferencia de carga del suelo, estos son:

- Pilotes de punta
- Pilotes de fricción
- Pilotes de compactación

Los dos primeros no son el caso a estudiar, la descripción de estos se encuentra a partir de la sección 14.9.2.1 de anexos. Para la memoria se considerará un pilote de compactación.

Se denominan pilotes de compactación cuando se hincan en suelos granulares. Este tipo de pilote depende de la compacidad relativa del suelo antes de la compactación, que consiste en la comparación de la densidad del suelo en sus estados más densos y sueltos posibles.

#### 7.1.4.5 Ecuaciones para estimar la capacidad máxima del pilote

Siguiendo las ecuaciones del apartado anterior la capacidad de carga de un pilote se estima por la siguiente expresión:

$$
Q_p = A_p * q_p
$$
  

$$
Q_p = A_p * (C * N_c + q' * N_q)
$$

Dónde:

*Ap=* Area en la punta del pilote

 $C$ = Cohesión del suelo que soporta la punta del pilote.

*qp=* Resistencia de la punta unitaria.

- *q'=* Esfuerzo vertical efectivo a nivel de la punta del pilote
- *Nq* , *Nc=* Factores de capacidad de carga

# 7.2 **RESULTADOS DEL DISEÑO ESTRUCTURAL**

# 7.2.1 ESFUERZOS SOBRE LA NAVE DE DISEÑO

La Tabla 11 y Tabla 12 detallan los valores de las fuerzas resultantes debido a las condicionantes naturales sobre las naves de diseño de eslora 6 [m] y 15 [m].

Se consideran los esfuerzos de presión por viento, corriente y oleaje. Este último utiliza los valores de alturas de oleaje obtenidas a través del análisis estadístico de la sección 5.2 y asociado a un periodo de retorno de 2 años.

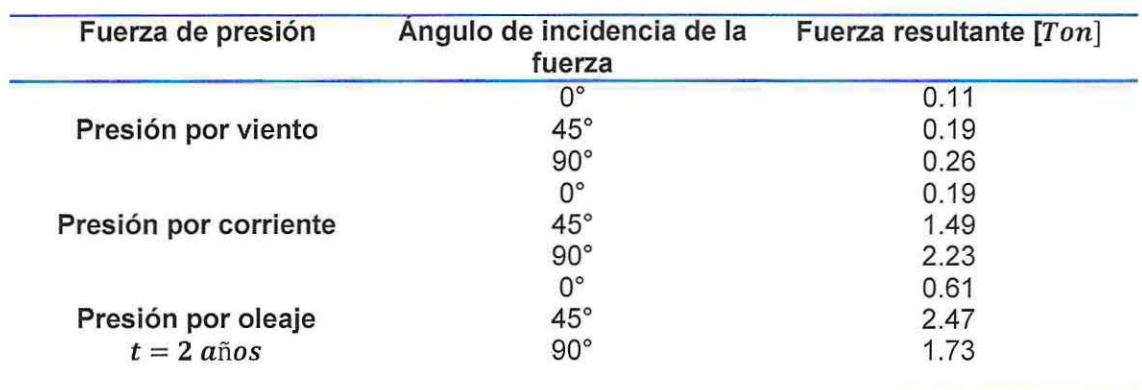

Tabla 11: Resultados de esfuerzos sobre la nave de diseño de eslora 6 [m].

Fuente: Elaboración propia.

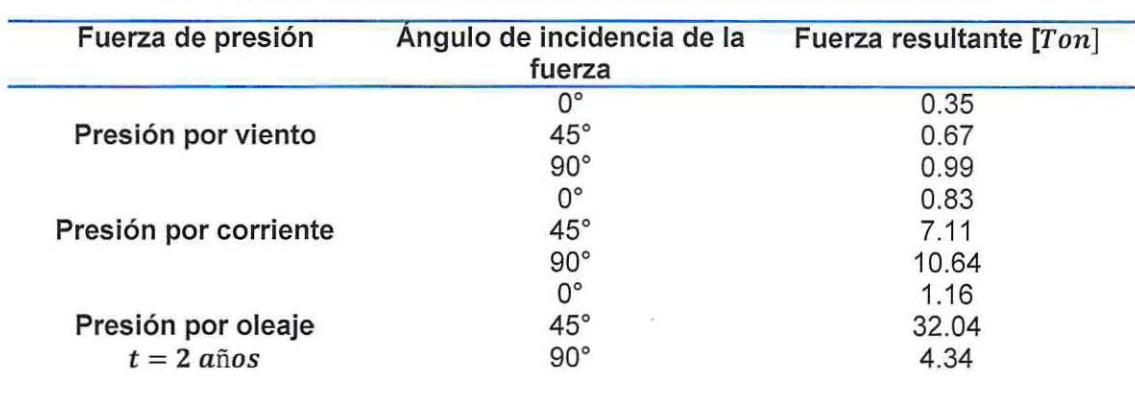

Tabla 12: Resultados de esfuerzos sobre la nave de diseño de es lora 15 [m].

Fuente: Elaboración propia.

Al obtener las cargas de diseño para las diferentes alternativas, se considera una única dirección de la corriente igual a 0°, por lo que todos los factores naturales son tomados en esa única dirección.

# 7.2.2 ALTERNATIVAS DE ANCLAJE A TRAVÉS DE CATENARIAS

# 7.2.2.1 ALTERNATINA N°1.1 "ANCLAJE BÁSICO DE EMBARCACIONES CON MUERTO DE HORMIGÓN"

Los datos de entrada para el cálculo del sistema de anclaje básico son:

- Fuerza horizontal actuante en el extremo flotante
- Profundidad de anclaje
- Altura de la ola
- Peso por metro lineal de cadena

Se expondrán los resultados del sistema de anclaje para tres profundidades diferentes de 10  $[m]$ , 15 $[m]$  y 20 $[m]$  respectivamente.

Los casos son analizados considerando una altura significativa de ola de diseño asociada a un período de retorno de 2 años, la que se obtiene de los análisis estadísticos. El valor es de 4.4 [m].

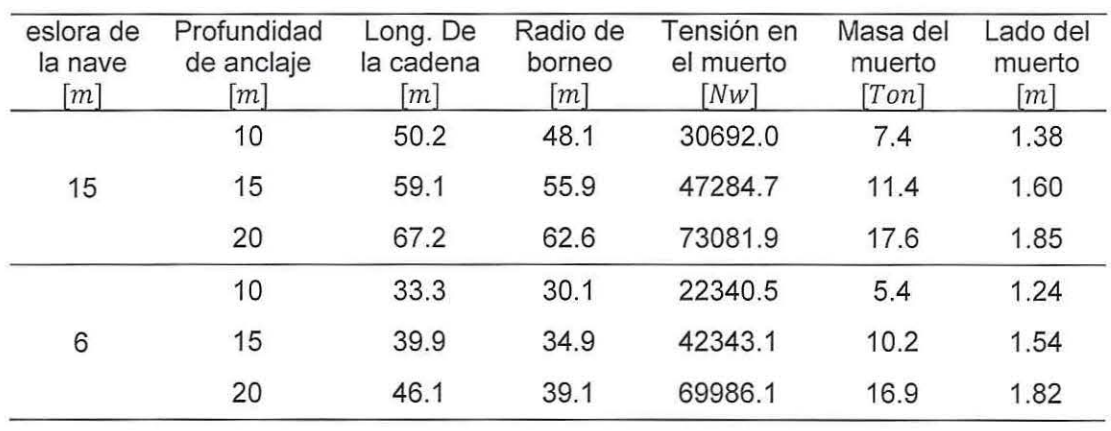

Tabla 13: Resultados anclaje básico de embarcaciones

Fuente: Elaboración propia.

La Ilustración 35 muestra el comportamiento que adopta la catenaria para una profundidad de 15 [m] y una nave con eslora de 15 [m]. Esté gráfico se elaboró utilizando Matlab y Autocad.

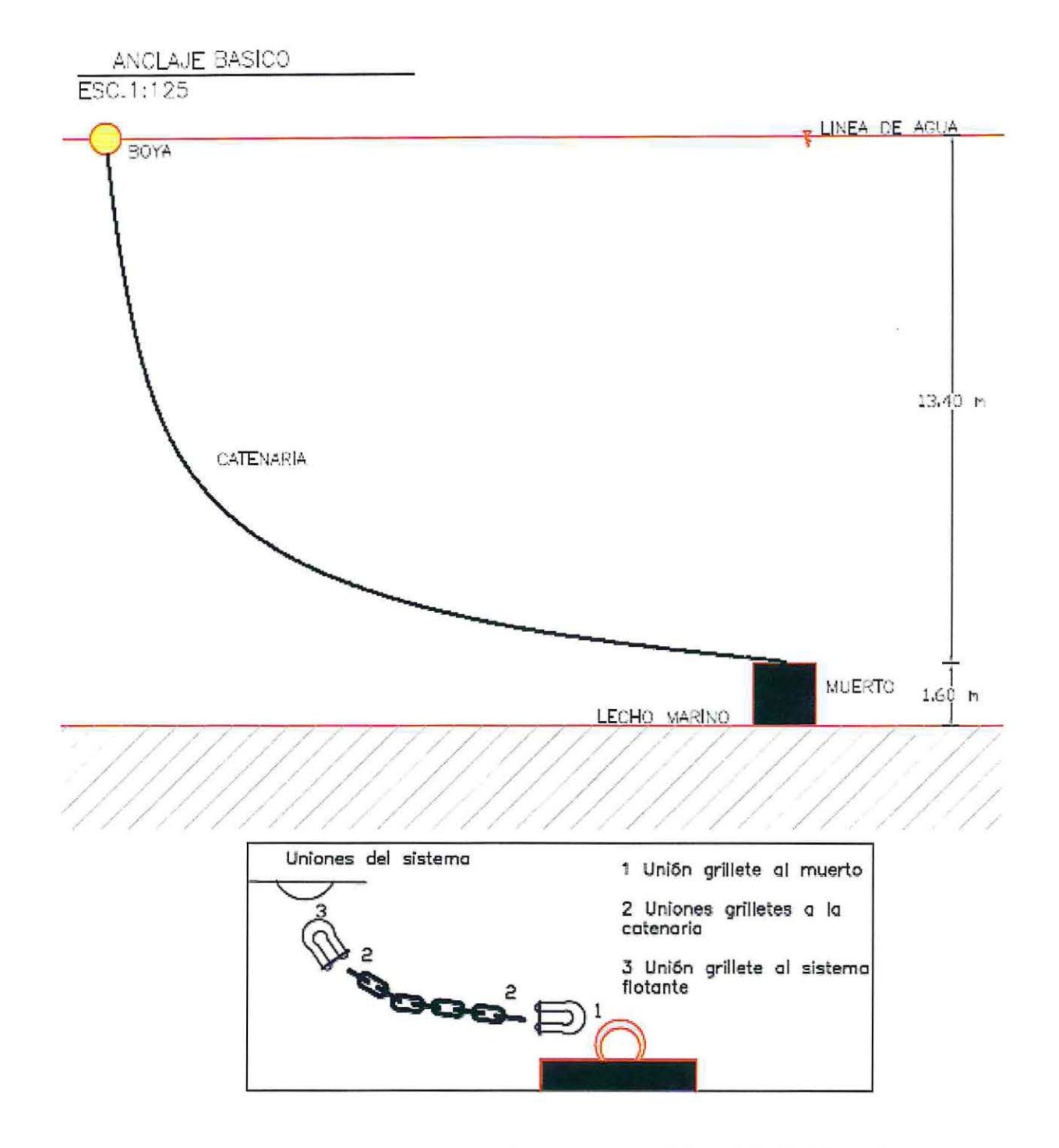

Ilustración 35: Esquema anclaje básico de embarcaciones con muerto de hormigón (vista frontal)

Fuente: Elaboración propia a través de AutoCAD

![](_page_69_Figure_3.jpeg)

7.2.2.2 ALTERNA TINA N°1.2 "ANCLAJE BÁSICO DE EMBARCACIONES CON PILOTE"

Al igual que anteriormente se expondrán los resultados para las profundidades 10  $[m]$ , 15  $[m]$  y 20  $[m]$  respectivamente. Los casos analizados presentan las mismas características que la alternativa anterior a diferencia que se utiliza un sistema de anclaje a través de un pilote de acero, el que se encuentra completamente enterrado bajo el lecho marino.

En la Tabla 14 y Tabla 15 se muestra los resultados para las dos esloras de diseño 15  $[m]$ y 6 [m] respectivamente, en donde se visualiza las características del pilote. Demostrando que cumple la condición de diseño, la cual dice que la tensión ejercida por la catenaria en el pilote debe ser menor a la fuerza máxima que soporta el pilote sometido a los esfuerzos de tracción.

Tabla 14: Resultados de anclaje básico a través de Pilote de acero para una eslora de 15 [m]

| Profundidad<br>anclaje $[m]$ | Largo del<br>pilote $\lceil m \rceil$ | Diámetro del<br>pilote $[m]$ | Fuerza<br>máxima a<br>tracción<br>$\lceil Nw \rceil$ | Tensión de<br>la catenaria<br>$\lceil Nw \rceil$ |
|------------------------------|---------------------------------------|------------------------------|------------------------------------------------------|--------------------------------------------------|
| 10                           | 1.2                                   | 0.3                          | 35401.02                                             | 30692.04                                         |
| 15                           | 1.3                                   | 0.3                          | 51758.12                                             | 47284.68                                         |
| 20                           | 1.5                                   | 0.3                          | 96098.05                                             | 73081.85                                         |

Fuente: Elaboración propia.

### Tabla 15: Resultados de anclaje básico a través de Pilotes de acero para una eslora de 6 [m]

![](_page_70_Picture_137.jpeg)

Fuente: Elaboración propia.

![](_page_71_Figure_0.jpeg)

![](_page_71_Figure_1.jpeg)

![](_page_71_Figure_2.jpeg)

Ilustración 36: Esquema anclaje básico de embarcaciones con pilote (vista frontal)

Fuente: Elaboración propia a través de AutoCAD
ALTERNATIVA N°2.1 "MULTI-ANCLAJE DE EMBARCACIONES CON MUERTO DE HORMIGÓN"

Los datos de entrada son los mismos que en el sistema básico de anclaje. De igual forma se expondrán los resultados para las profundidades de 10  $[m]$ , 15  $[m]$  y 20  $[m]$ , considerando la misma altura de oleaje de diseño.

Tabla 16: Resultado sistema de catenarias multianclaje

eslora de la Profundidad de Long. De la Tensión en el Masa del Lado del nuerto  $[m]$  anclaje  $[m]$  cadena  $[m]$  muerto  $[Nw]$   $[T_{\text{real}}]$  muerto  $[m]$ nave  $[m]$  anclaje  $[m]$  cadena  $[m]$  muerto  $[Nw]$  muerto  $[m]$ 10 34.8 22733.5 5.4 1.25 15 15 41 .5 42520.7 10.2 1.54 20 47.9 70.048.5 16.8 1.82 10 24.4 20824.1 5 1.21 6 15 30 41531 .2 10 1.53 20 35.4 69452.3 16.7 1.81

Las dimensiones de una de las catenarias son las expuestas en la Tabla 16.

Fuente: Elaboración propia.

En la Ilustración 37 se aprecia el comportamiento que adoptan las catenarias en un sistema multi-anclaje para una profundidad de 15  $[m]$  y una nave con eslora de 15  $[m]$ .

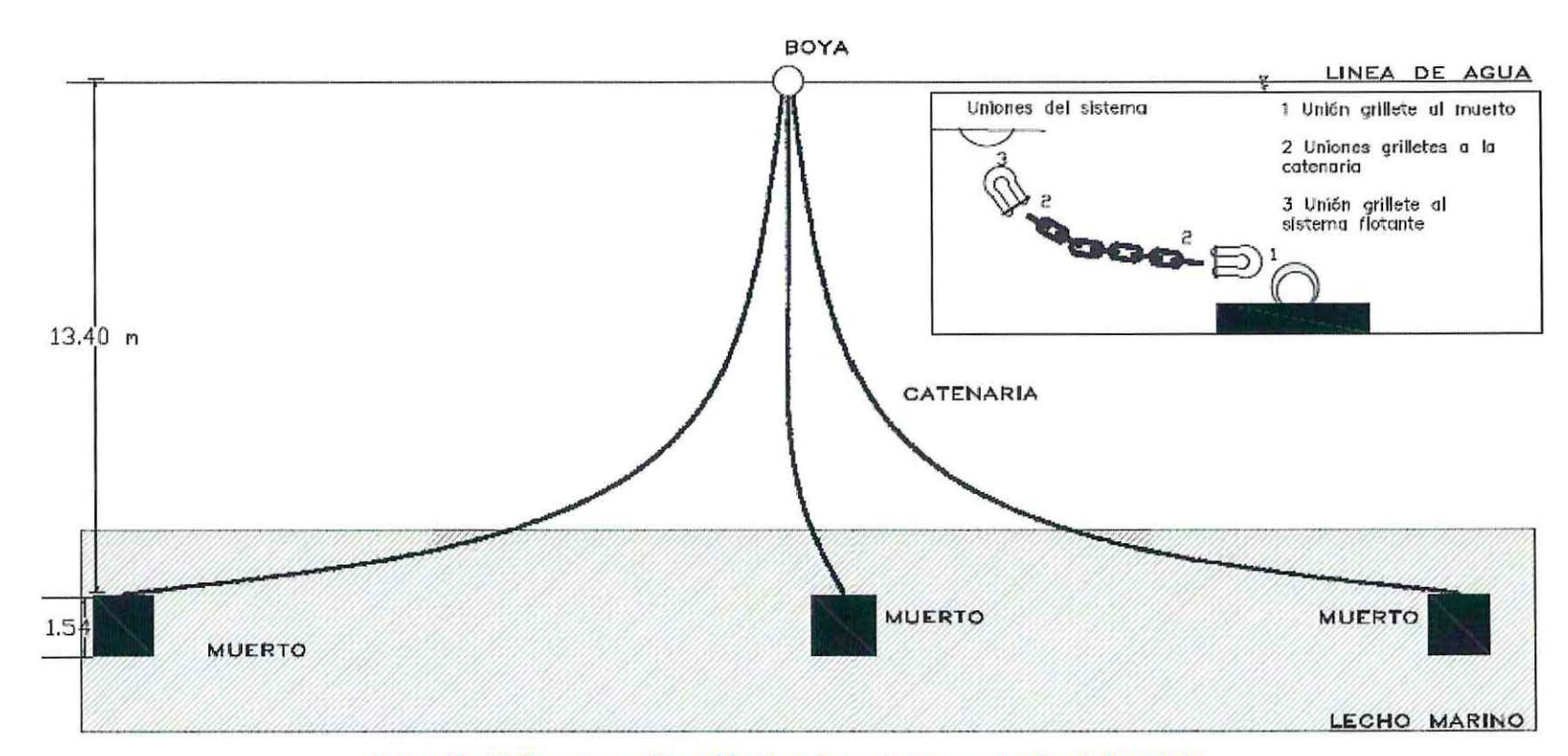

MULTIANCLAJE  $ESC.1:125$ 

Ilustración 37: Esquema multi-anclaje de embarcaciones con muertos de hormigón

Fuente: Elaboración propia a través de AutoCAD

# 7.2.2.3 ALTERNATIVA W2.2 "MULTI-ANCLAJE DE EMBARCACIONES CON PILOTES"

De igual forma que las alternativas anteriores se expondrán los resultados para las profundidades de 10 [m], 15 [m] y 20 [m] respectivamente. Al igual que la alternativa 1.2 se sustituye el muerto de hormigón por el anclaje a través de un pilote de acero.

En la Tabla 17 y Tabla 18 se exponen los resultados para una de las catenarias del sistema de multianclaje ya que son los mismos en las tres líneas de anclaje. De la misma forma que anteriormente se demuestra que cumple la condición de diseño, la cual dice que la tensión ejercida por la catenaria en el pilote debe ser menor a la fuerza máxima que soporta el pilote sometido a los esfuerzos de tracción.

Tabla 17: Resultados del sistema de multianclaje a través de Pilote de acero para una eslora de 15 [m]

| Profundidad<br>anclaje $[m]$ | Largo del<br>pilote $\lceil m \rceil$ | Diámetro del<br>pilote $[m]$ | Fuerza<br>máxima a<br>tracción<br>$\lceil Nw\rceil$ | Tensión de<br>la catenaria<br>$\lceil Nw \rceil$ |
|------------------------------|---------------------------------------|------------------------------|-----------------------------------------------------|--------------------------------------------------|
| 10                           | 0.9                                   | 0.1                          | 31108.06                                            | 22733.49                                         |
| 15                           |                                       | 0.1                          | 44447.08                                            | 42520.76                                         |
|                              |                                       | 0.1                          | 81404.96                                            | 70048.57                                         |

#### Fuente: Elaboración propia.

# Tabla 18: Resultados del sistema de multianclaje a través de Pilote de acero para una eslora de 6 [m]

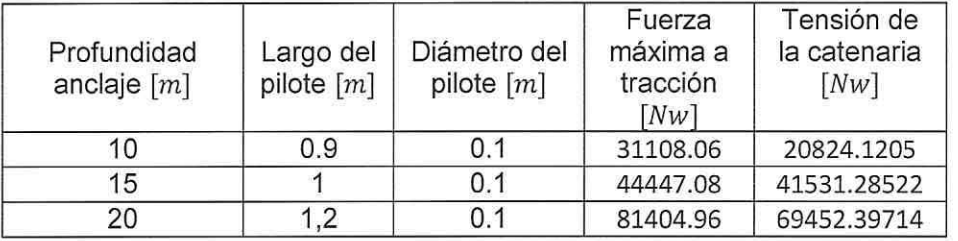

Fuente: Elaboración Propia.

La Ilustración 38 muestra el esquema de las catenarias para un sistema multi-anclaje con pilote de acero a una profundidad de 15  $[m]$  y una nave con eslora de 15  $[m]$ .

 $\sim$ 

ANCLAJE BASICO<br>ESC-1:200

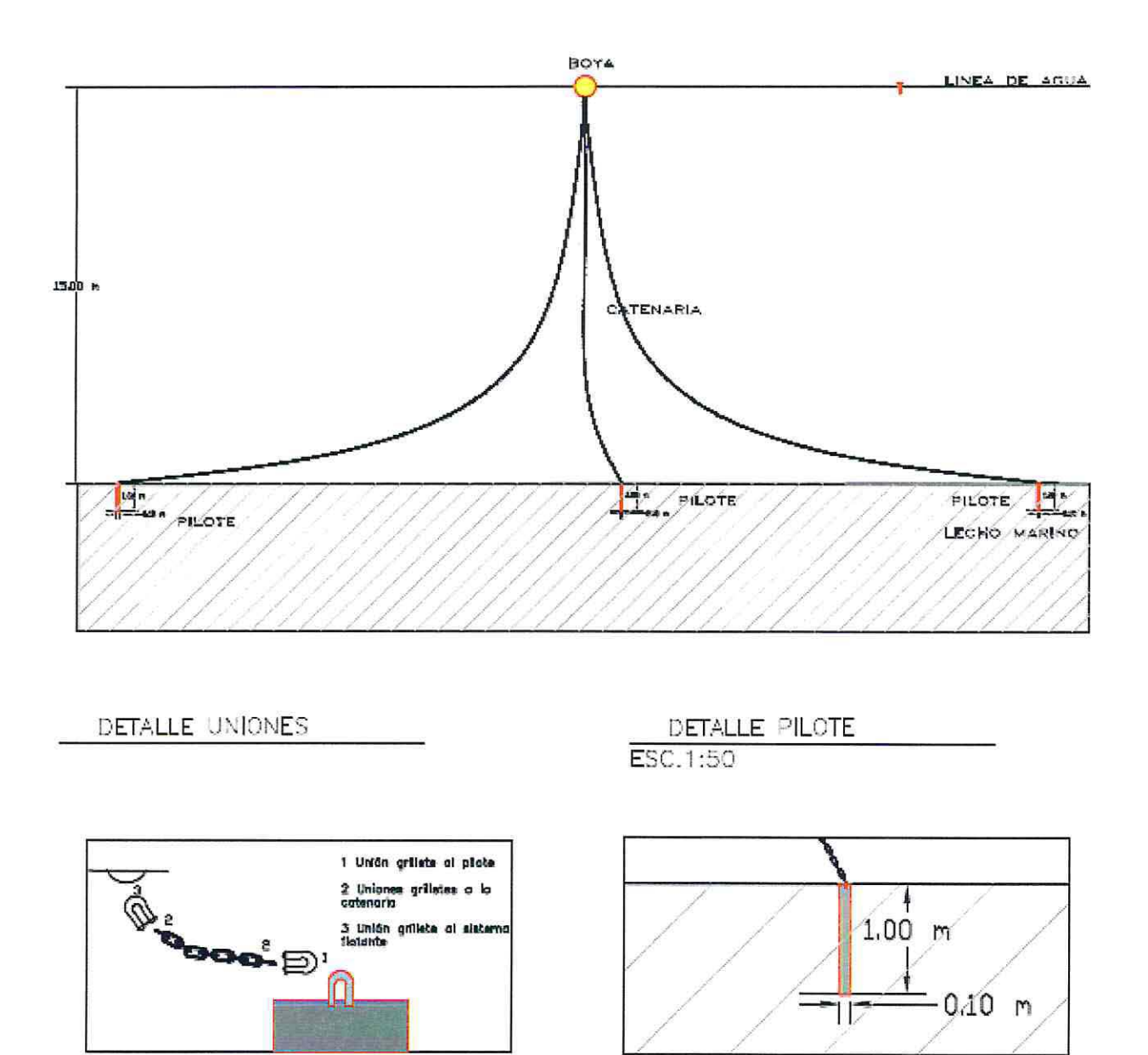

Ilustración 38: Esquema multi-anclaje de embarcaciones con pilotes

*/* ... /

Elaboración propia a través de AutoCAD

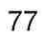

# 7.2.3 ALTERNATIVA W3 "PILOTE DE HORMIGÓN ARMADO"

Para el diseño del pilote se toma en cuenta las siguientes consideraciones de diseño:

- Resistencia a la compresión del concreto  $f'_{c}$  = 350  $\left[\frac{Kg}{cm^{2}}\right]$
- Largo del pilote = 15 $[[m]]$
- Diámetro del pilote bw = 25  $[cm]$
- Recubrimiento del pilote =  $6,5$  [cm]
- Diámetro interior del pilote =  $18,5$  [cm]
- Resistencia especificada a la fluencia  $f_{yt} = 420$  [M $p_a$ ]
- N° de enfierraduras = 6 con espaciamiento de 9.68  $[cm]$ .
- $\bullet$  Ángulo de fricción interna del suelo  $\phi$ =30°

7 .2.3.1 Resultados de la verificación por corte

#### Tabla 19: Resultados verificación por corte

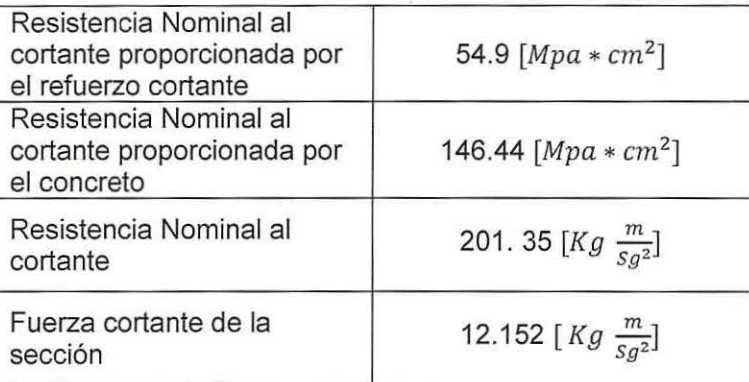

Fuente: Elaboración propia.

7.2.3.2 Resultados fuerzas horizontales y momentos máximos en suelos granulares

# Tabla 20: Fuerzas horizontales y momento máximo

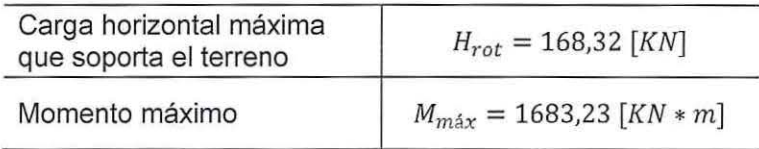

Fuente: Elaboración propia.

Se desprecian las fuerzas de oleaje para efectos de diseño. La razón es que la fuerza en el cabezal del pilote es mucho menor a la fuerza horizontal que de acuerdo a la sección puede soportar el pilote.

# 7.2.3.3 RESULTADOS CAPACIDAD DEL PILOTE

Estos resultados se obtienen con el fin que el pilote tenga la capacidad para soportar las cargas sin presentar falla o asentamiento excesivo.

| Capacidad de carga del pilote                | 111,33 [KN]  |  |
|----------------------------------------------|--------------|--|
| Resistencia límite en la punta<br>del pilote | 2842 [KN/m2] |  |

Tabla 21: Capacidad del pilote

En la Ilustración 39 se presenta el esquema del pilote diseñado.

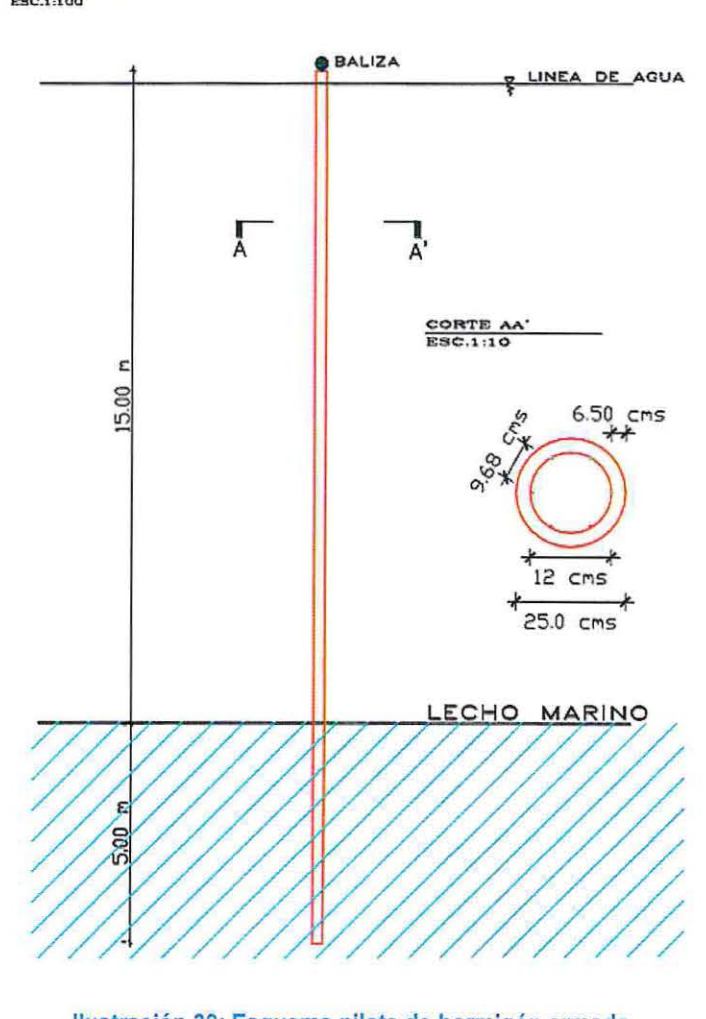

**PILOTE HORMIGON ARMADO**<br>**ESC.1:100** 

Ilustración 39: Esquema pilote de hormigón armado

Fuente: Elaboración propia a través de AutoCAD

<sup>79</sup> 

# **8 EVALUACIÓN ECONÓMICA**

# 8.1 **ALTERNATIVAS DE ANCLAJE A TRAVÉS DE CATENARIAS**

# 8.1.1 COSTO DE LA BOYA

Las cotizaciones de la boya se realizan a través de la empresa Almarin<sup>7</sup> 'Equipos y servicios portuarios' de España, los cuales cuentan con los precios de los productos cotizados y puestos en el Puerto de San Antonio (Chile).

Los modelos a cotizar cuentan con una capacidad de carga de 12.000  $[Kg]$ , lo suficiente para los sistemas de anclaje a través de catenarias. Estos se expresan en la Tabla 22:

## Tabla 22: Costo de las boyas con traslado desde España a Puerto San Antonio

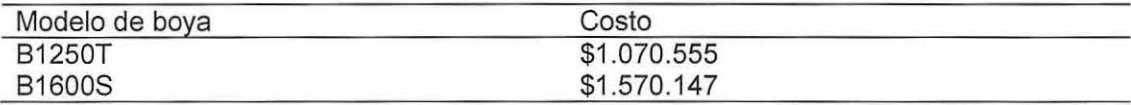

Fuente: Elaboración propia.

Considerando el traslado a Isla de Pascua los valores expuestos en la Tabla 23:

# Tabla 23: Costo de la boya considerando el traslado a Isla de Pascua

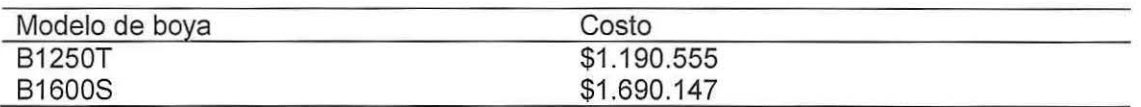

Fuente: Elaboración propia.

# 8.1.2 GRILLETES Y CADENAS DE ANCLAJE

Las consultas se realizan a través de la ferretería naval de Valparaiso.

El valor de los grilletes varía según el modelo a utilizar. Los precios fluctúan entre los \$8.000 y \$20.000.

El valor de las cadenas de acero galvanizado es de \$35.000 por metro lineal.

# 8.1.3 MUERTO DE HORMIGÓN

El muerto de hormigón fue cotizado en Isla de Pascua. Este posee un costo aproximado de \$600.000.

 $7$  www.almarin.es

8.1.4 COSTOS TOTALES ALTERNATIVA DE ANCLAJE A TRAVÉS DE CATENARIAS CON MUERTO DE HORMIGÓN.

La Tabla 24 expone los costos totales para las alternativas de anclajes a través de catenarias con muertos de hormigón a una profundidad de 15  $[m]$ . Estas cotizaciones no consideran la mano de obra del proyecto.

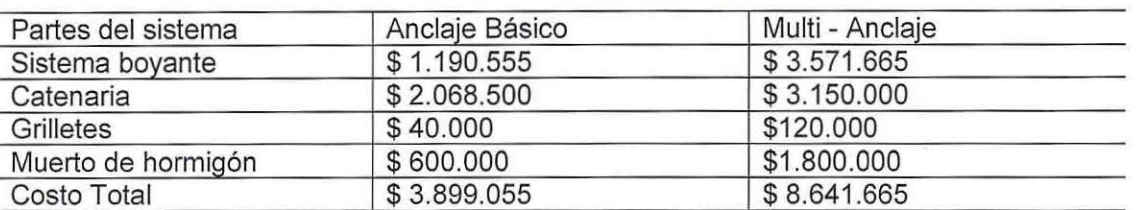

## Tabla 24: Costos totales de alternativas a través de catenarias con muerto de hormigón

Fuente: Elaboración propia.

8.1.5 COSTOS TOTALES ALTERNATIVA DE ANCLAJE A TRAVÉS DE CATENARIAS CON SIMENTACIÓN PROFUNDA (PILOTE).

La Tabla 25 expone los costos totales para las alternativas de anclajes a través de catenarias con pilote de acero una profundidad de 15  $[m]$ . Estas cotizaciones no consideran la mano de obra del proyecto.

#### Tabla 25: Costos totales de alternativas a través de catenarias con pilote de acero

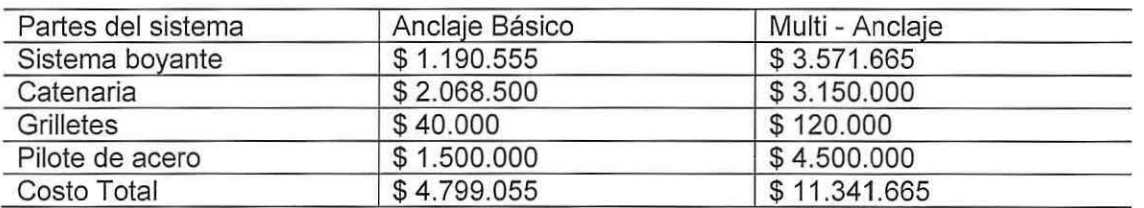

Fuente: Elaboración propia.

# 8.2 **ALTERNATIVA DE ANCLAJE A TRAVÉS DE PILOTE DE HORMIGÓN ARMADO**

Las cotizaciones para el pilote de hormigón armado han sido realizadas a través de la página web "Generador de precios Chile". Los precios obtenidos se expresan en la Tabla 25:

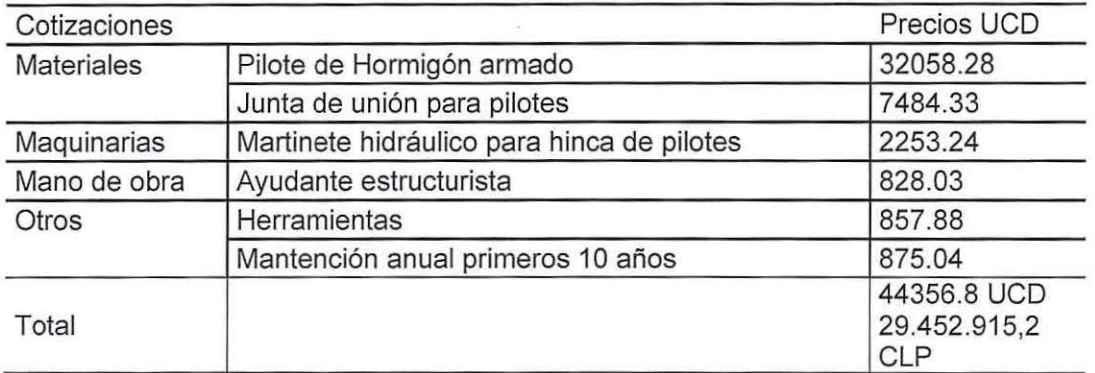

# Tabla 25: Cotizaciones Pilote de hormigón armado

Fuente: (Cotizaciones Chile)

# **9 MATRIZ DE MUL TICRITERIO y SELECCIÓN DE ALTERNATIVA**

Para la selección de la mejor alternativa de diseño se realiza una comparación basada en la evaluación económica, la complejidad constructiva y los materiales necesarios para realizar la obra. El análisis consiste en la valorización de cada una de estas variables, evaluando el peso y comparándolas entre sí.

Con el objetivo de encontrar la mejor alternativa de diseño de obra desde el punto de vista económico y constructivo, las variables poseen sub-puntos (criterios) los cuales se encuentran enumerados y se presentan a continuación:

## > Evaluación económica

- 1) Gastos de materiales
- 2) Gastos de construcción
- 3) Gastos de traslado de materiales
- > Complejidad Constructiva
	- 4) Disponibilidad de materiales
	- 5) Tiempo de construcción
	- 6) Disponibilidad de operarios
- > Materiales
	- 7) Traslado de materiales a la Isla
	- 8) Que materiales se pueden obtener en la Isla

La primera matriz a realizar es la matriz CIR. Ésta se guía a través de la escala de Saaty (Tabla 57 de anexos), comparando y valorizando numéricamente la importancia de un punto sobre otro, obteniéndose lo expuesto en la Tabla 26:

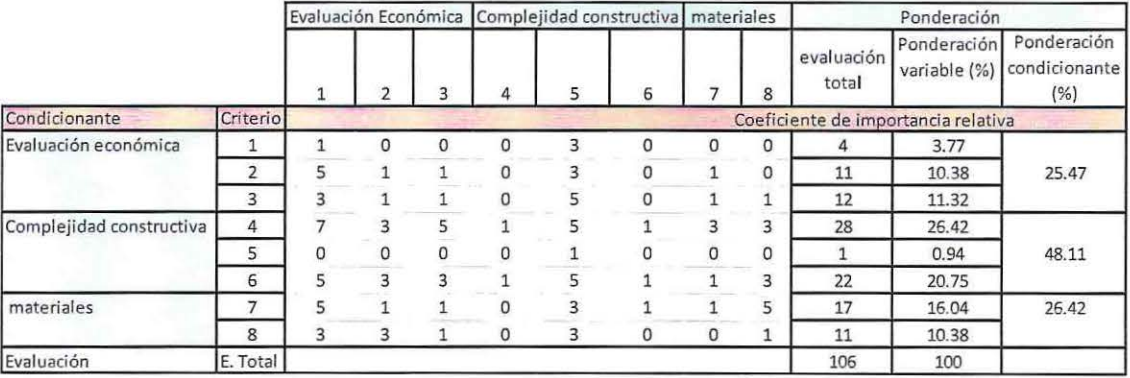

Tabla 26: Matriz comparativa de variables (CIR)

Fuente: Elaboración Propia

El análisis arroja que la complejidad constructiva posee 48.11 % de importancia, siendo el principal factor al momento de decidir cuál alternativa de diseño escoger. Posteriormente lo sigue la disponibilidad de materiales con un 26,42% de importancia, muy similar al factor económico con un 25,47%.

En base a los resultados obtenidos de la matriz CIR, se realiza el cruce de alternativas de diseño. Este compara las tres alternativas propuestas en el documento en base a cada uno de los puntos tratados, obteniendo lo expuesto en la Tabla 27:

• Evaluación Económica

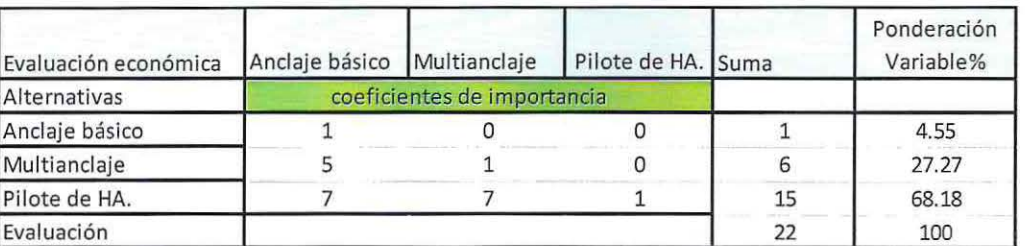

Tabla 27: Matriz comparativa evaluación económica

Fuente: Elaboración propia

Respecto a la evaluación económica se visualiza en la Tabla 27 que la alternativa más costosa es el pilote de hormigón armado.

• Complejidad Constructiva

#### Tabla 28: Matriz comparativa complejidad constructiva

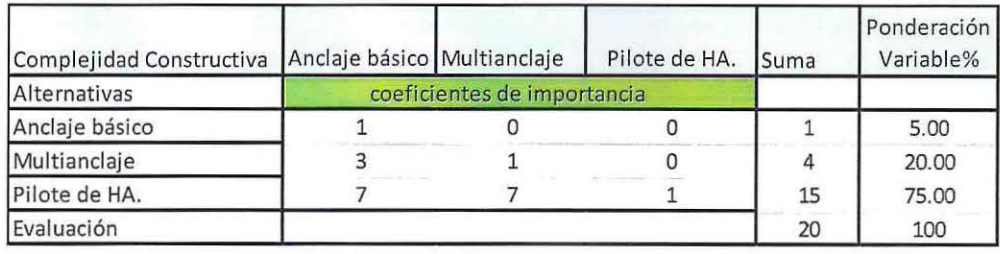

#### Fuente: Elaboración propia

En base a los resultados expuestos en la Tabla 28 sobre el análisis de la complejidad constructiva, el pilote de hormigón armado es el más complicado de ejecutar. Esto se debe principalmente a que la Isla no cuenta con las maquinarias para este tipo de obras, por lo que se tendrían que trasladar desde el continente.

# • Obtención de Materiales

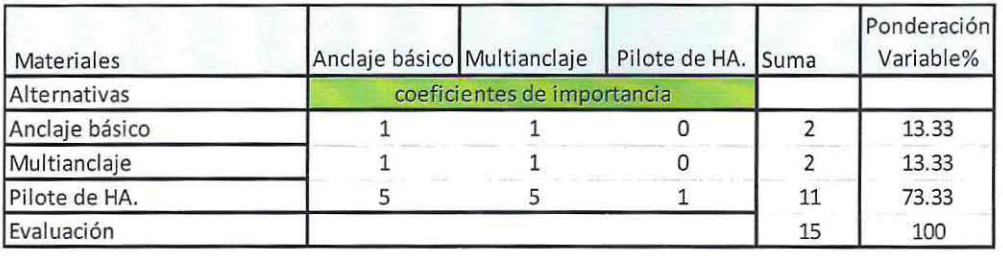

Tabla 29: Matriz comparativo en cuanto a los Materiales

93

Fuente: Elaboración propia

Al igual que los análisis anteriores, la obtención de materiales más compleja es para la ejecución del pilote de hormigón armado, tal como se visualiza en la Tabla 29, ya que es mucho más difícil de ejecutar.

Finalmente, la alternativa con los más bajos índices de complejidad y costos es la de anclaje básico de embarcaciones, siendo esta la recomendada para el caso de Isla de Pascua.

# **10 SUGERENCIA PARA EL FUTURO**

La Bahía de Hanga Roa no todo el tiempo cumple con las condiciones necesarias para que se puedan anclar las embarcaciones. Esto se debe a la ocurrencia de grandes vientos provenientes del Norte, Noreste y Este, los cuales producen marejadas con oleaje de generación locai 'Sea', lo que inhabilita la permanencia de embarcaciones ancladas en las zonas de estudio.

Consecuencia de esto las embarcaciones se dirigen a zonas protegidas de la isla para mantenerse ancladas con mar calmo. Lo que arrastra el problema hacia otro sector. Para hacer que realmente las embarcaciones no destruyan el fondo de otros sectores de la Isla, se debe estudiar más de un sitio para el anclaje, replicando un estudio como el desarrollado en esta memoria.

En los sucesos de mal tiempo los veleros migran al lado SE y NE de la Isla. Para evitar que sucedan daños en el fondo de estos sectores, es que se propone realizar estudios no solo en la Bahía de Hanga Roa, sino que también es las otras costas de la Isla.

En la Ilustración 40 se visualiza la ubicación de los sitios presentados y a continuación las fotografías de cada una de las caletas y el muelle de Anakena.

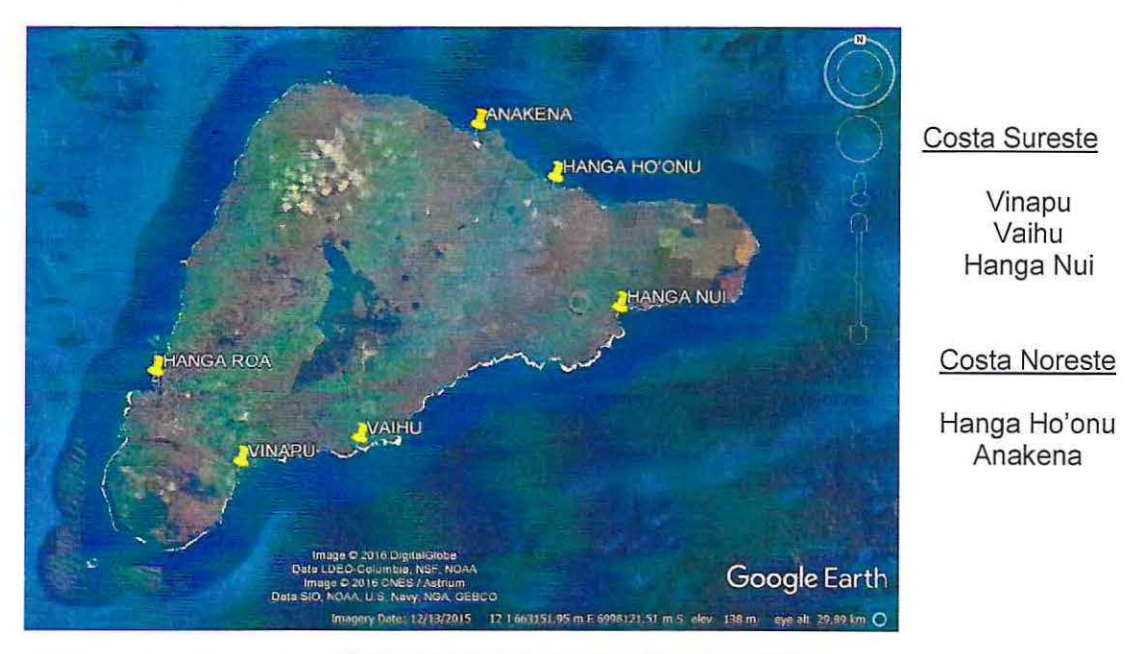

Las caletas y muelles artesanales de Rapa Nui son las siguientes:

Ilustración 40: Caletas y muelles de Rapa Nui

Fuente: Elaboración propia a través de Google Earth.

Lo favorable de la Isla es su geografía de forma triangular, la que siempre permitirá tener mar calmo en algunas de sus costas, por lo que las embarcaciones tendrán una alternativa para anclarse en casos que el oleaje en Hanga Roa sea desfavorable.

• Vinapu

Bahía pequeña que se ubica en la costa SE de la Isla. Se caracteriza por ser la zona de descarga de petróleo a través de conductos submarinos. En esta zona es común encontrar bancos de arenas para el anclaje de embarcaciones. Se visualiza en la Ilustración 41 la zona de operación en tierra del terminal marítimo Vinapu, además de embarcaciones atracadas en el sitio y una fotografía de la pequeña caleta.

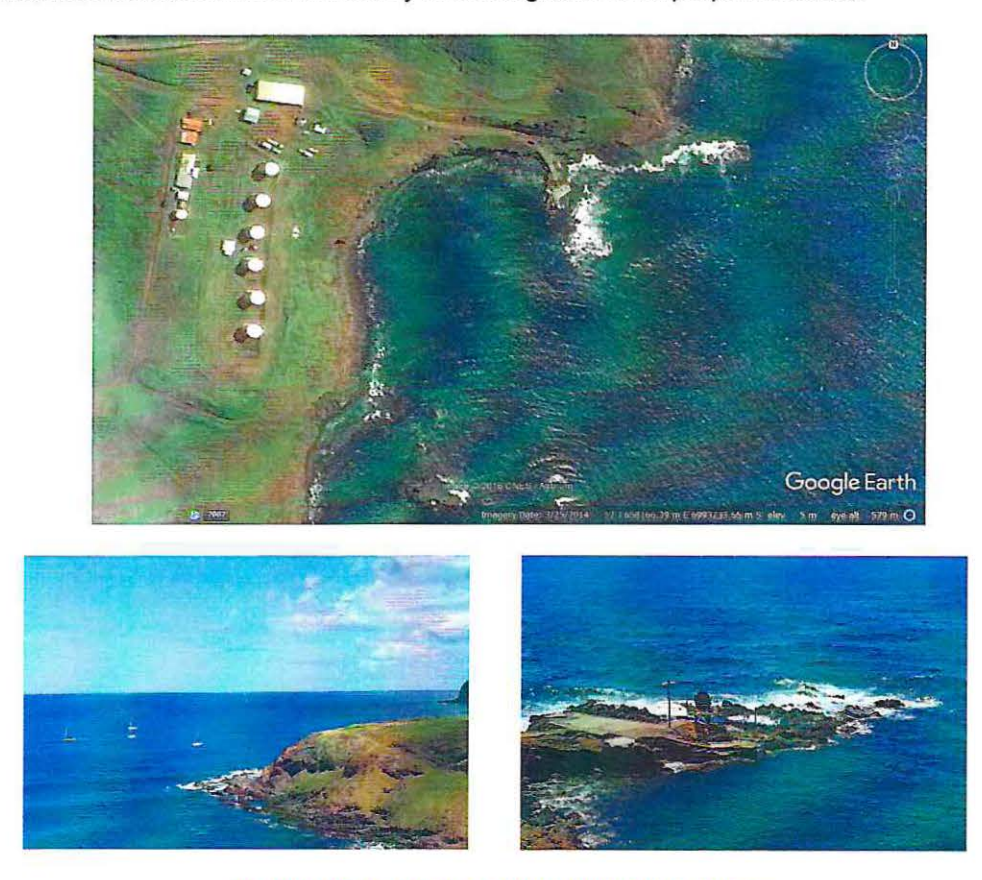

Ilustración 41 : Vista en planta de la Caleta Vinapu

Fuente: Elaboración propia.

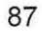

• Vaihu

Este sector presenta características similares a Vinapu, ya que se encuentra ubicada en la misma costa. Además cuenta con bancos de arenas para el anclaje de embarcaciones. En la Ilustración 42 se presenta la vista en planta de la caleta y las fotografías del sector.

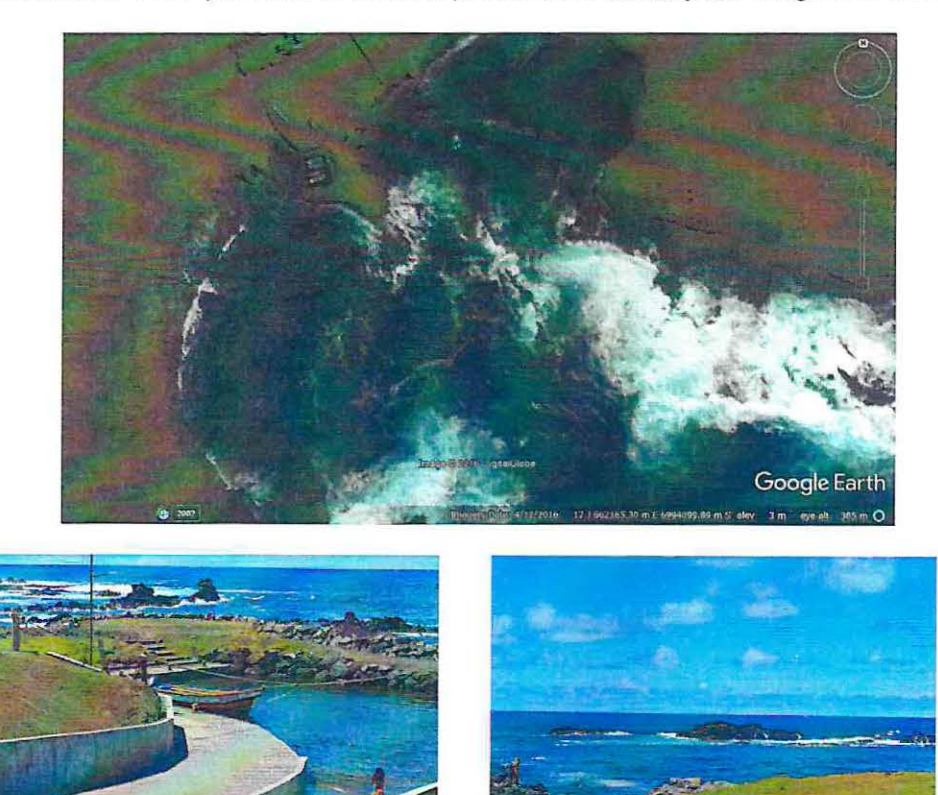

Ilustración 42: Vista en planta y fotografías de la Caleta Vaihu Fuente: Elaboración propia.

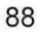

• Hanga Nui

Hanga Nui es la última de las caletas por el lado SE de la isla. Al igual que las dos caletas anteriores se encuentra protegida de los vientos provenientes del N y NE cuando azotan en las costas de Hanga Roa. Se caracteriza por contar con zonas de bancos de arenas para el anclaje de embarcaciones. En el sitio se encuentra uno de los Ahu8 más emblemáticos de Isla de Pascua, denominado "Ahu Tongariki" el cual se aprecia en la Ilustración 43.

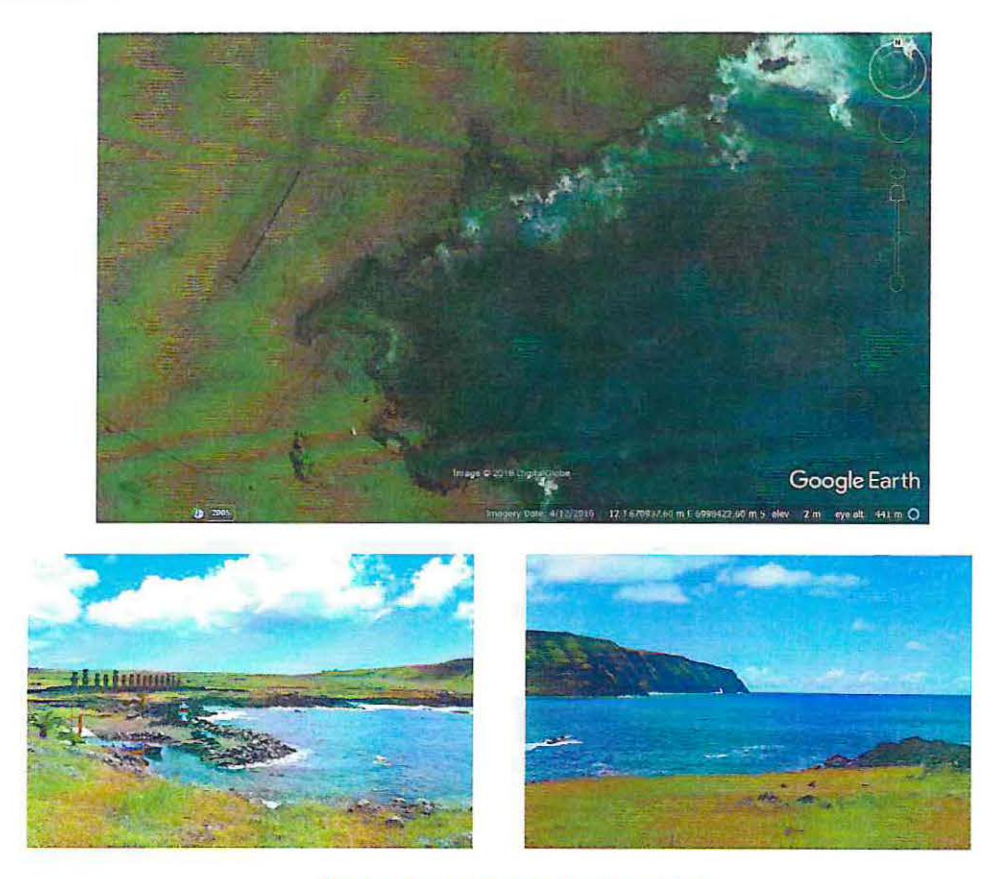

Ilustración 43: Caleta de Hanga Nui Fuente: Elaboración propia.

 $8$  Los Ahu son plataformas ceremoniales hechas de piedras en donde se sitúan los Moai.

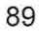

# • Hanga Ho'onu

Esta caleta se encuentra en la costa NE de la Isla. Su ubicación sirve para proteger de los grandes vientos provenientes del SW y S. **En** estas zonas es más común apreciar bancos de arenas en comparación con los otros sitios. **En** la Ilustración 44 se visualiza la imagen en planta del sector y las fotografías de la caleta.

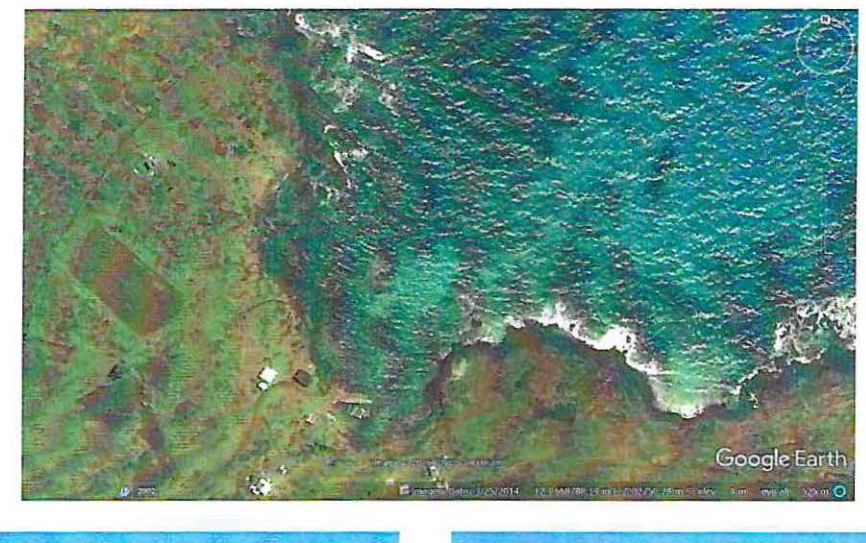

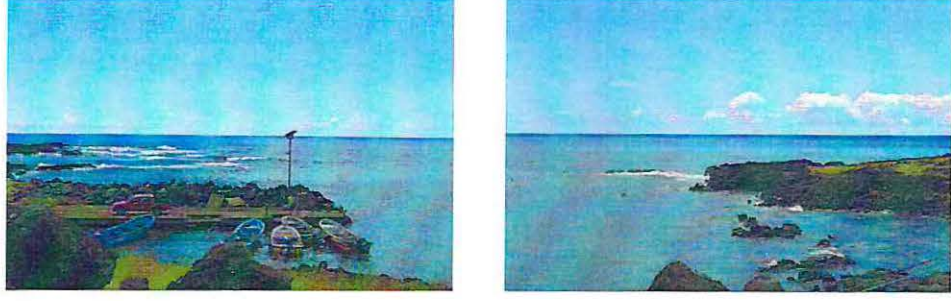

Ilustración **44:** Caleta de Hanga Ho'onu

Fuente: Elaboración propia.

# • Anakena

La última zona de anclaje es el muelle de Anakena. Este sector presenta las mismas características que Hanga Ho'onu. Anakena es la principal playa turística de Isla de Pascua, es ideal para el fondeo de embarcaciones menores ya que cuenta con extensos bancos de arena, además de poseer un pequeño muelle de acceso a la costa. En la Ilustración 45 se aprecia las fotografías del sector.

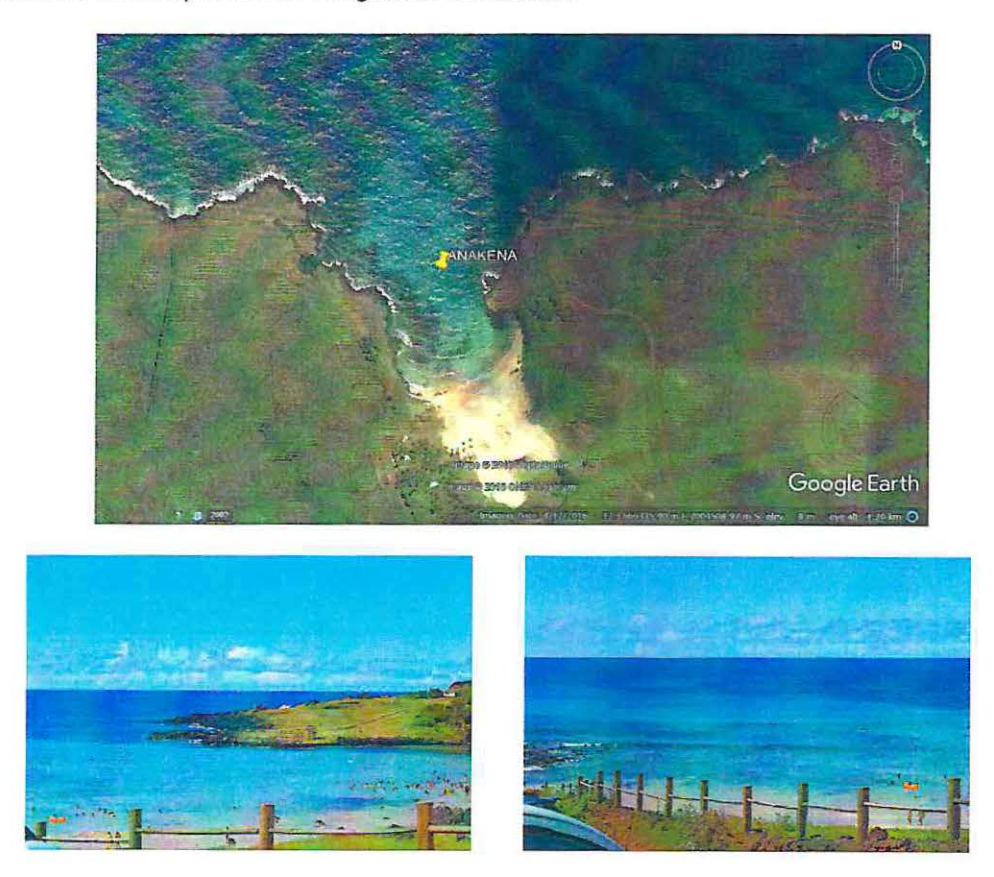

Ilustración 45: Muelle de Anakena

Fuente: Elaboración propia.

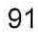

# **11 ALCANCES Y LIMITACIONES**

# **11.1 CORROSIÓN, DESGASTE DE CADENAS Y GRILLETES**

Dentro de los alcances y limitaciones del proyecto es el cálculo de la vida útil, los dos factores principales en esto son el desgaste y la corrosión. Estos dos factores interactúan entre sí, ya que la corrosión produce la aceleración de los procesos de desgastes.

# 11.1.1 CORROSIÓN

La oxidación es un factor importante en la disminución de la vida útil del proyecto, esto puede ocurrir tanto en tierra como en el mar. Otro influyente a la corrosión es la acción electrolítica la cual se produce entre dos componentes diferentes sumergidos en el mismo sistema de amarre, en otras palabras a la utilización de metales distintos en el mismo fondeo. Por lo tanto se recomienda desarrollar el sistema con una sola calidad de acero en todos los componentes.

Otro factor influyente a la corrosión son las aguas contaminadas, estás aceleran en proceso corrosivo.

# 11.1 .2 DESGASTE

El desgaste depende principalmente de la calidad utilizada en el sistema de fondeo, sin embargo hay algunos factores naturales que también influyen, estos son:

- El tipo de fondo del mar
- La cantidad de arena que transporta el agua
- Las mareas
- La profundidad del sitio
- Aguas protegidas o aguas abiertas
- Condiciones meteorológicas

El movimiento de los eslabones producto de los tirones repentinos de la cadena produce desgaste en la cadena, de esta forma los tirones pueden alargar los eslabones. En zonas de fondeo arenoso en periodos de mal tiempo con fuertes corrientes se produce un mayor transporte de sedimento, en este caso el amarre se verá afectado por la abrasión.

La zona de borneo del amarre es donde se produce el mayor desgaste, debido a que siempre se encuentra en movimiento. Para disminuir este desgaste se suele emplear un mayor tamaño de la catenaria.

# **12 CONCLUSIONES**

La Isla de Pascua es reconocida turísticamente a nivel mundial, razón por la cual la llegada de viajeros es normal en todas las temporadas del año. Junto a lo anterior la Isla de ha convertido en un atractivo punto para los amantes de la navegación, por lo que se ve a menudo yates y veleros anclados en las costas de Hanga Roa.

El problema del daño que causa el anclaje de embarcaciones no es apreciable a simple vista, por lo que la comunidad y autoridades de la isla aún no tienen conocimiento de este problema. Su gravedad incrementa al considerar que no solo las embarcaciones menores causan daño, también los cruceros y grandes buques de carga.

En la búsqueda a la solución de esta problemática se concluyen varios aspectos. Lo primero es la ubicación del proyecto. Este es un tema complejo ya que al ser una zona aislada toda obra a construir es difícil de ejecutar por el traslado de materiales y maquinarias desde el continente.

Respecto a las condicionantes naturales se puede decir que la Isla de Pascua se encuentra cercana a un punto anfidrómico, lo que produce una baja variación de marea en las costas. Para saber si las corrientes en la isla se forman por variación de marea u oleaje se realizaron las mediciones en terreno con derivadores en los distintos estados de marea (cuadratura y sicigia), obteniendo velocidades bajas en el movimiento de los derivadores con rangos de los 0.07  $\left[\frac{m}{Sg^2}\right]$ . Por esta razón se concluye que las corrientes en la Bahía de Hanga Roa son formadas predominantemente por oleaje.

Del análisis de clima medio de olaje en los puntos de estudios se aprecia que en condiciones normales la altura significativa se mantiene entre 0,5 a 1 [m] y los períodos entre los 10 a 12 [s]. La zona de anclaje es lejana a la costa, por lo que las condiciones son ideales para el anclaje seguro de las embarcaciones. También se debe considerar que no siempre las embarcaciones podrán atracar en la zona de estudio, ya que en los fenómenos de marejadas es imposible mantener una embarcación en la bahía de Hanga Roa. En base a lo mencionado se debe pensar en otros sectores de anclaje en las costas SE y NE de la Isla, para así asegurar que la embarcación tendrá otro punto de anclaje en el caso que se produzcan estas condicionantes ambientales.

Otro factor importante es la evaluación económica. Como ya se menciona anteriormente, en la isla es difícil ejecutar cualquier obra, por esto que al momento de escoger la alternativa se debe evaluar ante todo los costos que implica llevar a cabo la construcción. La alternativa del anclaje a través de boyas es más atractiva sobre la alternativa de pilotes, puesto que la segunda propuesta implica traslado de maquinaria las cuales no existen en Rapa Nui.

Finalmente, lo que está ocurriendo en la isla con el excesivo anclaje de embarcaciones es preocupante, las anclas están produciendo graves daños al fondo. Es por esta razón que hay que dar solución a la brevedad e informar a las autoridades de la Isla, ya que a la fecha aún no se tiene pensado alguna medida de mitigación ante estos hechos. Respecto a lo mencionado, es que uno de los objetivos de este trabajo es crear conciencia en la comunidad de Rapa Nui. De esta manera en conjunto con el pueblo establecer una

solución factible al excesivo desastre que producen las anclas, de embarcaciones menores, y de los barcos de carga y cruceros.

 $\frac{1}{2}$ 

94

 $\tilde{\epsilon}$ 

# **13 REFERENCIAS**

autores, v. (2002). Análisis de imentaciones a tracción en invernaderos y aproximación al calculo de las mismas mediante elementos finitos. España.

Beya. (2016). Atlas de Oleaje.

(s.f.). Capitulo 111 "Diseño de pilotes de concreto aplicados en el AMSS. En Estudio Geotécnico y diseño de pilotes de concreto.

Comite ACI 318. (2005). Requisitos de Reglamento para Concreto Estructural.

- Consorcio DNA y CHIAS Marketing. (2014). Turismo Rapa Nui, Bien público. Obtenido de http://bienpublicoturismorapanui.ci/wpcontent/uploads/2014/12/Diagn%C3%B3stico-Territorial-IPC-2014.pdf
- Consorcio DNA y CHIAS Marketing. (2014). Turismo Rapa Nui, Bien Público. Obtenido de http://bienpublicoturismorapanui.cl/wpcontent/uploads/2014/12/Diagn%C3%B3stico-Territorial-IPC-2014.pdf

Contreras, E. (s.f.). Evaluación Social de Poryectos.

Contreras, E. (s.f). Evaluación Social de Poryectos.

Contreras, E. (s/a). Evaluación Social de Poryectos.

Cotizaciones Chile. (s.f.). Chile generador de precios. Obtenido de http://www.chile.generadordeprecios.info/obra\_nueva/Fundaciones/Profundas/Pilot es prefabricados/Pilote prefabricado de hormigon armado 0 1.html

DiSalvo. (1988).

- DOP. (2015). Guia para el diseño, Construcción *y* Conservación de Obras Marítimas *y*  Costeras.
- Earth Observatory. (3 de enero de 2001). Earth Observatory. Obtenido de http://earthobservatory.nasa.gov/IOTD/view.php?id=5366

Gárate, J. L. (s.f). Ingeniería Marítima "Sistema de fondeo *y* anclaje".

Garcia, M. (2004). El empobrecimiento del mundo submarino de Rapa Nui.

IALA. (Junio 1975). IALA/AISM. Apartado libro Mopu.

IASM. (2010). The Desing of Floating aid to Navigation Mooring. Puertos del Estado.

lECA. (2013). Hormigón en ambiente marino.

International Association of Marine Aids to Navigation and Lighthouse Authorities. (2010). The Desing of Floating aid to Navigation Mooring. Puertos del Estado.

- Ortiz, Á. (2005). Los arrecifes de coral. Puerto Rico: Aiza Rodriguez. Obtenido de http://www.seagrantpr.org/arrecifes/capt7.html
- Revista Latinoámericana de Investigación Acuática. (2014). Scielo. Obtenido de http://www.scielo.cl/scielo.php?pid=S0718-560X2014000400007&script=sci\_arttext
- ROM 02-90. (1990). Recomendaciones para Obras Marítimas. En Acciones en el proyecto para obras marítimas y portuarias ROM 02-90.

Ruiz, A. L. (2013). Propagación de Oleaje con SWAN.

Urbina, R. (2004). Guía para el diseño de pilotes.

Villaverde, J. M. (2009). Tema 2 - Caracterización del Oleaje. En Ingeniería Marítima y Costera.

Well. (1972).

# **14ANEXOS**

# **14.1 OPINIÓN DE LA COMUNIDAD RESPECTO A LA PROBLEMÁTICA**

# 14.1.1 METODOLOGÍA

Para evaluar si la comunidad está al tanto del progresivo deterioro del arrecife debido al fondeo de anclas, se realizó una encuesta a 30 personas residentes; entre ellos pescadores, artesanos, buzos, dueñas de casa, etcétera. El fin de estas encuestas es conocer si la comunidad sabe sobre el daño producido y si están de acuerdo con la implementación de un sistema de anclaje. Se efectúan 3 preguntas las cuales son:

- 1) ¿Usted posee algún conocimiento sobre el daño que producen las anclas de las embarcaciones sobre el fondo marino?
- 2) ¿Le es indiferente el tema?
- 3) ¿Cree que la implementación de algún sistema de anclaje para mitigar el daño producido es una solución factible? ¿Está usted de acuerdo con eso?

# 14.1.2 RESULTADOS

14.1.2.1 Pregunta N°1

El Gráfico 9 presenta el porcentaje de personas que poseen conocimiento de lo que está ocurriendo con las anclas de las embarcaciones.

Si bien la encuesta fue realizada a 30 personas existe un porcentaje menor pero significativo que no posee conocimiento. Esto es preocupante por lo que hace falta informar a la comunidad de lo que está pasando.

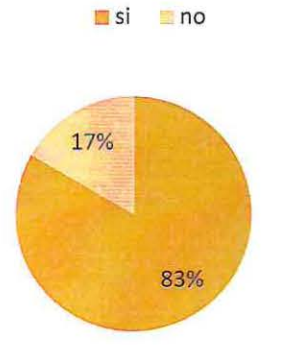

# **Conoce sobre el tema**

Gráfico 9: Porcentaje de personas encuestadas que posee o no conocimiento sobre el tema

Fuente: Elaboración propia.

14.1.2.2 Pregunta N°2

Respecto a la segunda pregunta los resultados fueron unánimes, a nadie le es indiferente el tema. La gente que no posee conocimiento desea saber y demuestran interés en informarse sobre el daño que producen las anclas de las embarcaciones.

**No le es indiferente el tema** 

# $\blacksquare$ si  $\blacksquare$  no 0% 100%

#### Gráfico 10: Porcentaje de personas encuestadas que no les es indiferente el tema de la destrucción debido a las anclas.

Fuente: Elaboración propia.

14.1.2.3 Pregunta W3

A la pregunta si la comunidad está de acuerdo con la implementación de un sistema de anclaje los resultados son positivos, el porcentaje mayor si está acorde a la implementación propuesta, sin embargo, la gente que no está de acuerdo con la idea es más por la falta de conocimiento sobre el tema.

**Esta de acuerdo** 

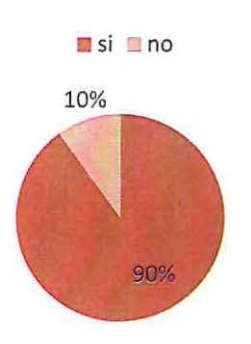

Gráfico 11: Porcentaje de personas encuestadas que está de acuerdo con la implementación de un sistema de anclaje

Fuente: Elaboración propia.

# **14.2 CONDICIONANTES NATURALES**

# 14.2.1 RELACIÓN MAREA CORRIENTE

Al momento de estudiar las corrientes, se debe saber si las mareas son un factor influyente en su formación, como lo es en el caso de estuarios y fiordos, en donde las corrientes vaciante y llenante son producidas por las variaciones de marea.

Se desea saber si en la Bahía de Hanga Roa las principales condicionantes en la formación de corrientes es el oleaje o la marea, para esto se deben estudiar como es el comportamiento de las corrientes en las distintas etapas de la luna (cuadratura y sicigia).

• Condición de marea en Sicigia (mareas vivas)

Esta condición ocurre durante las fases de luna llena y luna nueva, el fenómeno consiste que la luna y el sol están alineados por lo tanto sus efectos se suman. Esto significa que las pleamares en sicigia son más altas que las pleamares promedio y las bajamares son más bajas que las bajamares promedio.

• Condición de marea en cuadratura (mareas muertas)

Este fenómeno ocurre durante las fases de la luna de cuarto creciente y cuarto menguante, en donde el sol y la luna forman un ángulo recto entre sí. A diferencia de la condición en sicigia en cuadratura los efectos de ambos astros se contrarrestan, dando un rango menor de variación de mareas, es decir, pleas no tan altas y bajas no tan pronunciadas.

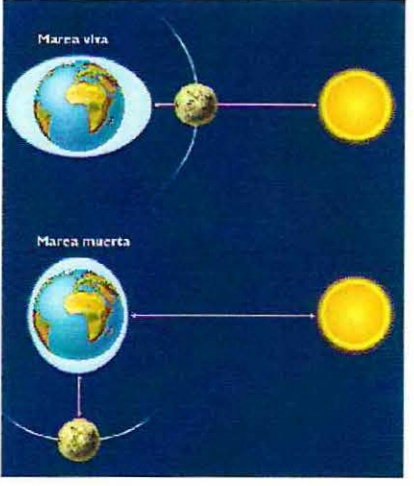

Ilustración 46: Condición de marea en Cuadratura.

Fuente: www.slideshare.net

# 14.2.2 CAMPAÑA DERIVADORES

A continuación se presenta a detalles los resultados obtenidos en las campañas de corriente.

14.2.2.1 Resultados cuadratura llenante

• Derivador naranjo

Lugar: Bahía de Hanga Roa, mediciones cercanas a la costa Profundidad del derivador: 5 [m]. Tiempo total de medición: 34 [min]. Distancia total recorrida: 26.1 [m]. Velocidad promedio: 0.8  $[m/min]$ .

# Tabla 30: Cuadratura llenante derivador naranjo

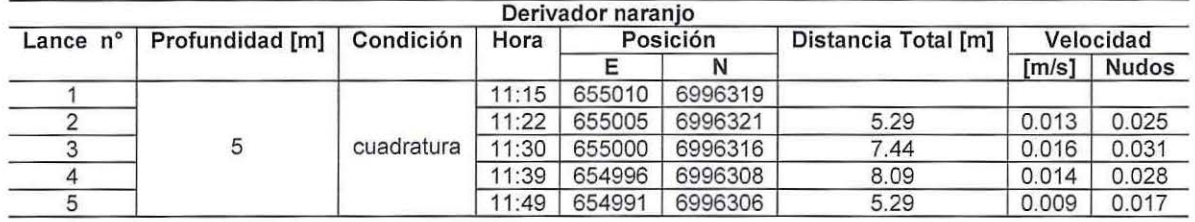

Fuente: Elaboración propia.

## • Derivador verde

Lugar: Bahía de Hanga Roa, mediciones cercanas a la costa Profundidad del derivador: 1 [m]. Tiempo total de medición: 35 [min]. Distancia total recorrida: 74.51 [m]. Velocidad promedio: 2.1  $[m/min]$ .

#### Tabla 31: Cuadratura llenante derivador verde

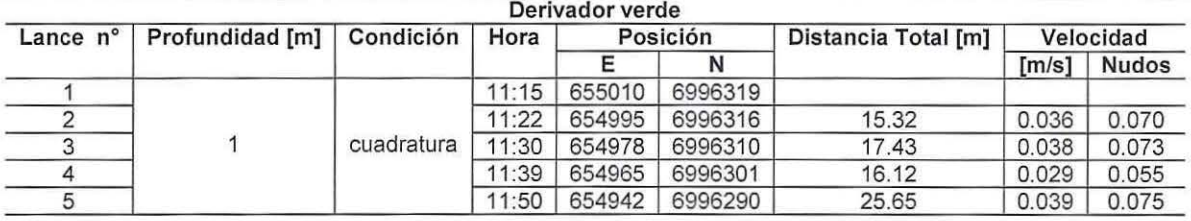

Fuente: Elaboración propia.

## • Derivador amarillo

Lugar: Bahía de Hanga Roa, mediciones cercanas al anclaje de embarcaciones Profundidad del derivador: 5 [m]. Tiempo total de medición: 38 [min]. Distancia total recorrida: 93.22  $[m]$ . Velocidad promedio: 2.4  $[m/min]$ .

# Tabla 32: Cuadratura llenante derivador amarillo

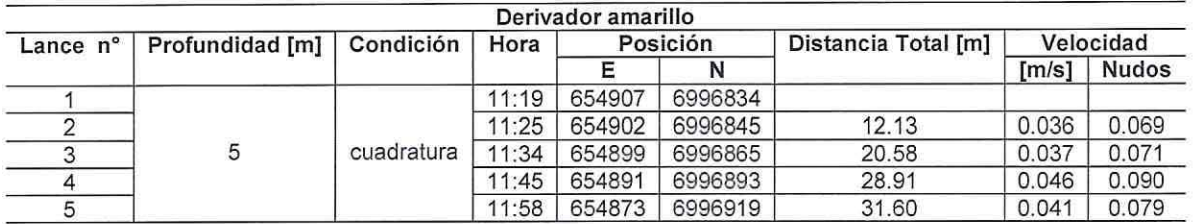

Fuente: Elaboración propia.

#### • Derivador azul

Lugar: Bahía de Hanga Roa, mediciones cercanas al anclaje de embarcaciones Profundidad del derivador: 1 [m]. Tiempo total de medición: 36 [min]. Distancia total recorrida:  $119.87$  [m].

Velocidad promedio: 3.3  $[m/min]$ .

## Tabla 33: Cuadratura llenante derivador azul

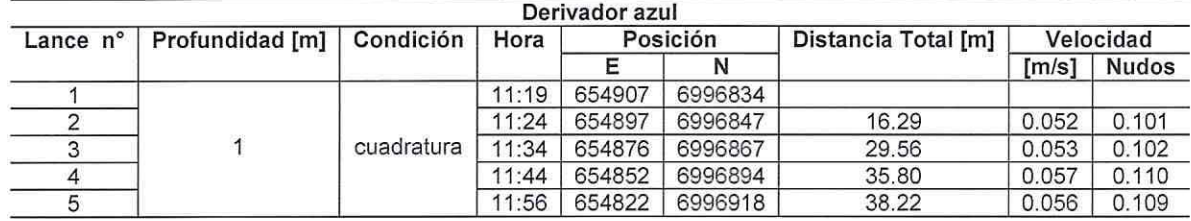

Fuente: Elaboración propia.

En la Ilustración 47 se visualiza la trayectoria de los derivadores con cuadratura llenante.

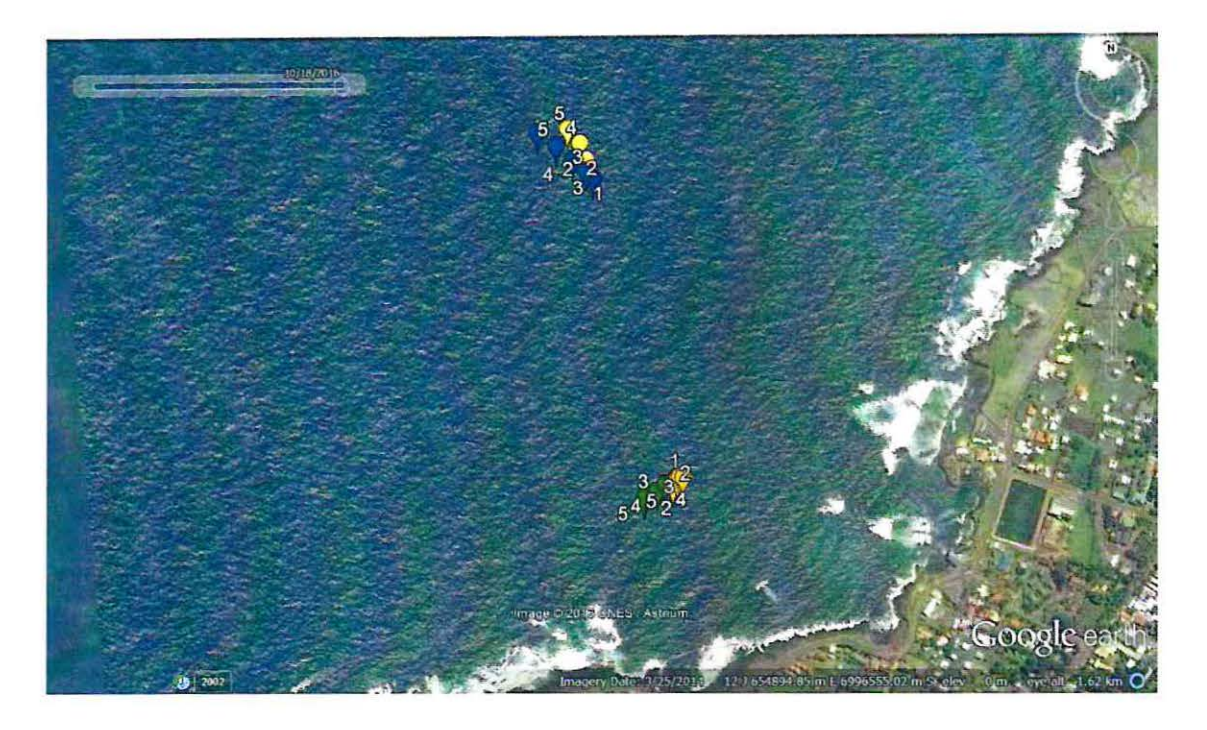

Ilustración 47: Trayectoria derivadores en cuadratura llenante

Fuente: Elaboración propia.

# 14.2.2.2 Resultados cuadratura vaciante

• Derivador naranjo

Lugar: Bahía de Hanga Roa, mediciones cercanas a la costa Profundidad del derivador: 5  $[m]$ . Tiempo total de medición: 46 [min] Distancia total recorrida: 147.44 [m]. Velocidad promedio: 3.1  $[m/min]$ .

## Tabla 34: Cuadratura vaciante derivador naranjo

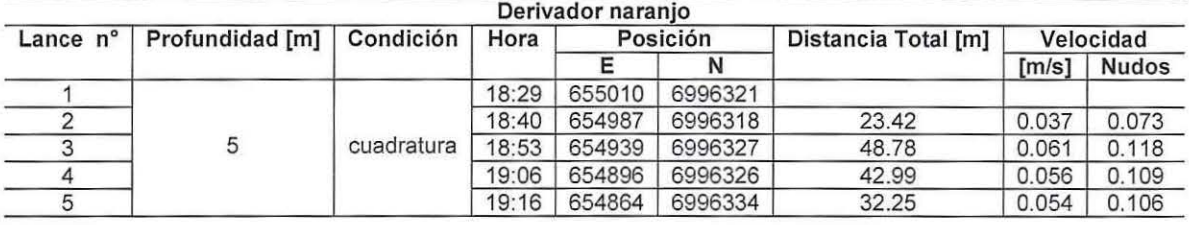

Fuente: Elaboración propia.

• Derivador verde

Lugar: Bahía de Hanga Roa, mediciones cercanas a la costa Profundidad del derivador: 1 [m]. Tiempo total de medición: 44 [min]. Distancia total recorrida: 256.48 [m]. Velocidad promedio: 5.7  $[m/min]$ .

## Tabla 35: Cuadratura vaciante derivador verde

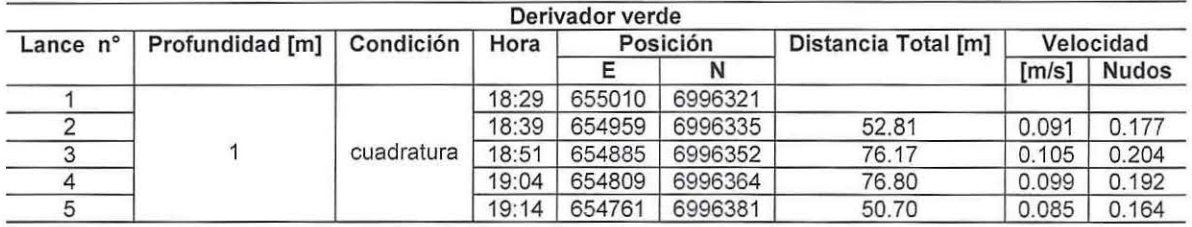

Fuente: Elaboración propia.

• Derivador amarillo

Lugar: Bahía de Hanga Roa, mediciones cercanas al anclaje de embarcaciones Profundidad del derivador: 5 [m]. Tiempo total de medición: 50 [min]. Distancia total recorrida: 270.01  $[m]$ . Velocidad promedio: 5.4  $[m/min]$ .

#### Tabla 36: Cuadratura vaciante derivador amarillo

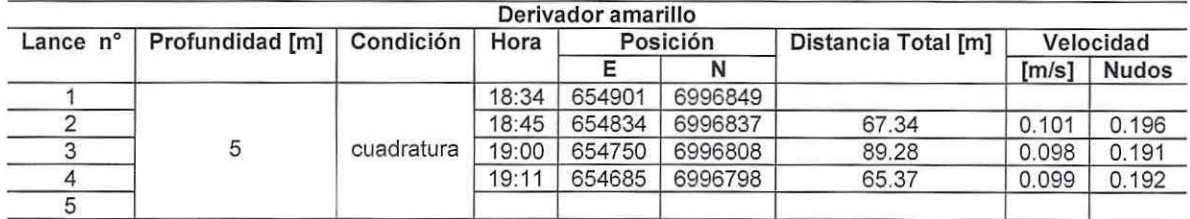

Fuente: Elaboración propia.

• Derivador azul

Lugar: Bahía de Hanga Roa, mediciones cercanas al anclaje de embarcaciones Profundidad del derivador: 5  $[m]$ . Tiempo total de medición: 46 [min]. Distancia total recorrida:  $303.61$  [m]. Velocidad promedio: 6.5  $[m/min]$ 

# Tabla 37: Cuadratura vaciante derivador azul

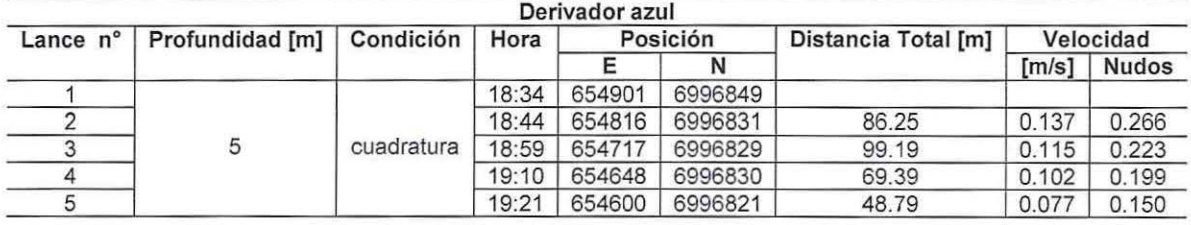

Fuente: Elaboración propia.

En la Ilustración 48 se aprecia la trayectoria de los derivadores con cuadratura vaciante.

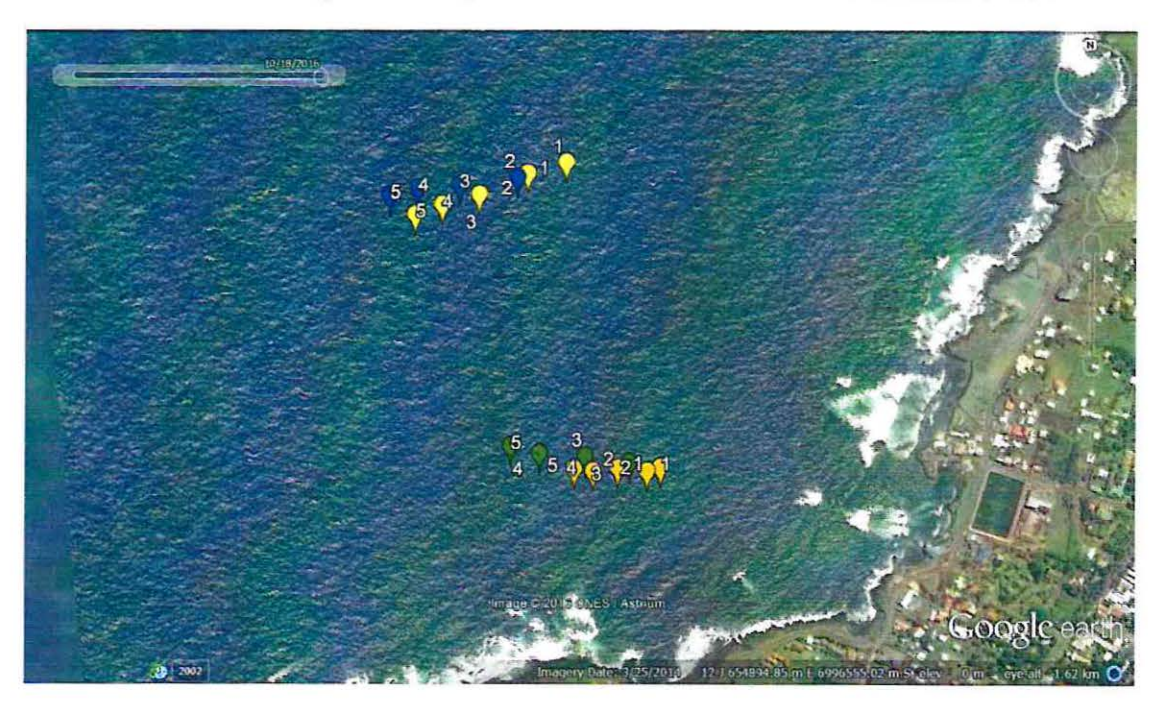

Ilustración 48: Trayectoria derivadores en cuadratura vaciante

Fuente: Elaboración propia.

# 14.2.2.3 Resultados sicigia llenante

#### • Derivador naranjo

Lugar: Bahía de Hanga Roa, mediciones cercanas a la costa Profundidad del derivador:  $5 \, [m]$ . Tiempo total de medición: 41 [min]. Distancia total recorrida: 303.26 [m]. Velocidad promedio: 7.2  $[m/min]$ 

## Tabla 38: Sicigia llenante derivador naranjo

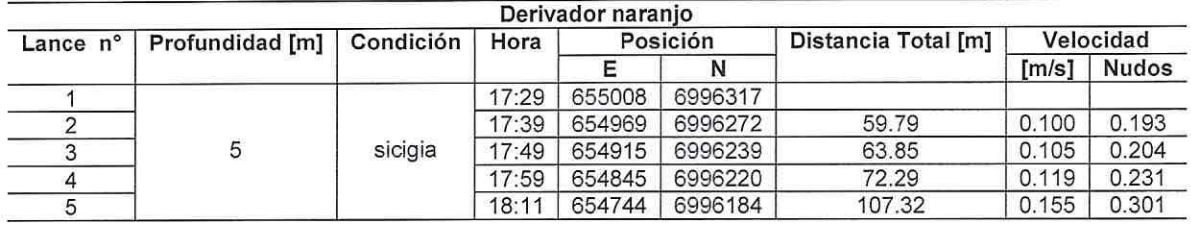

Fuente: Elaboración propia.

# • Derivador verde

Lugar: Bahía de Hanga Roa, mediciones cercanas a la costa Profundidad del derivador: 1 [m]. Tiempo total de medición: 39 [min] Distancia total recorrida: 316.6  $[m]$ . Velocidad promedio: 10.3  $[m/min]$ .

## Tabla 39: Sicigia llenante derivador verde

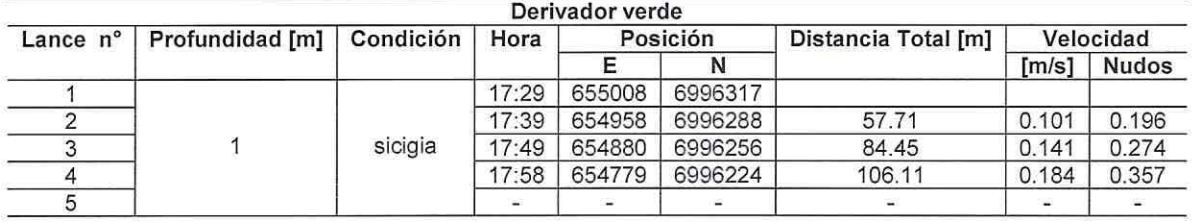

Fuente: Elaboración propia.

• Derivador amarillo

Lugar: Bahía de Hanga Roa, mediciones cercanas a la zona de anclaje Profundidad del derivador: 5 [m]. Tiempo total de medición: 40 [min]. Distancia total recorrida:  $387.93$  [m]. Velocidad promedio:  $9.5$  [ $m/min$ ].

#### Tabla 40: Sicigia llenante derivador amarillo

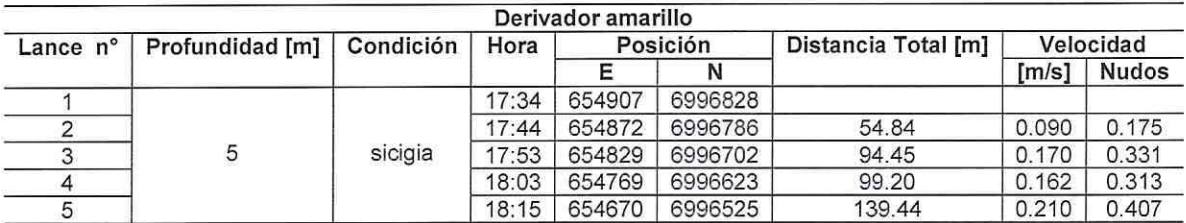

Fuente: Elaboración propia.

• Derivador azul

Lugar: Bahía de Hanga Roa, mediciones cercanas a la zona de anclaje Profundidad del derivador: 1 [m]. Tiempo total de medición: 42 [min]. Distancia total recorrida: 388.05 [m]. Velocidad promedio: 9.1  $[m/min]$ .

# Tabla 41: Sicigia llenante derivador azul

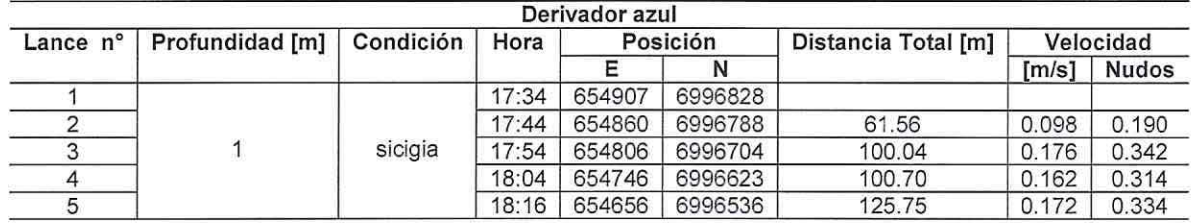

Fuente: Elaboración propia.

En la Ilustración 49 se aprecia la trayectoria de los derivadores con sicigia llenante.

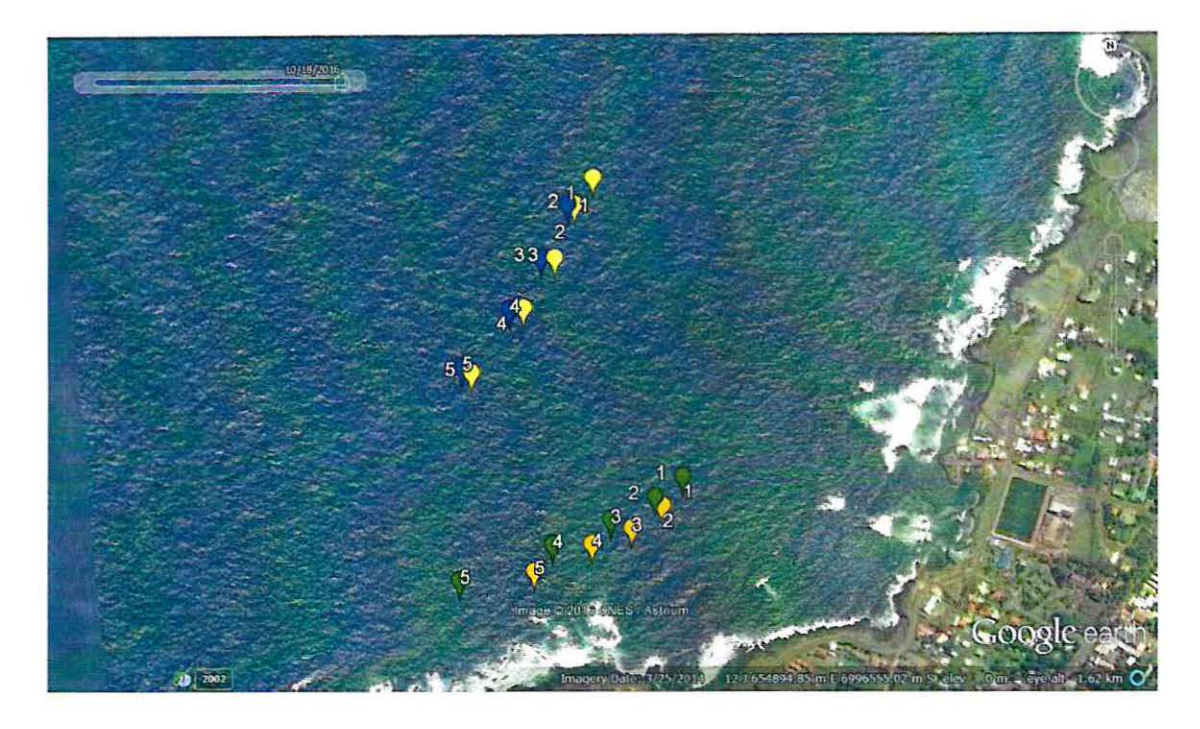

Ilustración 49: Trayectoria derivadores en sicigia llenante

Fuente: Elaboración propia.

# 14.2.2.4 Resultados sicigia vaciante

• Derivador naranjo

Lugar: Bahía de Hanga Roa, mediciones cercanas a la costa Profundidad del derivador: 5  $[m].$ Tiempo total de medición: 42 [min]. Distancia total recorrida: 79.76  $[m]$ . Velocidad promedio:  $1.9$   $[m/min]$ .

## Tabla 42: Sicigia vaciante derivador naranjo

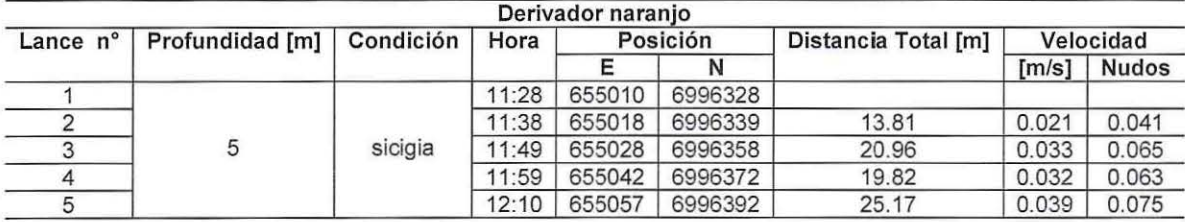

Fuente: Elaboración propia.

• Derivador verde

Lugar: Bahía de Hanga Roa, mediciones cercanas a la costa Profundidad del derivador: 1 [m]. Tiempo total de medición: 41 [min]. Distancia total recorrida: 31.8 [m]. Velocidad promedio: 0.9 [m/min].

# Tabla 43: Sicigia vaciante derivador verde

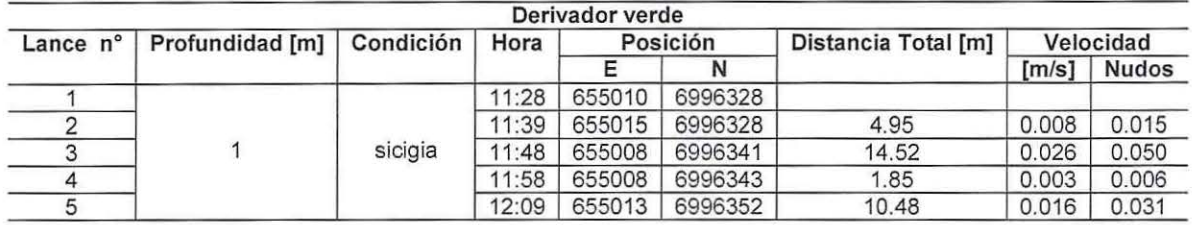

Fuente: Elaboración propia.

• Derivador amarillo

Lugar: Bahía de Hanga Roa, mediciones cercanas a la zona de anclaje Profundidad del derivador: 5 [m]. Tiempo total de medición: 40 [min] Distancia total recorrida: 165.54  $[m]$ . Velocidad promedio: 4.05  $[m/min]$ 

## Tabla 44: Sicigia vaciante derivador amarillo

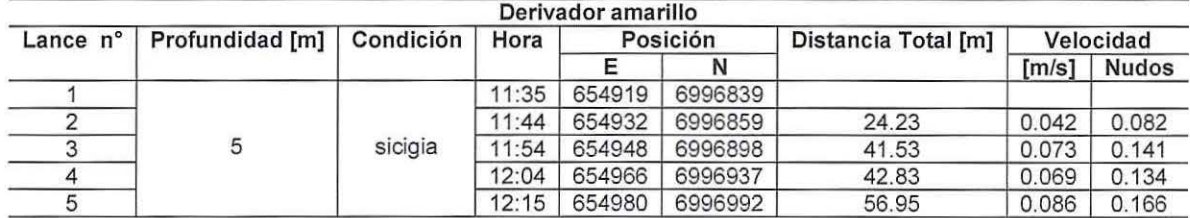

Fuente: Elaboración propia.

• Derivador azul

Lugar: Bahía de Hanga Roa, mediciones cercanas a la zona de anclaje Profundidad del derivador: 1  $[m]$ . Tiempo total de medición: 39 [min]. Distancia total recorrida: 163.21  $[m]$ . Velocidad promedio:  $4.09$   $[m/min]$ 

# Tabla 45: Sicigia vaciante derivador azul

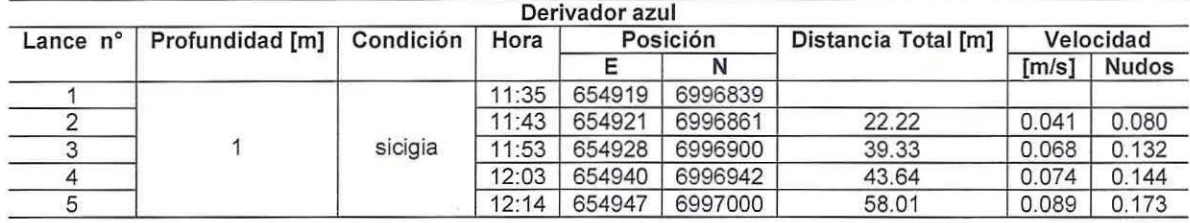

Fuente: Elaboración propia.

En la Ilustración 50 se aprecia la trayectoria de los derivadores con sicigia vaciante.

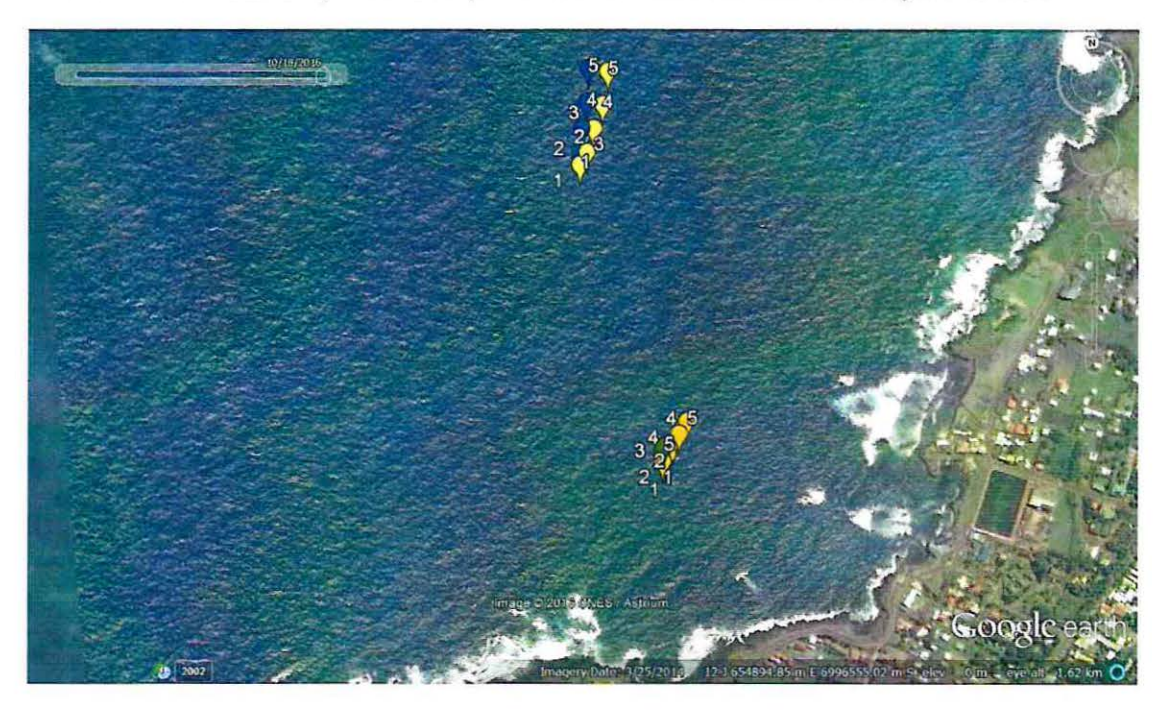

Ilustración 50: Trayectoria derivadores en sicigia vaciante Fuente: Elaboración propia.
A continuación se aprecian algunas fotografías, de lo que fueron las campañas de lanzamiento de derivadores para estudiar las trayectorias de las corrientes del sector.

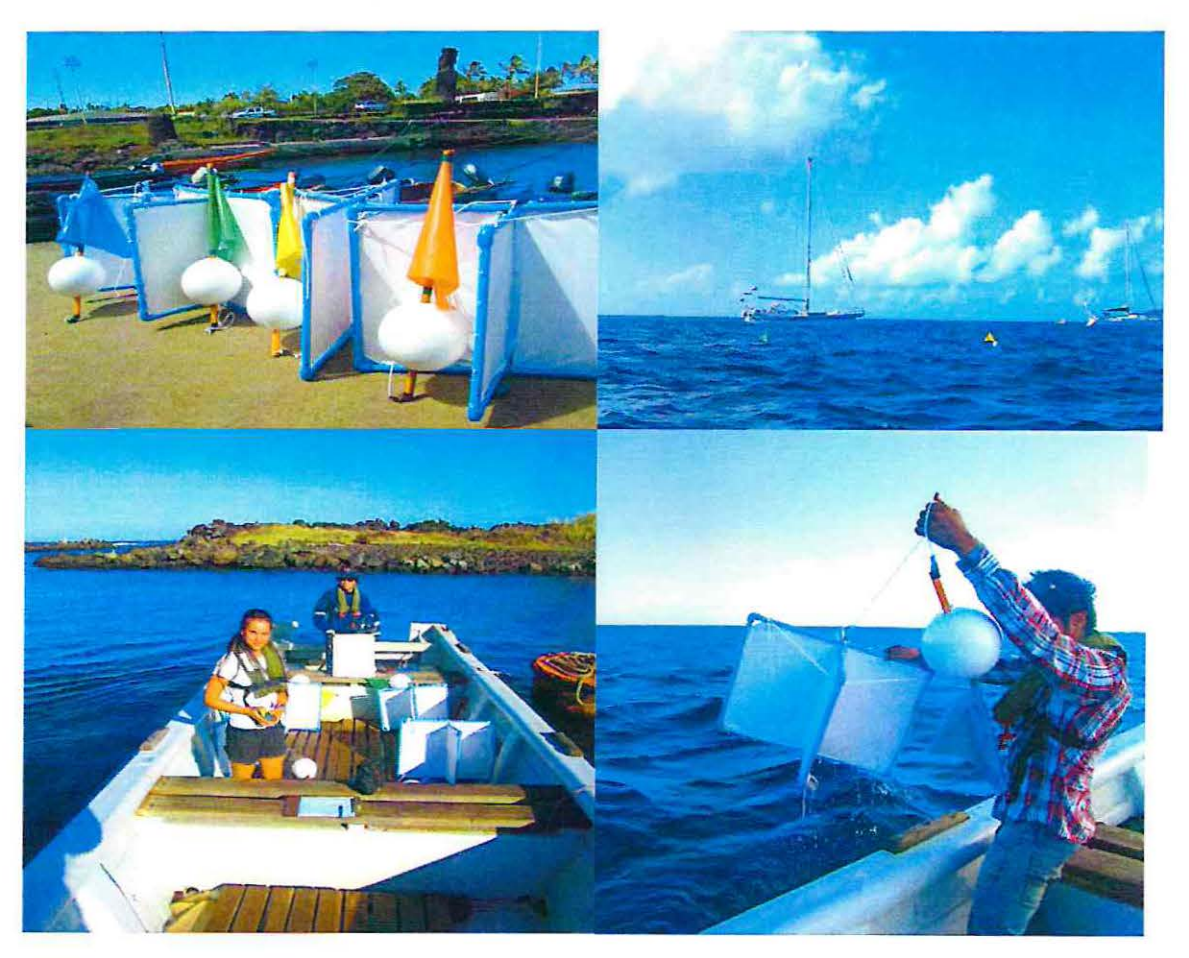

Ilustración 51: Fotografías campaña de corrientes

Fuente: Elaboración propia.

# **14.3 NODOS DE EXTRACCIÓN DATOS DE OLEAJE**

En la Ilustración 52 se visualizan los nodos de extracción de los datos de oleaje.

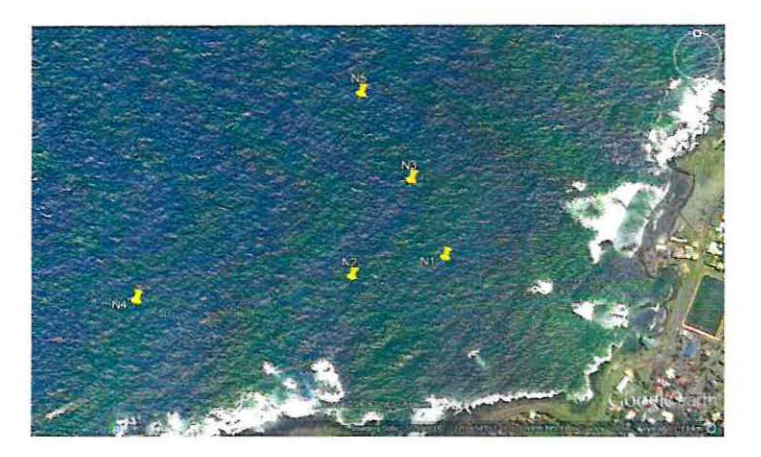

Ilustración 52: Nodos de extracción datos de oleaje Fuente: Elaboración propia.

## 14.3.1 BATIMETR[A ATLAS DE OLEAJE

En la Ilustración 53 se aprecia la batimetría de Isla de Pascua proporcionada por el atlas de oleaje de la Universidad de Valparaíso.

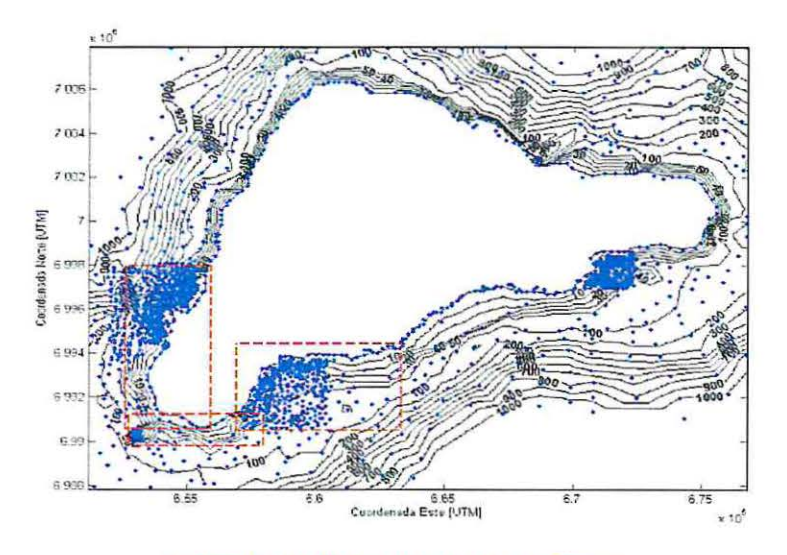

Ilustración 53: Batimetría de Isla de Pascua

Fuente: (Beya, 2016)

# **14.4 RESULTADOS CLIMA MEDIO DE OLEAJE**

A continuación se presentan las tablas con los resultados del clima medio de olaje.

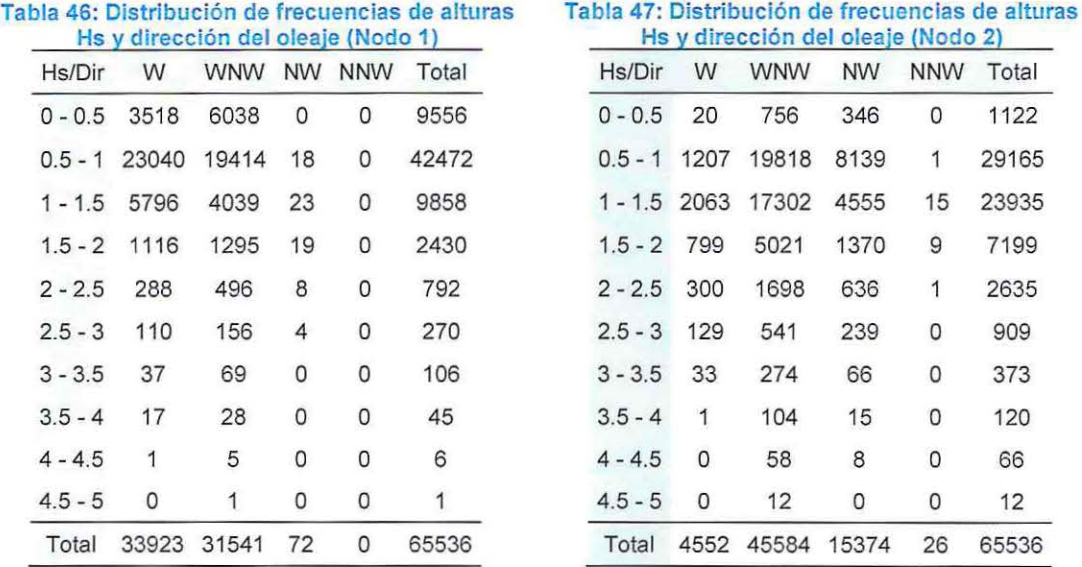

Fuente: Elaboración propia.

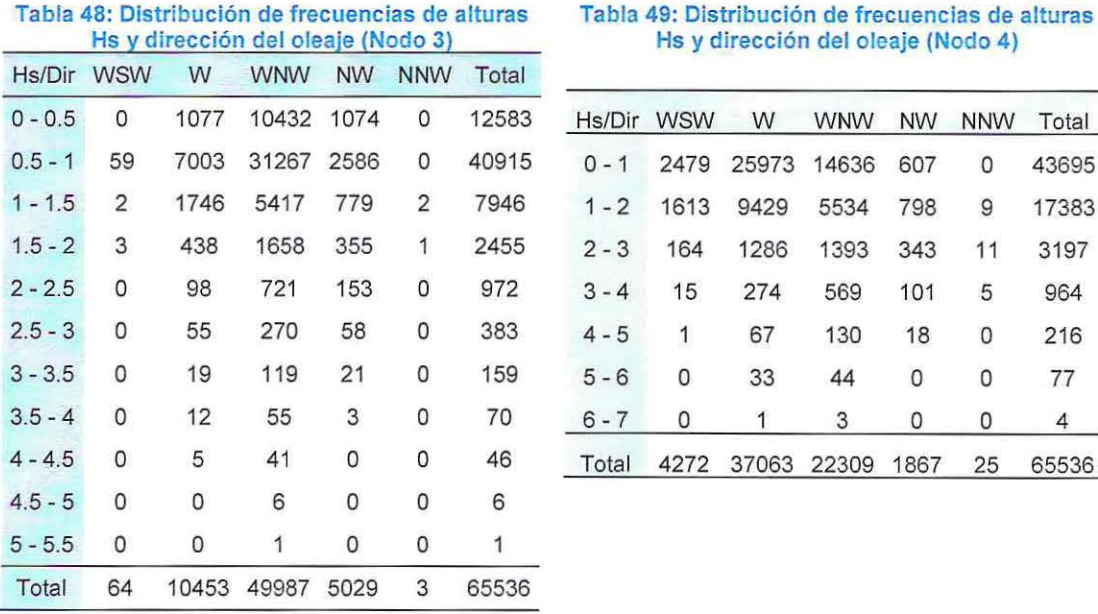

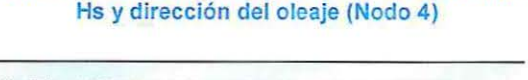

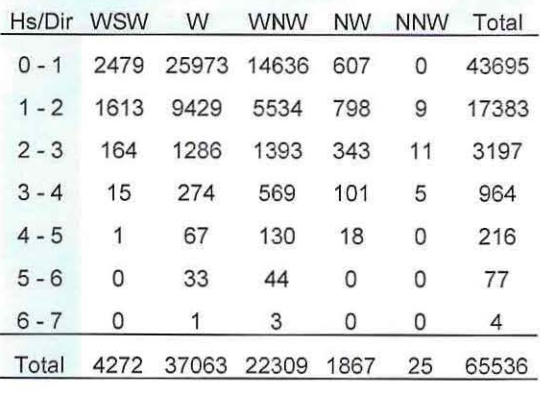

Fuente: Elaboración propia.

| Hs/Dir    | <b>WSW</b> | W     | WNW   | <b>NW</b> | <b>NNW</b> | Total |
|-----------|------------|-------|-------|-----------|------------|-------|
| $0 - 0.5$ | 183        | 4541  | 2773  | 57        | 0          | 7554  |
| $0.5 - 1$ | 2853       | 27301 | 11276 | 403       | 0          | 41833 |
| $1 - 1.5$ | 942        | 6474  | 2463  | 393       |            | 10273 |
| $1.5 - 2$ | 253        | 1821  | 958   | 194       |            | 3227  |
| $2 - 2.5$ | 80         | 695   | 578   | 94        | 1          | 1448  |
| $2.5 - 3$ | 23         | 255   | 321   | 48        | 0          | 647   |
| $3 - 3.5$ | 10         | 139   | 127   | 25        | 0          | 301   |
| $3.5 - 4$ | 2          | 63    | 60    | 12        | 0          | 137   |
| $4 - 4.5$ | 0          | 27    | 28    |           | 0          | 56    |
| $4.5 - 5$ | Ω          | 23    | 23    | 0         | 0          | 46    |
| $5 - 5.5$ | 0          | 6     | 6     | 0         | 0          | 12    |
| $5.5 - 6$ | 0          |       |       | 0         | 0          | 2     |
| Total     | 4346       | 41346 | 18614 | 1227      | 3          | 65536 |

Tabla 50: Distribución de frecuencias de alturas Hs y dirección del oleaje (Nodo 5)

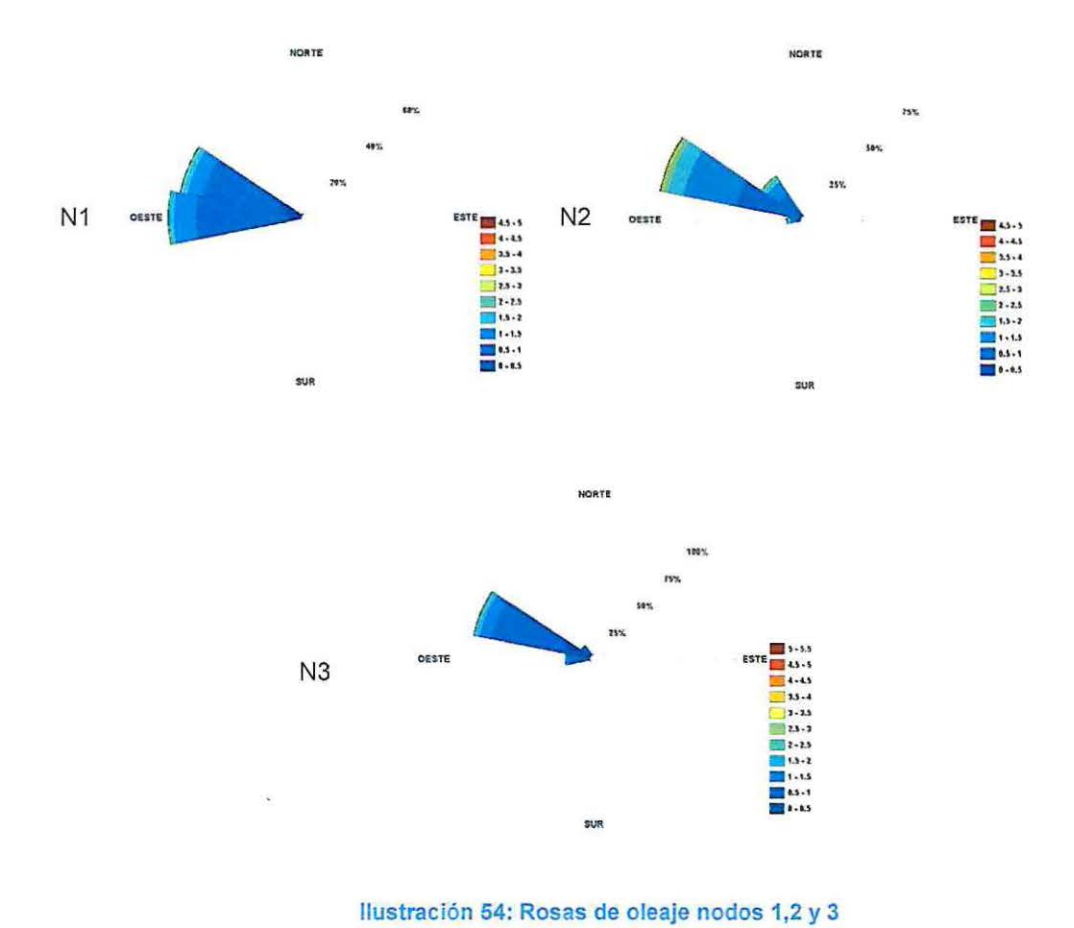

Fuente: Elaboración propia.

Fuente: Elaboración propia.

113

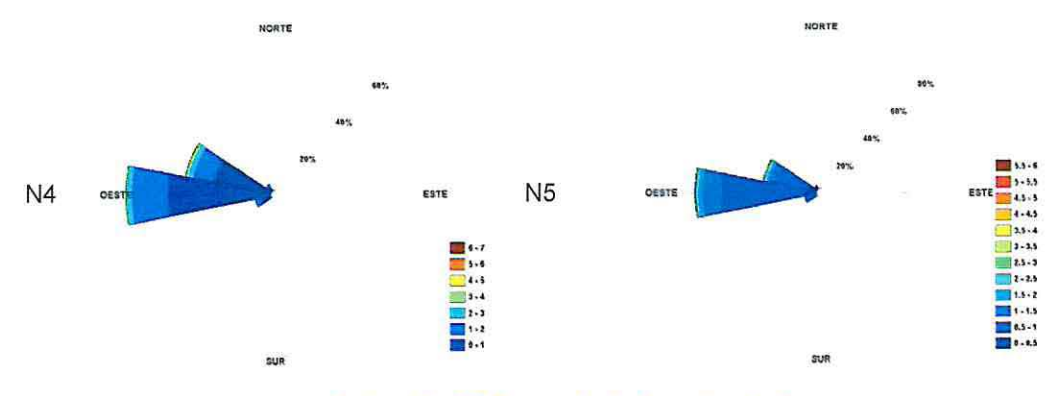

Ilustración 55: Rosas de oleaje nodos 4 y 5.

Fuente: Elaboración propia.

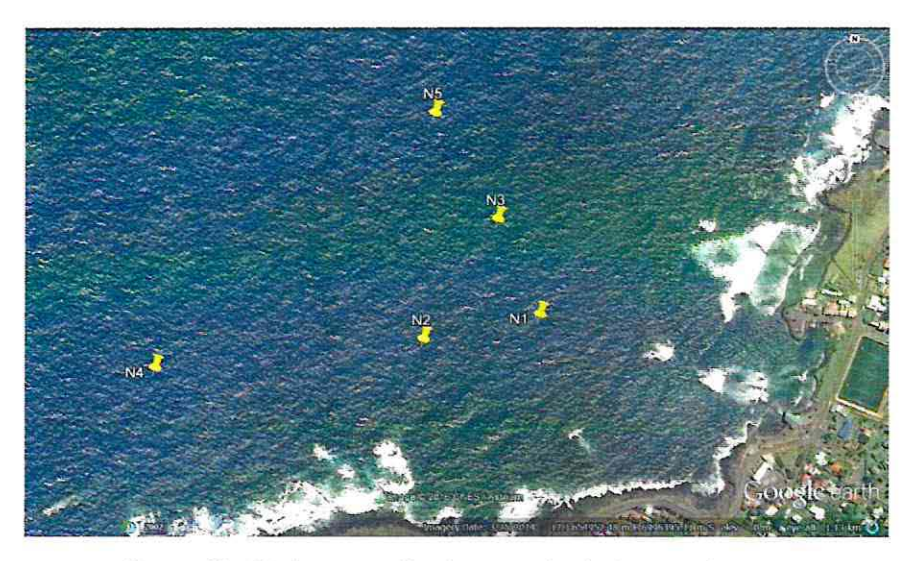

Ilustración 56: Comparación de rosas de oleaje en cada nodo Fuente: Elaboración propia.

# 14.5 NAVE DE DISEÑO

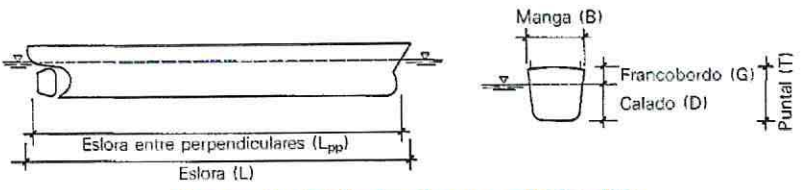

## Ilustración 57: Partes de una embarcación

Fuente: (ROM 02-90, 1990)

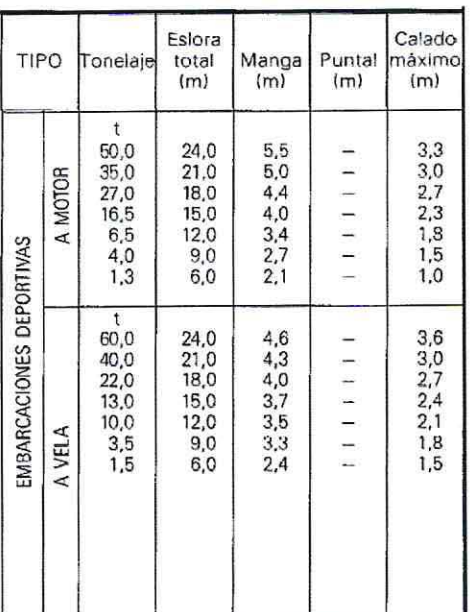

Tabla 51: Dimensiones nave de diseño

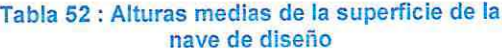

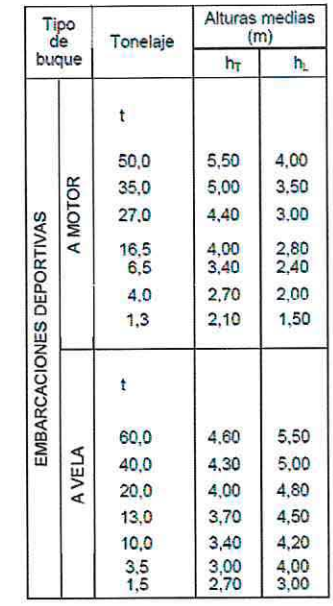

Fuente: (ROM 02-90, 1990)

115

## **14.6 RESULTADOS CLIMA EXTREMO DE OLEAJE**

A continuación se presenta las gráficas de las líneas de tendencia aplicados para las alturas significativas vs Y.

)> Distribución Petrauskas en relación a Weibull

Los K a utilizar son 0.75, 1, 1.4, 2 con una mejor correlación K= 1, tal como aprecia en el Gráfico 12.

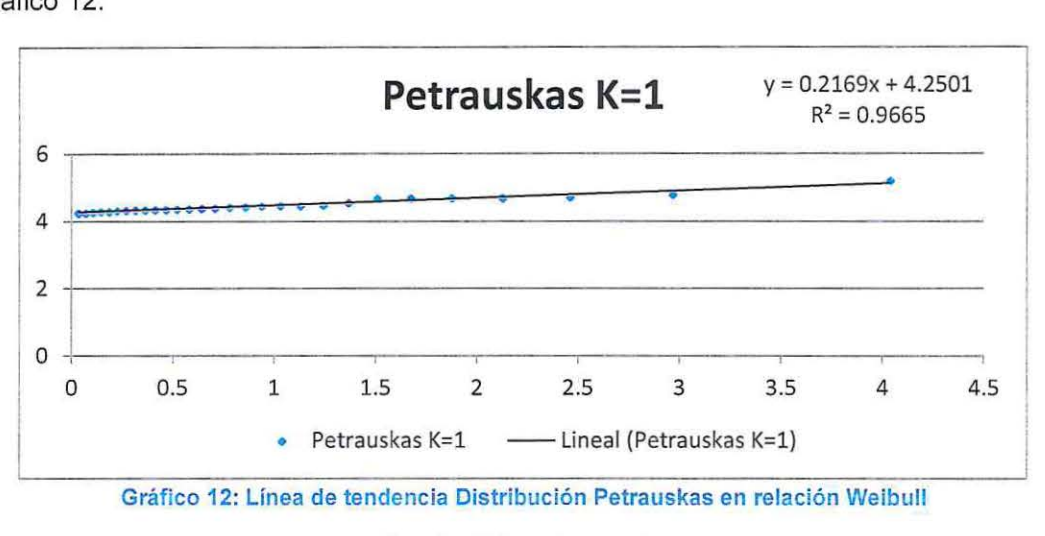

Fuente: Elaboración propia.

Del gráfico de dispersión de Weibull Petrauskas para K= 1 se observa una baja dispersión debido al ajuste de la recta, en ella se obtuvieron valores de A= 0.2169, B=4.2501 y  $R^2$ =0.9665.

El mismo procedimiento se realiza para la distribución Goda en relación a Weibull, y la distribución Gringorten en relación a la distribución Gumbel.

» Distribución Goda en relación a Weibull

El valor de K= 1 es el que logra mayor correlación. Ver Gráfico 13.

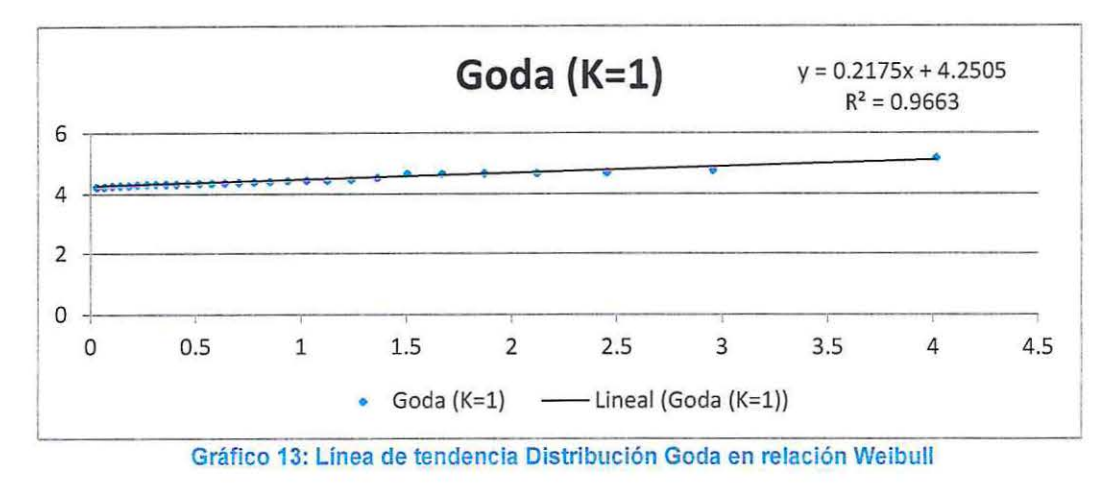

Fuente: Elaboración propia.

Del gráfico de Dispersión de Goda para K=1 se observa que al igual que la distribución anterior existe una baja dispersión debido al ajuste de la recta, para esto se obtuvieron valores de A= 0.2175, B=4.2505 y  $R^2$ = 0.9663.

)> Gringorten en relación a la distribución Gumbel

Se obtiene al igual que los dos casos anteriores una baja dispersión debido al ajuste de la recta, en este caso se obtuvieron valores de A= 0.1646, B=4.3749 y  $R^2$ = 0.9302.Ver Gráfico 14.

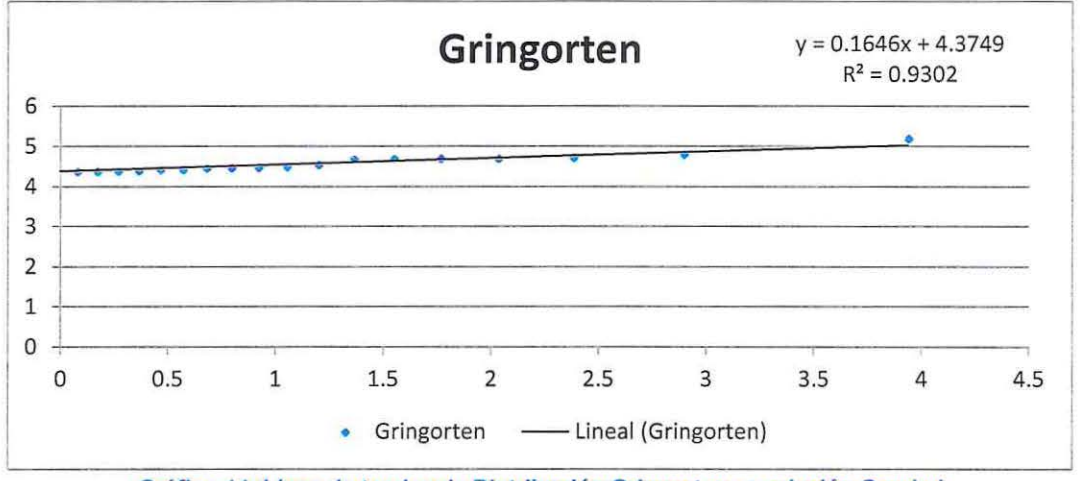

Gráfico 14: Línea de tendencia Distribución Gringorten en relación Gumbel

Fuente: Elaboración propia.

En conclusión la altura Hs a utilizar será la correspondiente al mejor juste entre los tres métodos mencionados debido al valor de  $R^2$ .

# 14.7 ESFUERZOS SOBRE LA NAVE DE DISEÑO

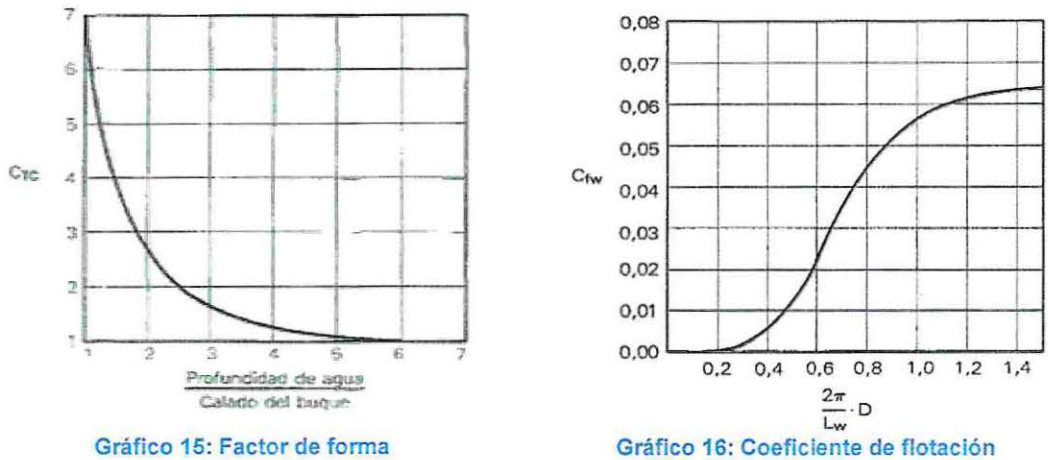

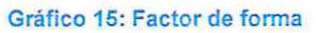

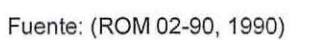

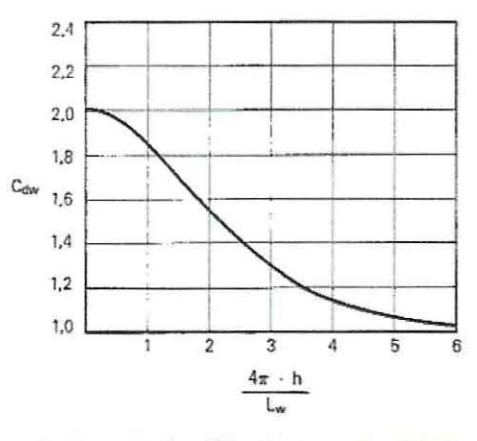

Gráfico 17: Coeficiente de profundidad

Fuente: (ROM 02-90, 1990)

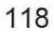

# **14.8 DISEÑO DE ANCLAJE A TRAVÉS DE CATENARIAS**

## 14.8.1 TREN DE FONDEO

Existen tres tipos de fondeos principales:

- Fondeo Intermedio
- Amarre Flojo
- Amarre Tenso

### 14.8.1.1 FONDEO INTERMEDIO

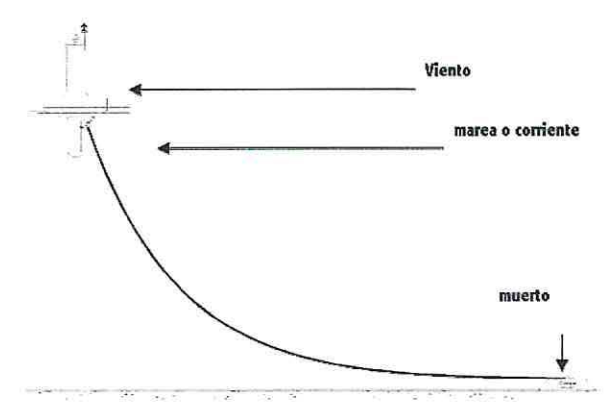

Ilustración 58: Tipo de Fondeo Intermedio

Fuente: (lnternational Association of Marine Aids to Navigation and Lighthouse Authorities, 2010)

En este tipo de fondeo la catenaria se encuentra tangencialmente al muerto del sistema, por lo que ante las máximas cargas de viento y marea (corriente) las cargas de amarre de transmite horizontalmente al muerto.

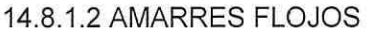

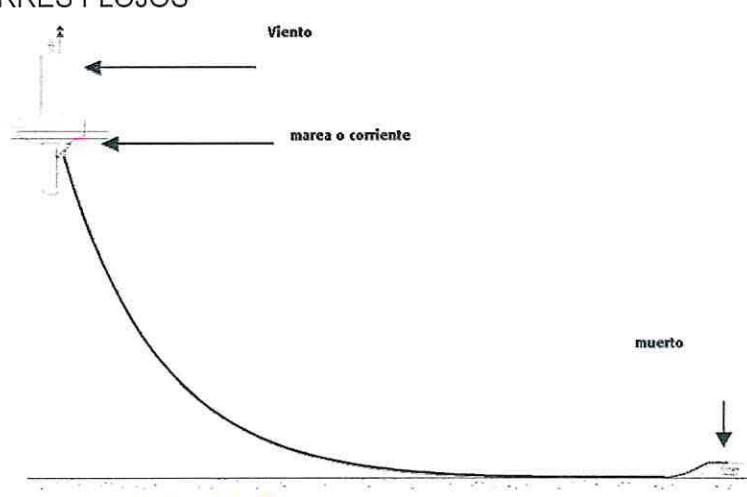

Ilustración 59: Tipo de fondeo con amarres flojos

Fuente: (International Association of Marine Aids to Navigation and Lighthouse Authorities, 2010)

<sup>119</sup> 

Este el tipo de amarre más empleado en la práctica, este sistema siempre tienen parte de la cadena en el fondo del mar. La ventaja de esto, es que se puede disminuir el tamaño del muerto ya que la cadena ayuda a resistir las cargas.

A través de la siguiente expresión se evalúa el aumento efectivo de masa que la cadena de fondo suma al muerto.

$$
M_{gained} = m_c L_g \frac{tan\phi}{K}
$$

*Mgained* = Corresponde al aumento efectivo de la masa del muerto proporcionado por la cadena de fondo.

 $m<sub>e</sub>$  = Es la masa sumergida por unidad de longitud de la cadena, en otras palabras la masa menos la flotabilidad de la cadena en Kg/m.

 $K =$  Coeficiente de seguridad, generalmente equivale a 1.5.

 $\phi$  = Ángulo de rozamiento interno del fondo del mar (depende del tipo de suelo en el lugar de fondeo, generalmente se utiliza 45° ya que es la aproximación más práctica en la mayoría de los casos.

#### 14.8.1.3 AMARRES TENSOS

El tipo de fondeo de amarre tenso se utiliza cuando el radio de borneo es demasiado grande para las exigencias de navegación, generalmente utilizado en canales. Otra aplicación es en ecosistemas importantes cuyo tipo de fondeo disminuye los daños que causa la cadena en el fondo.

El amarre tenso de la cadena se une con el muerto, formándose así un ángulo cuando las cargas máximas de viento y corrientes se ejercen sobre la boya.

Para el caso de los estudios a realizar, este tipo de anclaje no es necesario ya que las zonas en donde se desea emplazar el proyecto son grandes bancos de arena por lo que un gran radio de borneo no significa un problema mayor.

Una vez obtenidas las fuerzas sobre la nave de diseño se puede estimar la longitud de la cadena, el radio de giro y las dimensiones del muerto del sistema.

### 14.8.2 DISEÑO DE CADENAS

La Tabla 53 y la Tabla 54 expuestas a continuación especifican el diseño de las cadenas con contrete y sin contrete.

#### Tabla 53: Diseño de cadena con contrete

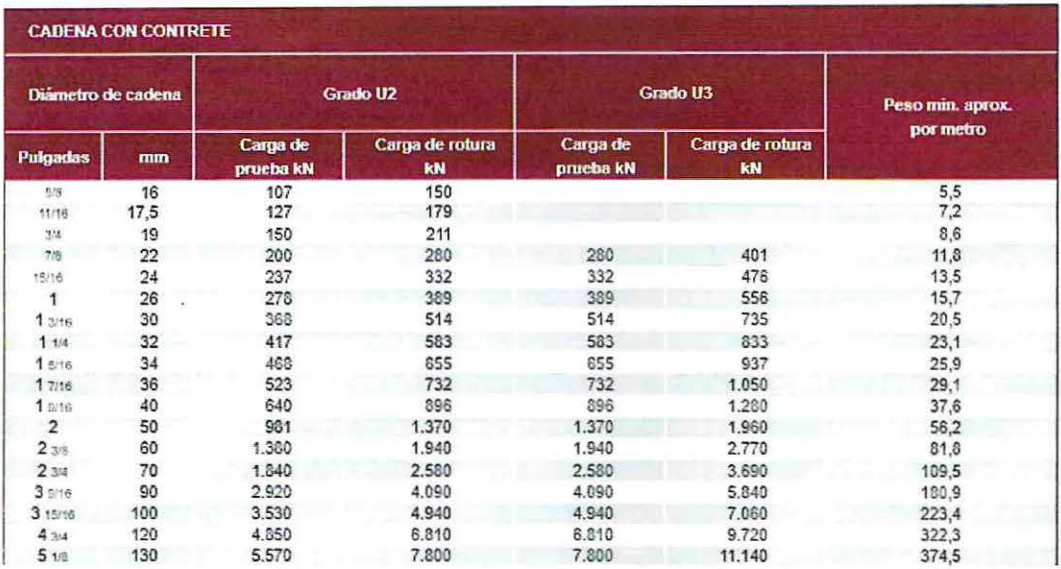

Fuente: Mediterráneo señales marítimas 'www.mesemar.com'

#### Tabla 54: Diseño de cadena sin contrete

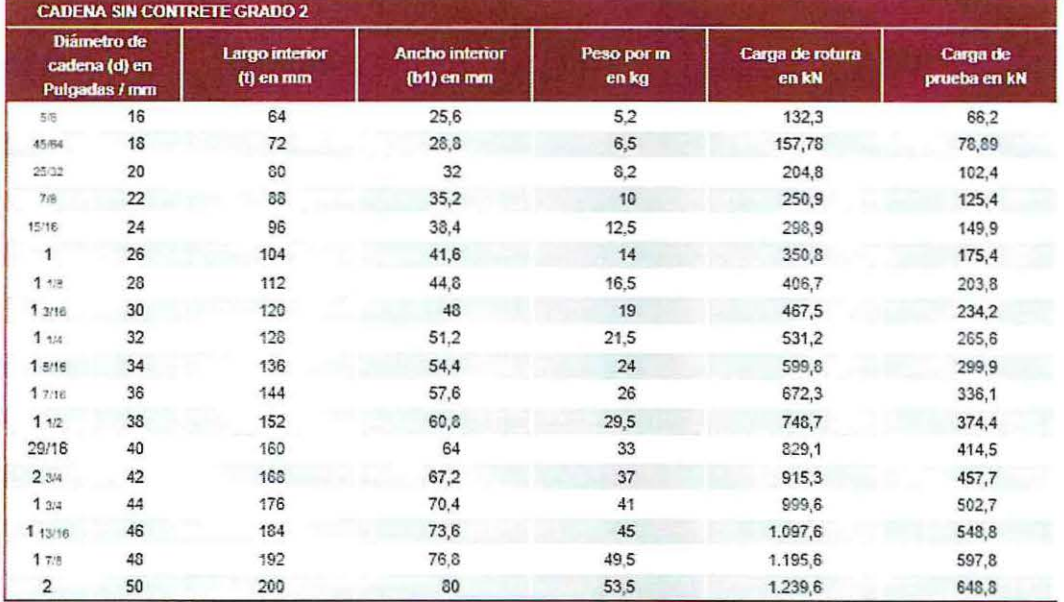

Fuente: Mediterráneo señales marítimas 'www.mesemar.com'

# 14.8.3 DISEÑO MUERTO DE HORMIGÓN

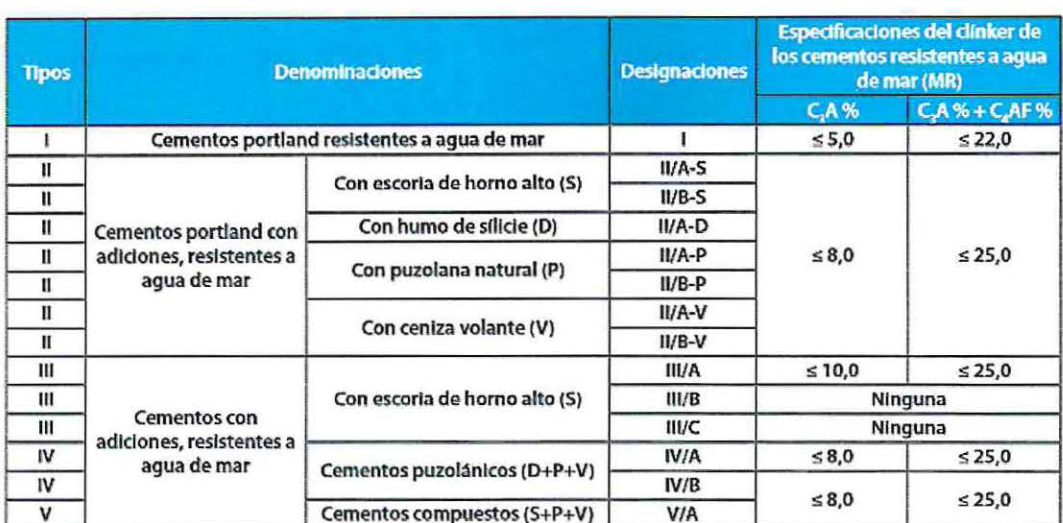

#### Tabla 55: Denominaciones del cemento Portland

Fuente: (IECA, 2013)

## 14.8.4 DISEÑO DEL PILOTE DE CIMENTACIÓN

### Tabla 56: Valores de  $K_u y \delta$

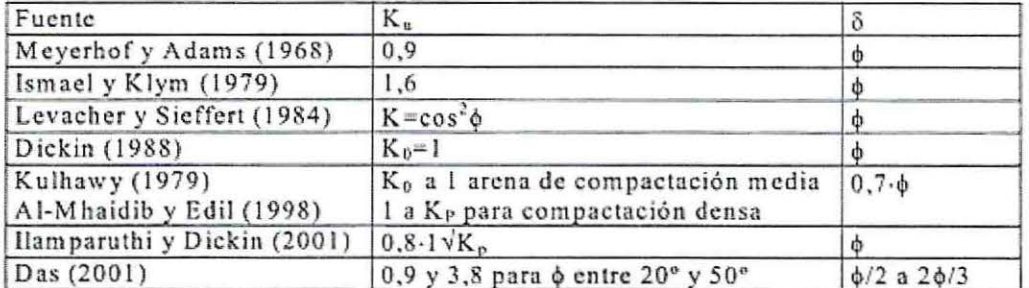

donde K<sub>p</sub> es el coeficiente de presión pasiva de Rankine,<br>de valor K<sub>p</sub>= tag<sup>2</sup>(45+ $\phi$ /2) y K<sub>n</sub> es el coeficiente de presión activa de Rankine de valor K<sub>n</sub>=tag<sup>2</sup>(45- $\phi$ /2).

Fuente: (autores, 2002)

# **14.9 DISEÑO PILOTE DE HORMIGÓN ARMADO**

## 14.9.1 FUERZAS HORIZONTALES SOMETIDAS EN EL PILOTE

Con V el valor de las cargas verticales, se toma la siguiente consideración para las cargas horizontales:

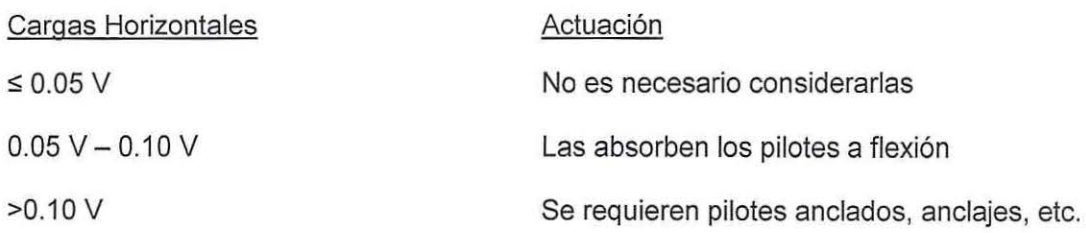

En la Ilustración 60 e Ilustración 61 se aprecia la variación en el pilote por efecto de las fuerzas horizontales de la deflexión, momento y la fuerza cortante en pilotes rígidos y elásticos.

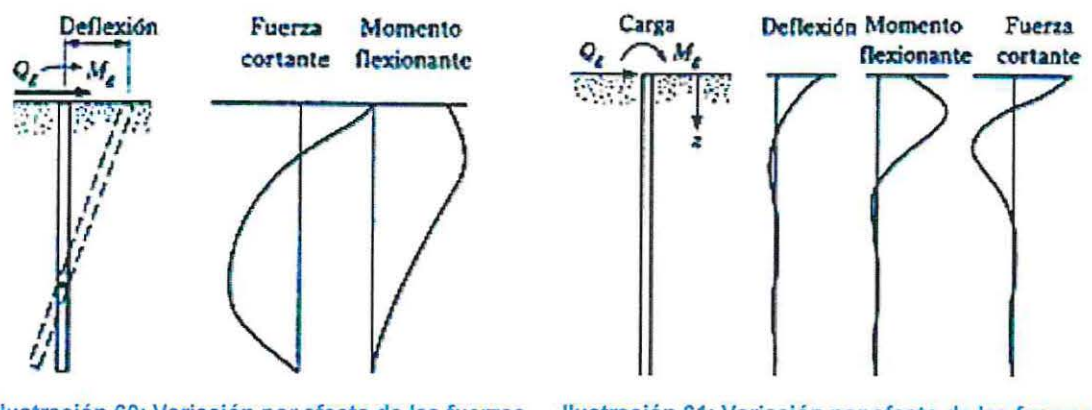

Ilustración 60: Variación por efecto de las fuerzas Ilustración 61: Variación por efecto de las fuerzas en pilotes elásticos

Fuente: (Urbina, 2004)

### 14.9.2 ESTIMACIÓN DE LA LONGITUD DEL PILOTE

#### 14.9.2.1 Pilote de punta

Si se registra material rocoso a una profundidad razonable, los pilotes se prolongan hasta la superficie de la roca. De esta forma la capacidad última del pilote depende por completo del material subyacente. En estos casos la longitud del pilote puede calcularse con bastante precisión.

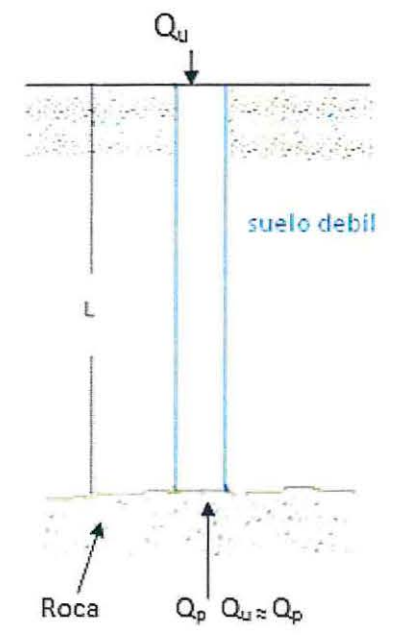

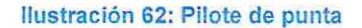

Fuente: (Capitulo 111 "Diseño de pilotes de concreto aplicados en el AMSS)

También se utiliza este tipo de pilote en los casos que en vez de lecho rocoso se encuentre un estrato lo suficientemente duro a una buena profundidad. Si es así los pilotes se prolongan dentro del estrato duro, tal como se visualiza en la Ilustración 63:

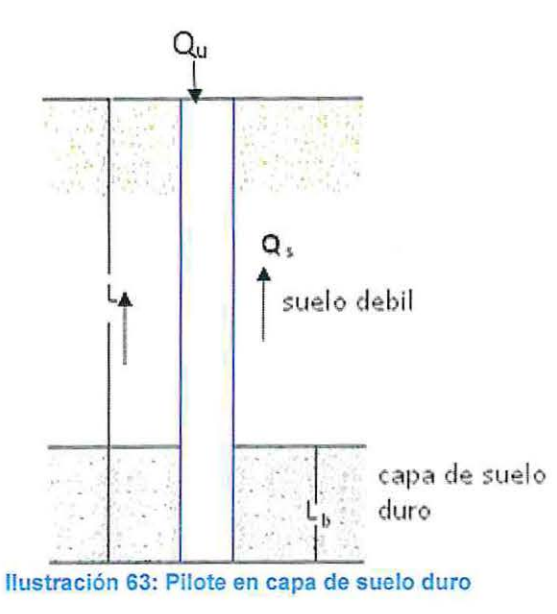

Fuente: (Capitulo 111 "Diseño de pilotes de concreto aplicados en el AMSS)

En estos casos la carga última del pilote se expresa bajo la siguiente ecuación:

$$
Q_u = Q_p + Q_s
$$

*Qu=* Carga última

*Qp=* Carga transferida por la punta del pilote

Q*<sup>5</sup>* =Carga transferida por la fricción superficial que se desarrolla en el manto del pilote, si es muy pequeña  $Q_s \cong Q_p$ 

14.9.2.2 Pilote de fricción

Cuando no se tiene un estrato rocoso a una cierta profundidad los pilotes de punta resultan ser muy costosos. Para estos casos los pilotes se hincan en el material más blando a profundidades específicas.

La carga última se expresa con la siguiente expresión:

 $Q_u = Q_p + Q_s$ 

Si el valor de  $Q_p$  es relativamente pequeño

 $Q_u \cong Q_s$ 

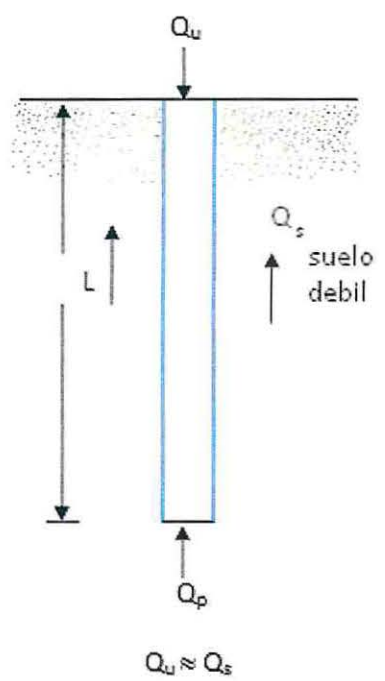

Ilustración 64: Pilote de fricción

Fuente: (Capitulo 111 "Diseño de pilotes de concreto aplicados en el AMSS)

Este tipo de pilote se denomina de fricción, debido a que la mayor parte de la resistencia la deriva la fricción del suelo con el manto. En este caso la longitud de este depende de la resistencia cortante del suelo, la carga aplicada y el tamaño del pilote.

# **14.10 MATRIZ MULTICRITERIO**

| Intensidad              | <b>Definición</b>                     | <b>Explicación</b>                                                                                   |  |  |  |
|-------------------------|---------------------------------------|----------------------------------------------------------------------------------------------------|--|--|--|
| 1                       | De kytt<br>importancia                | 2 actividades contribuyen de igual forma<br>al objetivo                                              |  |  |  |
| $\overline{\mathbf{3}}$ | Moderada<br><i><b>Importancia</b></i> | Le experiencie y el juicio favorecen<br>levemente a una actividad sobre lla<br>otra                  |  |  |  |
| 5                       | Importancia<br><b>Bearle</b>          | La experiencia y el juicio favorecen<br>fuerlemente una actividad sobre la obs                       |  |  |  |
| 7                       | Muy fuerte o<br>demostrada            | Una actividad es mucho más favorecida<br>que la otra; su predominancia se<br>demostró en la práctica |  |  |  |
| 9                       | Extrema                               | La evidencia que favorece una actividad<br>sobre la otra, es absoluta y lotalmente<br>clara          |  |  |  |
| 2.4.6.8                 | Valores<br><b>intermedies</b>         | Cuando se necesita un compromiso de<br>les partes entre valores advacentes                           |  |  |  |
| <b>Reciprocos</b>       | $1 - 16$                              | Hipótesis del método                                                                                 |  |  |  |

Tabla 57: Escala de Saaty, matriz-multicriterio

Fuente: (Contreras, Evaluación Social de Poryectos, s.f)